Cap. 1

#### Il campo elettromagnetico

La luce e la sua interazione con la materia giocano un ruolo cruciale nella dinamica dell'Universo. Il fascino e l'interesse che l'essere umano ha riversato verso la luce si perde nella notte dei tempi. Le frasi iniziali della Bibbia attestano tale fatto:

In principio Dio creó il cielo e la terra. La terra era informe e deserta e le tenebre ricoprivano l'abisso e lo spirito di Dio aleggiava sulle acque. Dio disse: "Sia la luce!". E la luce fu. Dio vide che la luce era cosa buona e Dio separó la luce dalle tenebre. Dio chiamó la luce giorno mentre chiamó le tenebre notte. E fu sera e fu mattina: primo giorno........................................................ .............................................................

Nel contesto del moderno pensiero scientifico, queste prime frasi della Bibbia possono essere interpretate come la creazione del vuoto, della materia e della luce. La luce e la materia interagiscono in virtú del fatto che la materia é composta da particelle cariche elettricamente. La radiazione elettromagnetica accelera le particelle cariche che a loro volta diventano sorgenti del campo elettromagnetico.

1.1 - La grandezza fisica più importante dell'elettromagnetismo - La velocitá della luce e la sua misura sperimentale

Il valore numerico della velocità della luce nel vuoto,  $c = 299792458$  m/s, è una delle costanti fondamentali della Natura, spesso approssimato a  $c =$  $3 \cdot 10^8$  m/s. La lettera c con la quale tradizionalmente viene indicata la velocità della luce nel vuoto deriva dal latino "celeritas". Essa è stata introdotta nel 1894 dal fisico tedesco Paul Karl Ludwig Drude (Braunschweig, Germania, 12 luglio 1863 - Berlino, Germania, 5 luglio 1906).

Nell'articolo di James Clerk Maxwell: Prof. Maxwell on the theory of Molecular Vortices, si legge:

'La velocitá della luce in aria, come determinata da M. Fizeau, $^{1)}$  é 70843 leghe per secondo ossia  $V=314858000000$  millimetri/s=195647 miglia/s.

La velocitá delle ondulazioni trasversali nel nostro ipotetico mezzo, calcolata dagli esperimenti elettromagnetici di MM. Kohlrausch and Weber (fisici tedeschi)<sup>2)</sup> é in accordo cosí esattamente con la velocitá della luce calcolata da esperimenti ottici di M. Fizeau, che noi possiamo certamente affermare che la luce consiste nella ondulazione trasversale dello stesso mezzo che é la causa dei fenomeni elettromagnetici.'

L'ottica ha origini molto antiche, molti fenomeni riguardanti la luce erano fatti giá assodati in epoca medioevale, ma molti aspetti di tale scienza come ad esempio la velocità della luce, sono stati per lungo tempo senza soluzione. Infatti ignorando la vera natura

<sup>1)</sup> Armand Hippolyte Louis Fizeau: (Parigi, 23 settembre 1819 - Venteuil, 18 settembre 1896) - Comptes Rendus, vol. XXIX (1849), pag.90.

<sup>2)</sup> Rudolf Hermann Arndt Kohlrausch: (Gottingen, November 6, 1809 - March 8, 1858) - Wilhelm Eduard Weber: (Wittenberg, 24 October 1804 - 23 June 1891). Weber insieme a Carl Friedrich Gauss (Braunschweig, 30 aprile 1777 - Gottinga, 23 febbraio 1855), fu l'inventore del telegrafo elettromagnetico.

della luce, gli studiosi hanno discusso per secoli se questa si propagasse con velocità infinita o finita.3)

Molti scienziati e filosofi illustri hanno formulato teorie, basate essenzialmente su speculazioni metafisiche, propendenti sia per la natura infinita della velocità sia per quella finita. Fra i personaggi più famosi figurano Aristotele e Alhazen. Il primo<sup>4)</sup>, filosofo greco antico, ritiene la velocitá della luce infinita e Alhazen<sup>5)</sup> un grande medico, filosofo, matematico, fisico ed astronomo arabo e sicuramente il massimo nel campo dell'ottica, sostiene invece la tesi opposta.

Gli studiosi europei successivi restano per alcuni secoli divisi fra le due tesi. Tra i fautori della teoria secondo la quale la luce si propaga con velocità infinita troviamo Keplero<sup>6)</sup> e, soprattutto Cartesio<sup>7</sup>), indiscussa autoritá in campo scientifico presso i contemporanei. Fra i fautori della velocitá finita troviamo Bacone<sup>8)</sup> e Galilei<sup>9)</sup>.

Galileo, primo fra tutti, tentó di misurare la velocitá della luce nel 1607. Due osservatori posti su due colline distanti circa tre chilometri erano provvisti di una lanterna ciascuno che potevano scoprire o coprire per mezzo di uno schermo. Il primo osservatore scopriva la lanterna ed il secondo osservatore rispondeva scoprendo la sua lanterna non appena percepiva la luce proveniente dalla collina dell'altro. Se vi é un intervallo di tempo fra l'istante in cui il primo osservatore scopriva la lanterna e l'istante in cui lo stesso osservatore percepiva la luce di ritorno proveniente dall'altro, la doppia distanza fra le colline divisa per questo intervallo di tempo avrebbe dato la velocità della luce. Pur essendo l'esperimento scientificamente corretto, l'intervallo di tempo non poteva essere percepito e quindi Galilei concluse che se la velocitá non era infinita sarebbe stata molto grande.

Finalmente nel 1676 un astronomo danese Ole Christensen Rømer<sup>10)</sup> fece la fondamentale scoperta che la velocità della luce fosse finita e la sua stima fu fatta per mezzo di osservazioni astronomiche.

Ole Christensen Roemer nacque ad Aarhus, Danimarca, il 25 settembre 1644. A partire dal 1662, frequentó l'Universitá di Copenaghen, dove cominció a studiare Astronomia e Matematica sotto la guida, fra gli altri, di Erasmus Bartholinus.11) Nel 1671 l'astronomo

 $3)$  G.Pelosi e S.Selleri: Ole Roemer e la prima determinazione della velocità della luce -Quaderno di Storia della Fisica n.1, pag.71, 1997 - Editrice Compositori, Bologna.

<sup>&</sup>lt;sup>4)</sup> Aristotéles: (Stagira, 384 a.C. - Calcide, 322 a.C.).

<sup>5)</sup> Alhazen, o Abu Ali al-Hasan: (Bassora, 965 - Il Cairo, 1038).

<sup>6)</sup> Friedrich Johannes Kepler: (Weil der Stadt, 27 dicembre 1571 - Ratisbona, 15 novembre 1630).

<sup>7)</sup> Ren´e Descartes, latinizzato in Renatus Cartesius e italianizzato in Cartesio: (La Haye en Touraine, 31 marzo 1596 - Stoccolma, 11 febbraio 1650).

<sup>8)</sup> Sir Francis Bacon, dapprima latinizzato in Franciscus Baco(nus) e poi italianizzato in Francesco Bacone: (Londra, 22 gennaio 1561 - Londra, 9 aprile 1626).

<sup>&</sup>lt;sup>9)</sup> Galileo Galilei: (Pisa, 15 febbraio 1564 - Arcetri, 8 gennaio 1642).

<sup>10)</sup> Ole Rømer oppure Roemer: (Aarhus, Danimarca, 25 settembre 1644 - Kopenhagen, 19 settembre 1710).

<sup>11)</sup> Rasmus Bartholin (latinizzato in Erasmus Bartholinus): (Roskilde, Danimarca, 13 August 1625, - Kopenhagen, 4 November 1698).

francese Picard<sup>12)</sup> arrivó a Copenaghen per effettuare una serie di misure dall'osservatorio di Tycho Brahe<sup>13)</sup> a Uraniborg<sup>14)</sup>. Negli otto mesi in cui rimase a fare osservazioni ebbe modo di conoscere ed apprezzare Roemer tanto da decidere di portarlo con sé a Parigi, all'Acad´emie Royale des Sciences, fondata nel 1666, da Luigi XIV.

Poco dopo l'arrivo a Parigi Roemer divenne tutore del Delfino e, nel 1672, gli venne assegnata una pensione da parte di Luigi XIV. Durante la sua permanenza in Francia compí molte osservazioni astronomiche e dimostró grande genio inventivo, costruendo molti planisferi e modelli dei sistemi di Giove e Saturno, un micrometro di precisione assai superiore a quella degli strumenti allora esistenti e partecipando alle operazioni di livellamento e bonifica dell'area dove sarebbe sorta poi la reggia di Versailles

Nel 1675 pubblicó inoltre una memoria in cui dimostrava come la forma ideale per i denti dell'ingranaggio fosse l'epicicloide, scoperta che si affrettó a comunicare a Huygens,<sup>15)</sup> affinché la utilizzasse nei suoi orologi. É sempre durante la sua permanenza all'Académie che Roemer riuscí a dimostrare come la luce si propaghi a velocitá finita e a valutare questa velocitá.

Nel 1681 tornó in patria, in qualitá prima di professore di matematica all'Università di Copenaghen, poi di Astronomo reale e direttore dell'Osservatorio di Copenaghen uno dei piú antichi d'Europa. Roemer peró trovó insoddisfacente quest'ultimo, in quanto le osservazioni dovevano essere effettuate dal tetto, esponendo gli strumenti e gli osservatori alle intemperie, di conseguenza Roemer trasformó la propria casa in Osservatorio personale (Observatorium Domesticum), dotandola di moltissimi strumenti, alcuni dei quali progettati da lui stesso. Il re Cristiano V fu un grande estimatore di Roemer e lo colm´o di cariche ed onorificenze. Nel 1688 divenne uno dei consiglieri privati del re, nel 1693 primo magistrato di Copenaghen, nel 1705 sindaco e, contemporaneamente, prefetto di polizia. Federico IV, successore di Cristiano V, lo fece senatore e, nel 1707, lo pose a capo del consiglio di Stato. Nel 1704 giunse a termine la costruzione di un nuovo osservatorio (Observatorium Tusculaneum) che Roemer edificó a proprie spese a Vridloesemagle, vicino a Copenaghen. Importantissimo, infine, é stato, in questo stesso periodo, il contributo di Roemer nel campo della termometria. Fu lui ad intuire e verificare che, per avere letture concordanti su termometri diversi, occorrre che le scale termometriche siano definite sulla base di due punti fissi, e non di uno solo. Fahrenheit<sup>16)</sup> incontró Roemer nel 1708 e da lui imparó questo principio, poi universalmente applicato. Roemer morí a Copenaghen nel 1710.

### Descriviamo, ora, l'esperimento di Roemer.

Nel settembre del 1676 Roemer predisse un ritardo di dieci minuti nell'eclisse di Io (il nome di una delle amanti di Zeus nella mitologia greca), che all'epoca era considerato il più

<sup>&</sup>lt;sup>12)</sup> Jean-Felix Picard: (La Fléche, 21 luglio 1620 - Parigi, 12 luglio 1682).

<sup>13)</sup> Tycho Brahe: (Knutstorp, Danimarca, 14 dicembre 1546 - Praga, 24 ottobre 1601).

<sup>&</sup>lt;sup>14)</sup> Uraniborg é il nome del palazzo/osservatorio edificato dall'astronomo danese Ticho Brahe sull'isola di Hven donatagli nel XVI secolo dal sovrano Federico II. L'isola si trova nell'Oresund, il braccio di mare che separa la Danimarca dalla Svezia.

<sup>15)</sup> Christiaan Huygens, matematico e astronomo olandese: (L'Aia, 14 aprile 1629 - L'Aia, 8 luglio 1695).

<sup>16)</sup> Daniel Gabriel Fahrenheit: (Danzica, 24 maggio 1686 L'Aia, 16 settembre 1736).

interno fra i satelliti di Giove, fenomeno previsto per il 9 novembre di quello stesso anno alle ore 05:25:45. In perfetto accordo con la predizione di Roemer l'eclisse venne puntualmente osservata alle 05:35:45. Il 21 novembre successivo Roemer pubblicó un lavoro nel quale spiegava come era giunto a tale previsione, attribuendo il ritardo al fatto che la luce non si propaga a velocità infinita. Egli stimó inoltre che la luce stessa dovesse impiegare 22 minuti per coprire una distanza pari al diametro della Terra. Per poter comprendere come Roemer fosse arrivato a questo risultato occorre riassumere brevemente quali fossero le informazioni del tempo su Giove.

Galileo, nel 1610, aveva scoperto i quattro satelliti maggiori del pianeta, detti Medicei (Io, Europa, Ganimede e Callisto). Questi satelliti o lune di Giove sono sufficientemente brillanti da poter essere viste con un modesto telescopio o con un binocolo. I satelliti appaiono come minuscoli punti luminosi sul disco del pianeta. Questi satelliti ruotano intorno a Giove come la luna attorno alla Terra, e, poiché, il piano delle loro orbite coincide quasi con quello su cui la Terra e Giove ruotano, ognuno é eclissato dal pianeta ad ogni rivoluzione. Roemer misuró il tempo di rivoluzione di uno dei satelliti come l'intervallo di tempo fra due eclissi consecutivi. La fig. 1.1-1, non in scala, illustra la situazione.

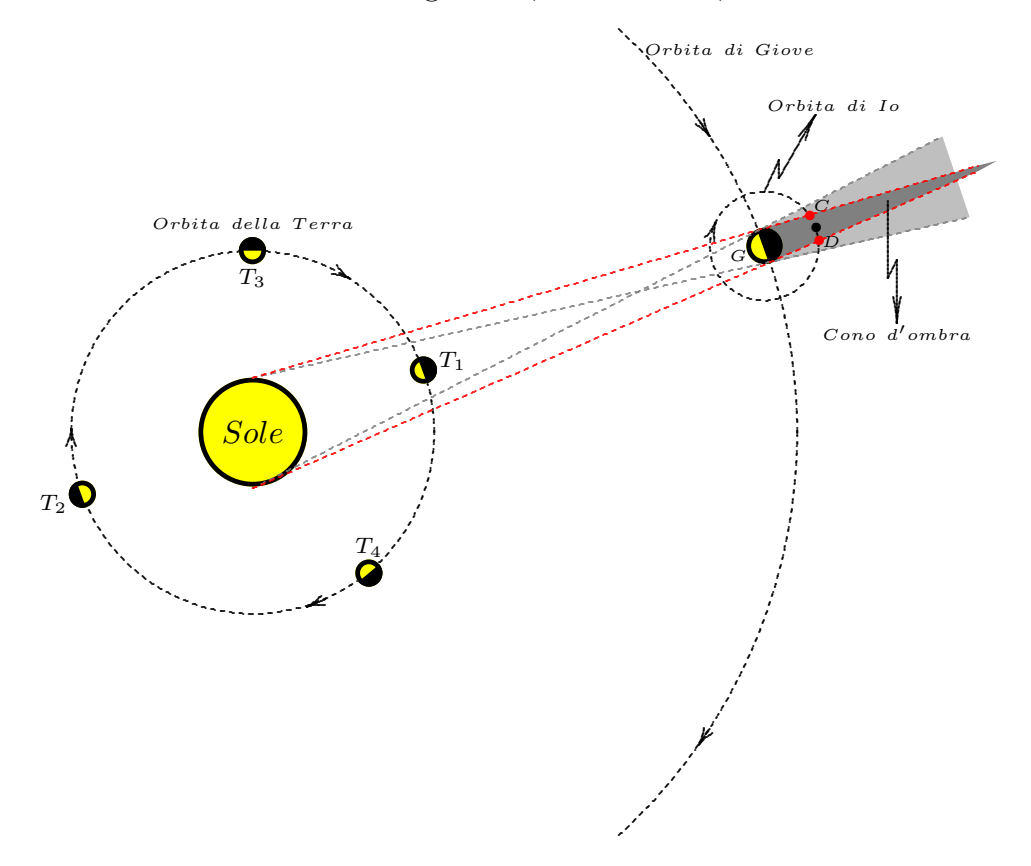

fig.1.1-1

T sia il pianeta Terra che orbita attorno al Sole. G sia il pianeta Giove che orbita attorno al Sole. Le posizioni C e D sull'orbita di Io, satellite di Giove, rappresentano le posizioni d'entrata e d'uscita nel cono d'ombra.

Quando la Terra é nella posizione  $T_1$ , ossia il Sole e Giove sono diametralmente opposti rispetto alla Terra (e, quindi, Giove é visibile di notte) il Sole e Giove vengono detti in opposizione. Giove e la Terra si trovano alla minima distanza. Quando la Terra ´e nella posizione  $T_2$  il Sole e Giove sono detti in congiunzione e, quindi, Giove non é visibile dalla Terra in quanto coperto dal Sole. Quando la Terra é nella posizione  $T_3$ , ossia la congiungente Terra-Sole e Terra-Giove formano un angolo di  $90^0$  si dice che Giove é in quadratura rispetto alla Terra. La quadratura é chiamata orientale quando l'angolo Sole-Terra-Giove é misurato in senso orario. Quando la Terra é nella posizione  $T_4$  si dice che il Sole e Giove sono in quadratura occidentale.

Riportiamo di seguito il lavoro originale di Roemer cosi come lo ha scritto Lui.

# LE JOURNAL DES SCAVANS. 1676

Dimostrazione riguardante il movimento della luce trovato da M. Røomer dell'Academie Royale des Sciences. (pag. 233-236)

———–

 $\hat{E}$  da molto tempo che i filosofi si sforzano di decidere, per mezzo di qualche esperimento, se l'azione della luce é istantanea per percorrere qualunque distanza o se essa impiega un tempo finito. Mr Røomer de l'Academie Royale des Sciences si é servito di un mezzo derivato dalle osservazioni del primo satellite di Giove per mezzo delle quali Egli dimostra che per una distanza di circa 3000 leghe, quasi eguale alla grandezza del diametro della terra, la luce impiega meno di un secondo di tempo.

Consideriamo la fig. 1.1-2. Sia A il Sole, B Giove, C il primo satellite che entra nell'ombra di Giove per uscirne in D e sian E, F, G, H, K, L, la Terra posta a diverse distanze da Giove.

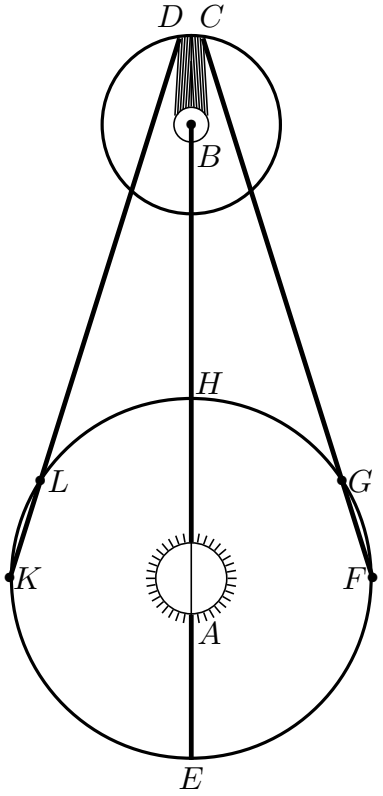

fig.1.1-2

Ora, supposto che la Terra essendo in L, verso la seconda quadratura di Giove, abbia visto il primo satellite al momento della sua emersione ossia all'uscita dall'ombra di Giove in D; dopo circa 42 ore e mezza, dopo una rivoluzione di questo satellite, la Terra trovandosi in K lo vede ritornare in D:  $\acute{e}$  manifesto che se la luce impiega del tempo per attraversare l'intervallo  $LK$ , il satellite sará visto in ritardo al ritorno in D, che non ci sarebbe stato se la Terra fosse rimasta ferma in  $K$ , cosicché la rivoluzione di questo satellite, osservata dalle sue emersioni, sará ritardata della quantità di tempo che la luce impiega a passare da  $L$  a K e che al contrario nell'altra quadratura  $FG$  dove la Terra avvicinandosi, va incontro alla luce, le rivoluzioni [determinate mediante] delle immersioni [nelle zone d'ombra] sembrano accorciate di tanto quanto quelle [determinate mediante] delle emersioni [dalle zone d'ombra), sembravano allungate. E poiché in 42 ore e mezza, che il satellite impiega per compiere ciascuna rivoluzione, la distanza fra la Terra e Giove nell'una e nell'altra quadratura varia perlomeno di 210 diametri della Terra, ne segue che se per il valore di ogni diametro terrestre, impiega un secondo di tempo, la luce impiegherebbe 3.5 minuti per ciascuno degli intervalli GF, KL, ció che comporterebbe una differenza di circa un mezzo di quarto d'ora fra due rivoluzioni del primo satellite, di cui l'uno avrebbe dovuto essere osservato in  $FG$ , e l'altro in  $KL$ , invece che non vi si remarca alcuna differenza sensibile.

Non ne deriva pertanto che la luce non impiega alcun tempo: perché dopo avere esaminato la cosa piú da vicino, si é trovato che ció che non era sensibile in due rivoluzioni, diventa molto importante rispetto a più osservazioni insieme e che per esempio 40 rivoluzioni osservate dal lato  $F$ , sono sensibilmente più corte, di 40 altre osservate dall'altro lato qualunque sia la posizione di Giove nello Zodiaco; questa differenza vale 22 minuti per ogni intervallo  $HE$ , che é il doppio di quello che impiega dalla Terra dal Sole.

La necessità di questa nuova equazione del ritardo della luce, stabilita da tutte le osservazioni che sono state fatte all'Accademia Royale, e all'osservatorio da 8 anni, e nuovamente ´e stato confermato dalle emersioni del primo satellite osservato a Paris il 9 novembre ultimo alle 5h.35'.45" di sera, 10 minuti più tardi che non si abbia da attendere deducendole da quelle che sono state osservate nel mese di agosto allorché la Terra era molto più vicina a Giove; ció che Mr. Roemer aveva predetto a l'Academie all'inizio di Settembre.

Ma per dubitare che questa ineguaglianza causata dal ritardo della luce , dimostra che essa non puó venire da alcuna eccentricità, o altra causa di quelle che si apporta ordinariamente, per spiegare le irregolarità della Luna e degli altri pianeti: benché tuttavia si sia cenno che il primo satellite di Giove sia eccentrico, e che da allora le rivoluzioni erano avanzate o ritardate a misura che Giove si avvicina o si allontana e stesso che le rivoluzioni del primo Mobile erano irregolari; senza talvolta che queste tre ultime cause di ineguaglianza impediscono che la prima non sia manifesto.

Illustriamo, adesso, il metodo di Fizeau.

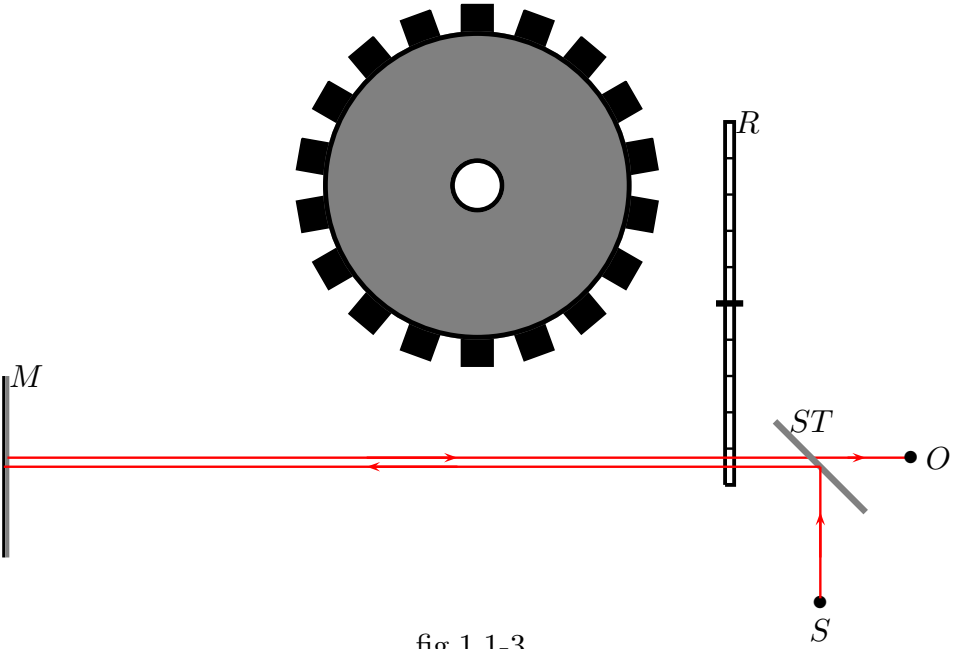

fig.1.1-3

L'apparato di Fizeau é schematizzto in fig.1.1-3. S é una sorgente di luce ed  $ST$ una lastra di vetro non argentata. Gli specchi semiargentati 9) non erano disponibili a quel tempo. La luce riflessa dal vetro attraversa la ruota dentata  $R$  la cui vista frontale é mostrata nel centro della figura. Tale ruota dentata pu´o ruotare utilizzando un meccanismo ad orologio attuato da un peso che cade. Al tempo di Fizeau non esisteva il laser e pertanto per fare un fascetto di raggi paralleli come in figura era necessaria una collezione di lenti convergenti. La luce passando attraverso la ruota dentata arriva sullo specchio M (che nell'esperimento originale era concavo). Se la ruota ´e ferma parte della luce di ritorno passa attraverso la lastra di vetro  $ST$  ed é vista dall'osservatore  $O$ . Se la velocità angolare della ruota ´e gradualmente aumentata a partire da zero, ad un certo punto la luce che nel viaggio di andata passa attraverso lo spazio fra due denti sará al suo ritorno interrotta da un dente che si ´e spostato nella posizione appropriata durante il tempo di transito. Ad una velocitá piú alta la luce di ritorno passerá attraverso il successivo spazio fra due denti e ad una ancora piú alta velocitá essa sará oscurata dal dente successivo. Fizeau nel 1849 fece il suo esperimento fra Montmartre e Mont Val´erien a Suresnes distanti 8633 m utilizzando

<sup>9)</sup> Gli specchi semiriflettenti o semitrasparenti (o anche specchi semi o parzialmente argentati) sono così chiamati perché riflettono circa la metà della luce incidente, lasciando trasparire la restante. Sono realizzati deponendo sul vetro uno strato metallico spesso solamente poche decine di atomi. La trasmissione avviene in entrambi i sensi, per cui é necessario che il lato non riflettente sia rivolto verso una stanza buia perché lo specchio appaia come un normale specchio riflettente dall'altro lato. Una persona dal lato illuminato pu´o specchiarsi e non vede dall'altro lato, mentre dalla stanza oscurata ´e possibile vedere nella prima stanza. É usato quindi dalla polizia per osservare nascostamente i sospetti o nei negozi per controllare i clienti.

una ruota con 720 denti e trov´o che la prima eclisse (oscuramento) occorrreva quando la velocitá era 12.6 giri al secondo. Questo dava un tempo di transito di 5.5 · 10<sup>-5</sup> s. La lunghezza di doppio cammino era  $1.7266 \cdot 10^4$  m e il valore ottenuto per la velocità della luce era  $3.15 \cdot 10^8$  m/s. L'errore principale nel metodo di Fizeau stava nella difficoltá di osservare esattamente quando l'immagine ´e oscurata cio´e ´e un errore nella misura del tempo. Essenzialmente lo stesso metodo fu usato da Cornu (1874) che aumentó il percorso e fu in grado di osservare le eclissi fino al trentesimo ordine. Fu anche usato da Young e Forbes (1881) e da Perrotim e Prim (1903). Questi lavori utilizzarono diverse tecniche innovative e mostrarono che la velocità della luce fosse compresa fra 2.9 e  $3.01 \cdot 10^{10}$ cm/s. Il metodo tuttavia é molto poco accurato rispetto ad altri metodi piú moderni.

Supponiamo che nel viaggio di andata la luce passi sul bordo dello spazio vuoto fra un dente e l'altro come in figura.

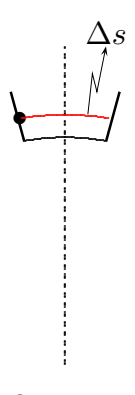

fig.1.1-4

Se si fa ruotare la ruota von velocità angolare  $\omega$  ci sarà sicuramente un valore di tale velocitá, diciamo  $\omega^*$ , perché la luce nel suo viaggio di ritorno urta con il dente successivo allo spazio vuoto e quindi non risulta più visibile all'osservatore che la guarda. Indichiamo con  $\Delta t_r$  l'intervallo di tempo affinché la ruota dentata ruoti di  $\Delta s$ . Se indichiamo con D la distanza fra lo specchio semiargentato ST e lo specchio piano M, l'intervallo di tempo  $\Delta t$  che la luce impiega nel suo viaggio di andata e ritorno é:

$$
\Delta t = \frac{2D}{c} \tag{1.1.1}
$$

essendo c la velocitá della luce in aria. La condizione per cui la luce viene eclissata é, ovviamente,

$$
\Delta t = \Delta t_r \tag{1.1.2}
$$

Ora, sia  $T^* = \frac{2\pi}{\epsilon}$  $\frac{du}{dt}$  il periodo di rotazione della ruota per cui si abbia l'eclisse.

Sia p il numero di denti della ruota. Se ognuno di esso é largo  $\Delta s$  come la parte vuota, tutta la circonferenza C della ruota é lunga  $2p\Delta s$ 

Allora vale la seguente proporzione:

$$
T^* : 2p\Delta s = \Delta t_r : \Delta s \tag{1.1.3}
$$

da cui:

$$
\Delta t_r = \frac{T^*}{2p} \tag{1.1.4}
$$

Eguagliando la (1.1.3) con la (1.1.1) si ottiene:

$$
\frac{2D}{c} = \frac{T^*}{2p} \tag{1.1.5}
$$

da cui:

$$
c = 2D \frac{2p}{T^*}
$$
 (1.1.6)

Ora,  $D = 8633$  m,  $p = 720$  denti,  $\omega^* = 2\pi \cdot 12.6$  e, quindi  $T^* = \frac{1}{12}$ 12.6 . Ne segue:

 $c = 2 \cdot 8633 \cdot 2 \cdot 720 \cdot 12.6 \simeq 3.13 \cdot 10^8$  m/s

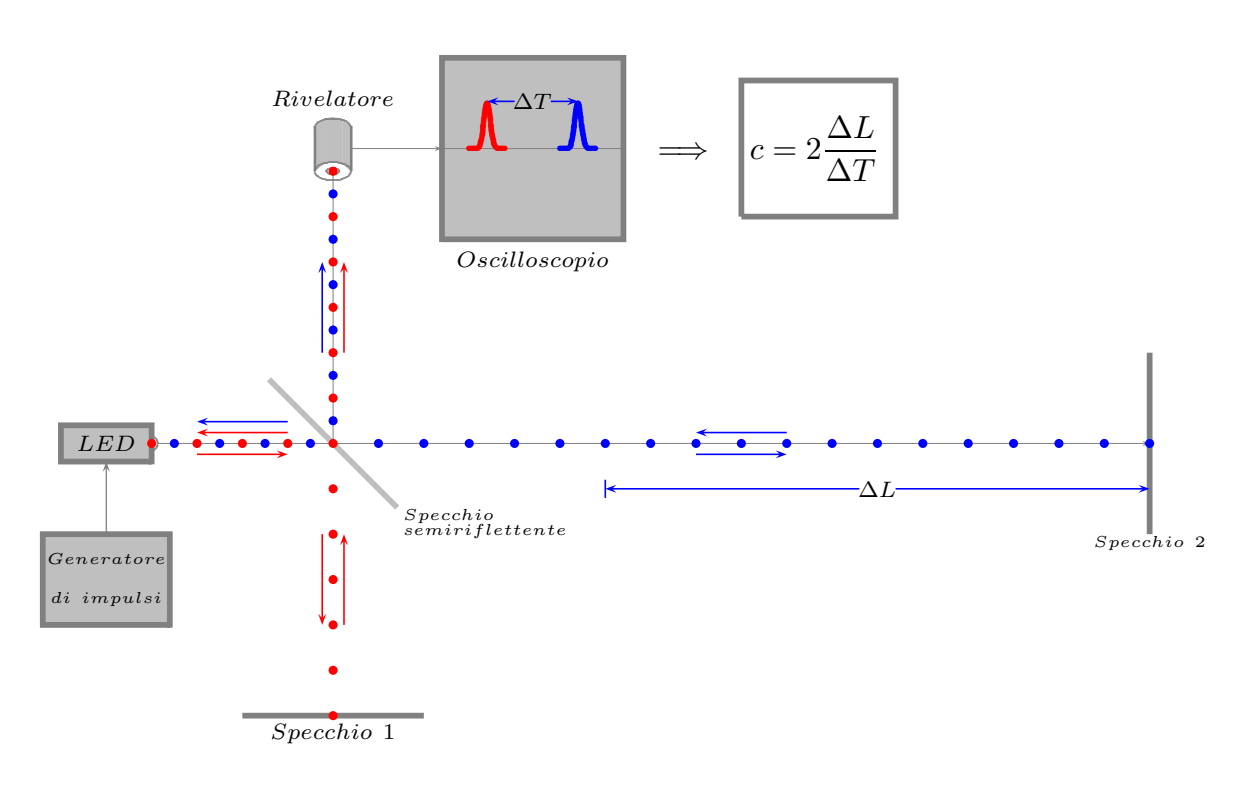

#### Dispositivo sperimentale per misurare la velocitá della luce<sup>1)</sup>

fig.1.1-5

Una sorgente di luce, per esempio un led, pilotata da un generatore di segnali, emette una sequenza di impulsi che arrivano nello specchio semiriflettente, che ha la propriet´a di rifletterne una parte e di trasmetterne la rimanente.

Gli impulsi riflessi, indicati da palline rosse in figura, arrivano sullo specchio 1 e ritornano indietro. Arrivati sullo specchio semiriflettente, una parte prosegue indisturbata verso il rivelatore, la rimanente torna verso il led. A questo punto sull'oscilloscopio compare un impulso, marcato in rosso. Gli impulsi che passavano indisturbati attraverso lo specchio semiriflettente, indicate da palline azzurre in figura, procedono verso lo specchio 2, ritornano indietro fino ad incontrare lo specchio semiriflettente. Qui una parte passa indisturbata verso il led, la rimanente viene riflessa verso il rivelatore. Sull'oscilloscopio compare un impulso, marcato in azzurro, che dista un intervallo di tempo  $\Delta T$  da quello precedente. Questo intervallo di tempo  $\acute{e}$ , ovviamente, dovuto al fatto che il percorso del secondo impulso é molto piú lungo di quello relativo al primo. Per esempio il percorso del primo  $\acute{e}$ , in generale dell'ordine delle decine di centimetri, quello del secondo  $\acute{e}$  dell'ordine della decina di metri. La figura, ovviamente, non é in scala.

<sup>1)</sup> Gianfranco Chiarotti, Giovanni Casini, Antonio Covello, Francesco Aloisi, Salvatore Almaviva: La misura della velocità della luce - Laboratorio per la Didattica della Fisica e la Divulgazione Scientifica, 2006 - Universitá di Roma Tor Vergata. Divulgato dalla Societá Italiana di Fisica e da infmedia.

### 1.2 - Equazioni di Maxwell

Le leggi che descrivono ogni fenomeno dell'elettromagnetismo classico, rispetto ad un qualunque sistema di riferimento invariante nel tempo, sono espresse dalle equazioni di Maxwell che, nel sistema di misura SI e nel vuoto, sono:

$$
\vec{\nabla} \times \vec{E}(\vec{r}, t) = -\frac{\partial \vec{B}(\vec{r}, t)}{\partial t}
$$
\n(1.2.1)

$$
\frac{1}{\mu_0} \vec{\nabla} \times \vec{B}(\vec{r}, t) = \epsilon_0 \frac{\partial \vec{E}(\vec{r}, t)}{\partial t}
$$
\n(1.2.2)

$$
\epsilon_0 \vec{\nabla} \cdot \vec{E}(\vec{r}, t) = 0 \tag{1.2.3}
$$

$$
\vec{\nabla} \cdot \vec{B}(\vec{r}, t) = 0 \tag{1.2.4}
$$

L'equazione 1.2.1 esprime la legge dell'induzione elettromagnetica, sperimentata da Michael Faraday nel 1831, per circuiti la cui posizione é invariante nel tempo, ed afferma che un campo elettrico pu´o essere generato da una variazione temporale del campo di induzione magnetica.

 $L'$ equazione 1.2.2 mostra che, un campo magnetico é prodotto non solo da una corrente (che avviene in presenza di cariche elettriche in movimento), ma anche da un campo elettrico dipendente dal tempo (quindi anche nel vuoto). Ció avviene per mezzo della densitá di corrente di spostamento  $\epsilon_0$  $\partial\vec{E}$  $\frac{\partial \mathbf{r}}{\partial t}$ , il termine fondamentale introdotto da Maxwell nel 1865. Questo termine di 'corrente' fornisce una simmetria fra le equazioni 1.2.1 e 1.2.2, completa l'accoppiamento fra campo elettrico e campo magnetico dando luogo alla denominazione 'campo elettromagnetico' ed é responsabile della propagazione delle 'onde elettromagnetiche'.

Per studiare le proprietà del campo elettromagnetico nei **mezzi materiali** é importante la valutazione dell'interazione (o dell'accoppiamento) fra tale campo ed il mezzo stesso ossia il sistema di atomi di cui esso é composto. In particolare si calcolano i momenti multipolari indotti nel mezzo da un campo elettromagnetico, che danno origine a densitá di cariche elettriche legate di volume e di superficie nonché a densitá di correnti atomiche, che costituiscono le sorgenti del campo elettromagnetico, da introdurre nelle

equazioni di Maxwell nel vuoto, secondo lo schema sotto riportato.

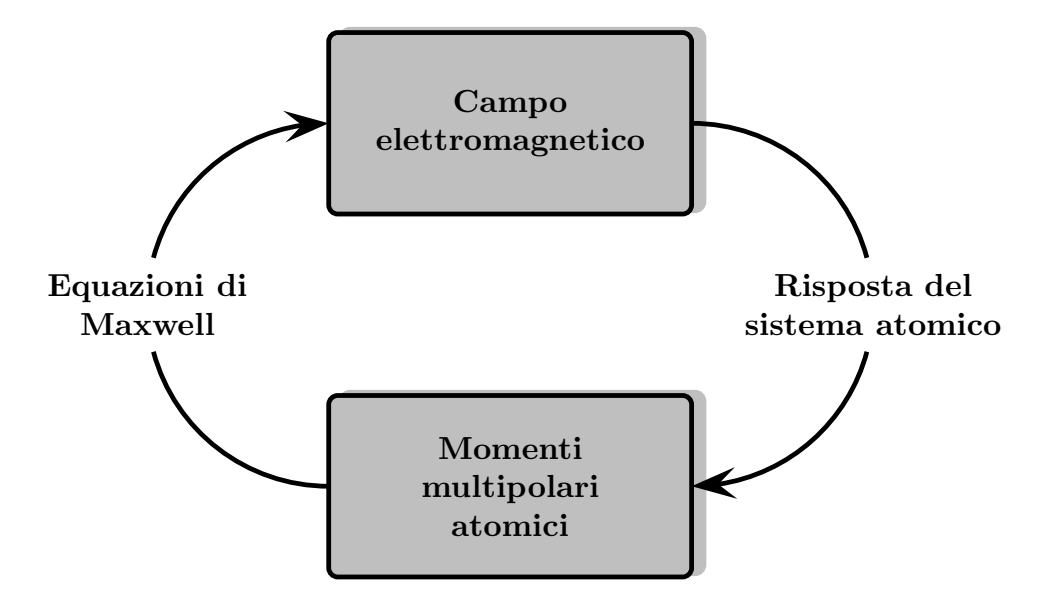

Nella materia, allora, le equazioni di Maxwell sono:

$$
\vec{\nabla} \times \vec{E}(\vec{r}, t) = -\frac{\partial \vec{B}(\vec{r}, t)}{\partial t}
$$
\n(1.2.5)

$$
\frac{1}{\mu_0} \vec{\nabla} \times \vec{B}(\vec{r}, t) = \vec{J}_t(\vec{r}, t) + \epsilon_0 \frac{\partial \vec{E}(\vec{r}, t)}{\partial t}
$$
(1.2.6)

$$
\epsilon_0 \vec{\nabla} \cdot \vec{E}(\vec{r}, t) = \rho_t(\vec{r}, t) \tag{1.2.7}
$$

$$
\vec{\nabla} \cdot \vec{B}(\vec{r}, t) = 0 \tag{1.2.8}
$$

Esse descrivono il campo elettromagnetico macroscopico nel mezzo attraverso i vettori del campo  $\vec{E}$  e  $\vec{B}$  e caratterizzano il mezzo attraverso la densitá di carica totale macroscopica  $\rho_t$  e la densitá di corrente  $\vec{J}_t$ .

Poiché qualunque mezzo materiale é costituito da atomi (neutri o no) che contengono elettroni legati al proprio nucleo e da elettroni liberi nel senso che non sono legati da nessuna forza agli atomi costituenti il mezzo materiale, la densitá di carica  $\rho_t$  consiste in generale della densitá di carica "libera"  $\rho$  e della densitá di carica "legata"  $\rho_b$  (b=bound); analogamente la densitá di corrente  $\vec{J}_t$  consiste della densitá di corrente libera  $\vec{J}$  e di quella legata  $\vec{J}_b$ , cioé:

$$
\rho_t = \rho + \rho_b \qquad e \qquad \vec{J}_t = \vec{J} + \vec{J}_b \tag{1.2.9}
$$

che per il principio di conservazione della carica elettrica soddisfano all'equazione di continuitá:

$$
\vec{\nabla} \cdot \vec{J}_t + \frac{\partial \rho_t}{\partial t} = 0, \quad \vec{\nabla} \cdot \vec{J}_b + \frac{\partial \rho_b}{\partial t} = 0, \quad \vec{\nabla} \cdot \vec{J} + \frac{\partial \rho}{\partial t} = 0 \tag{1.2.10}
$$

La densitá di carica libera é quella parte della densitá della carica totale che esiste indipendentemente dal campo elettromagnetico applicato, per esempio nel caso dei metalli essa é in generale di un elettrone per atomo tranne il Nichel che ne ha due.

D'altra parte, la densitá di carica legata deriva dai multipoli che sono indotti nel mezzo dal campo elettromagnetico. In assenza di campo elettromagnetico essa ´e nulla.

Analogamente la densitá di corrente libera esiste solo in presenza di un campo elettrico. In assenza di campo essa é nulla.

Cosí come la densitá di corrente legata esiste solo in presenza di un campo magnetico o di un campo elettrico variabile nel tempo. Altrimenti ´e nulla. Ci proponiamo di trovare queste nuove sorgenti da inserire nelle equazioni di Maxwell nel vuoto.

Gli atomi allo stato fondamentale (stato di minor energia) presentano tutti una distribuzione degli elettroni a simmetria sferica. Conseguentemente il baricentro delle cariche positive coincide con quello delle cariche negative. Lo stesso dicasi per qualsiasi atomo ionizzato, bench´e esso presenti una carica netta diversa da zero. Allo scopo di capire cosa succede quando si immerge un atomo in un campo elettrico statico (o variabile nel tempo) cominciamo subito col dire che la carica negativa si ridistribuirá in un modo diverso. L'atomo perde la sua simmetria sferica ed esso diventa sorgente di campo elettrico.

# 1.3 - Sviluppo in serie di multipoli del potenziale elettrico di una distribuzione arbitraria di cariche

Supponiamo quindi che la carica si sia ridistribuita in modo piuttosto complicato.

Consideriamo, allora, una distribuzione arbitraria di cariche e poniamo l'origine delle nostre coordinate in un punto interno alla distribuzione in modo da ridurre il numero di coordinate.

Inoltre questa distribuzione puó tutta essere racchiusa da una sfera di raggio a piccolo rispetto alla distanza dal punto di osservazione.

Indichiamo con  $\vec{r}'$  un punto arbitrario dentro la distribuzione di cariche (punto sorgente), con  $\rho(\vec{r}')$  la densitá di carica in quel punto, e con  $\vec{r}$  il punto di osservazione (punto campo).

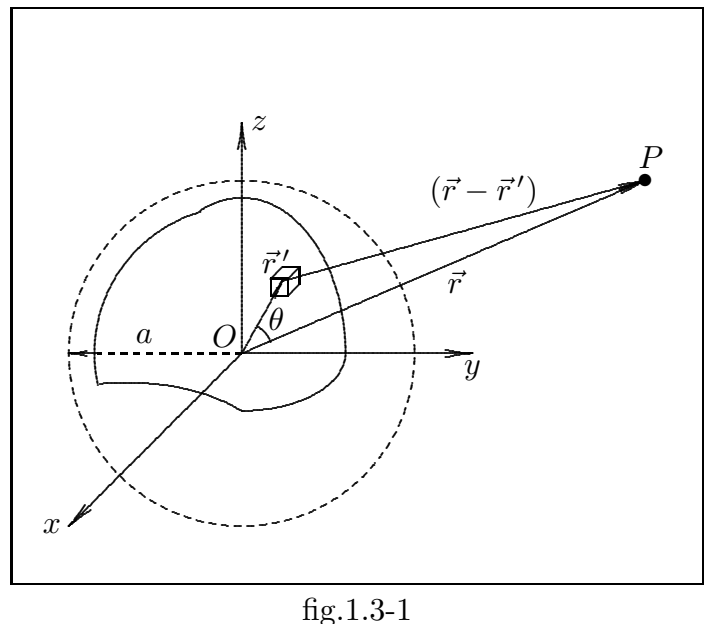

Il potenziale in  $\vec{r}$  é dato da:

$$
\Phi(\vec{r}) = \frac{1}{4\pi\epsilon_0} \int_V \frac{\rho(\vec{r}')}{|\vec{r} - \vec{r}'|} d^3r' \tag{1.3.1}
$$

dove $d^3r\,'$ é un elemento di volume dello spazio in cui é distribuita la carica e $V$ tutto il volume occupato dalla distribuzione di cariche.

Consideriamo la quantitá  $\frac{1}{|\vec{r}-\vec{r}'|} = |\vec{r}-\vec{r}'|^{-1}$ . Per il teorema di Carnot si ha:

$$
|\vec{r} - \vec{r}'| = \sqrt{r^2 - 2\vec{r} \cdot \vec{r}' + r'^2}; \qquad |\vec{r} - \vec{r}'|^{-1} = (r^2 - 2\vec{r} \cdot \vec{r}' + r'^2)^{-\frac{1}{2}} \qquad (1.3.2)
$$

Mettendo, dentro le parentesi, in evidenza  $r^2$ , si ha:

$$
\left(r^2 - 2\vec{r} \cdot \vec{r}' + r'^2\right)^{-\frac{1}{2}} = \left[r^2 \left(1 - \frac{2\vec{r} \cdot \vec{r}'}{r^2} + \frac{r'^2}{r^2}\right)\right]^{-\frac{1}{2}} = \frac{1}{r} \left(1 - \frac{2\vec{r} \cdot \vec{r}'}{r^2} + \frac{r'^2}{r^2}\right)^{-\frac{1}{2}}\tag{1.3.3}
$$

Se il termine  $\left|\frac{r'^2}{r^2}-\frac{2\vec{r}\cdot\vec{r}'}{r^2}\right|$  risulta < 1 la quantitá dentro parentesi puó essere sviluppata con la formula del binomio e se  $\left|\frac{r'}{r}\right|^2 + \left|2\frac{\vec{r}\cdot\vec{r}'}{r^2}\right| < 1$  la serie converge assolutamente.<br>Per garantire questo basta prendere il punto P sufficientemente lontano.

Posto:  $\delta = \frac{r'^2}{r^2} - 2 \frac{\vec{r} \cdot \vec{r}'}{r^2}$  si ha:

$$
(1+\delta)^{-\frac{1}{2}} = 1 - \frac{1}{2}\delta + \frac{3}{8}\delta^2 + \cdots
$$
 (1.3.4)

Quindi:

$$
\left(r^2 - 2\vec{r} \cdot \vec{r}' + r'^2\right)^{-\frac{1}{2}} = \frac{1}{r} \left[1 - \frac{1}{2} \left(\frac{r'^2}{r^2} - 2\frac{r'}{r} \cos\theta\right)\right] +
$$
  
 
$$
+ \frac{1}{r} \left[\frac{3}{8} \left(\frac{r'^4}{r^4} - 4\frac{r'^3}{r^3} \cos\theta + 4\frac{r'^2}{r^2} \cos^2\theta\right)\right] + \cdots
$$
 (1.3.5)

Ordinando:

$$
\frac{1}{|\vec{r} - \vec{r}'|} = \frac{1}{r} \left[ 1 + \frac{r'}{r} \cos \theta + \frac{3}{2} \frac{r'^2}{r^2} \cos^2 \theta - \frac{1}{2} \frac{r'^2}{r^2} + \cdots \right] =
$$
\n
$$
= \frac{1}{r} \left[ 1 + \frac{r'}{r} \cos \theta + \frac{1}{2} \left( 3 \cos^2 \theta - 1 \right) \frac{r'^2}{r^2} + \cdots \right]
$$
\n(1.3.6)

La  $(1.3.6)$  si puó scrivere in forma compatta come:

$$
\frac{1}{|\vec{r} - \vec{r}'|} = \frac{1}{r} \sum_{n=0}^{\infty} P_n(\theta) \left(\frac{r'}{r}\right)^n \tag{1.3.7}
$$

dove le quantitá  $P_n(\theta)$  sono i cosiddetti **polinomi di Legendre** che riportiamo:

$$
P_0(\theta) = 1, \quad P_1(\theta) = \cos \theta, \quad P_2(\theta) = \frac{1}{2} (3 \cos^2 \theta - 1),
$$
  

$$
P_3(\theta) = \frac{1}{2} (5 \cos^3 \theta - 3 \cos \theta) \quad etc.
$$
 (1.3.8)

La serie (1.3.7) converge se  $\frac{r'}{r}$ r  $< 1$ . Quindi:

$$
\Phi(\vec{r}) = \frac{1}{4\pi\epsilon_0} \left[ \frac{1}{r} \int_V \rho(\vec{r}') d^3 r' + \frac{1}{r^2} \int_V r' \cos\theta \rho(\vec{r}') d^3 r' + \frac{1}{r^3} \int_V r'^2 \frac{(3\cos^2\theta - 1)}{2} \rho(\vec{r}') d^3 r' + \cdots \right]
$$
(1.3.9)

che si puó scrivere:

$$
\Phi(\vec{r}) = \frac{1}{4\pi\epsilon_0} \left[ \frac{1}{r} \int_V \rho(\vec{r}') d^3 r' + \frac{\vec{r}}{r^3} \cdot \int_V \vec{r}' \rho(\vec{r}') d^3 r' + \frac{1}{r^3} \int_V r'^2 \frac{(3\cos^2\theta - 1)}{2} \rho(\vec{r}') d^3 r' + \cdots \right]
$$
(1.3.10)

L'espressione  $(1.3.10)$  é facilmente interpretabile.

Il primo integrale  $\overline{V}$  $\rho(\vec{r}')d^3r'$  é chiaramente la carica totale della distribuzione; pertanto il primo termine del secondo membro:

$$
\frac{1}{4\pi\epsilon_0} \left[ \frac{1}{r} \int_V \rho(\vec{r}') d^3 r' \right]
$$
\n(1.3.11)

rappresenta il potenziale che risulterebbe se questa carica totale fosse concentrata nella origine. Esso prende il nome di potenziale di monopolo della distribuzione e puó anche essere nullo se la distribuzione é neutra ossia se la carica totale é nulla.

 $\frac{1}{2}$  secondo integrale V  $\vec{r}^{\prime}\rho(\vec{r}^{\prime})d^{3}r^{\prime}$  prende il nome di **momento di dipolo della** distribuzione e si indica con  $\vec{p}$ ; pertanto il secondo termine del secondo membro:

$$
\frac{1}{4\pi\epsilon_0} \left[ \frac{\vec{r}}{r^3} \cdot \vec{p} \right] \tag{1.3.12}
$$

rappresenta il potenziale di dipolo della distribuzione. Il terzo integrale prende il nome di momento di quadrupolo della distribuzione e cosi via.

E interessante osservare che può esistere una distribuzione di cariche che pur avendo la carica totale nulla pu´o presentare termini superiori di potenziali diversi da zero.

#### 1.4 - Potenziale elettrico generato da un dielettrico polarizzato

Consideriamo un dielettrico polarizzato, cioé caratterizzato in ciascun punto  $\vec{r}'$  da una polarizzazione  $\vec{P}(\vec{r}')$ . La polarizzazione dá origine a un campo elettrico ed il nostro problema é quello di calcolare questo campo nel punto  $\vec{r}$ , esterno al dielettrico.

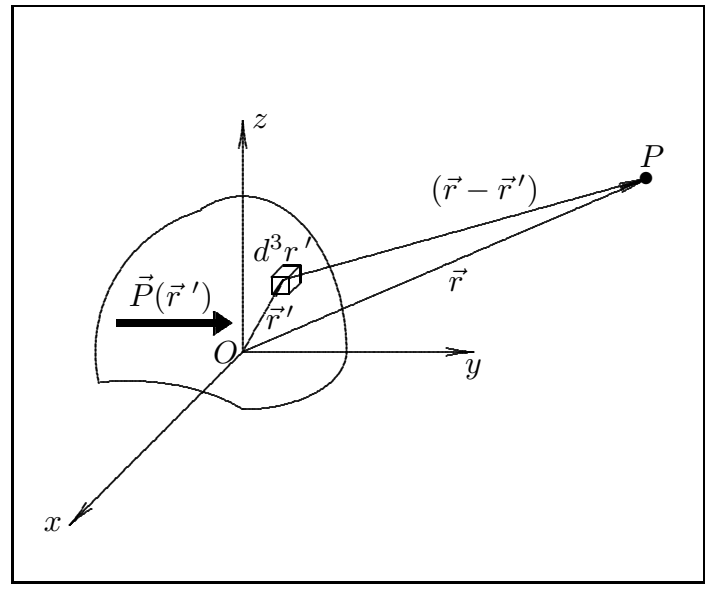

fig.1.4-1

Ciascun elemento di volume  $d^3r'$  del dielettrico é caratterizzato da un momento di dipolo  $d\vec{p}(\vec{r}') = \vec{P}(\vec{r}')d^3r'$ ; e poiché la distanza fra  $P \equiv (x, y, z)$  e  $d^3r'$  é grande rispetto alle dimensioni di  $d^3r'$ , questa quantità (momento di dipolo) determina pienamente il contributo di  $d^3r'$  al potenziale:

$$
d\Phi(\vec{r}) = k \frac{d\vec{p}(\vec{r}') \cdot (\vec{r} - \vec{r}')}{|\vec{r} - \vec{r}'|^3} = k \frac{\vec{P}(\vec{r}') \cdot (\vec{r} - \vec{r}')d^3r'}{|\vec{r} - \vec{r}'|^3}
$$
(1.4.1)

dove  $\vec{r} - \vec{r}'$  é il vettore, uscente da  $d^3r'$ , il cui modulo é dato da:

$$
|\vec{r} - \vec{r}'| = \sqrt{(x - x')^2 + (y - y')^2 + (z - z')^2}
$$
 (1.4.2)

$$
\Phi(\vec{r}) = k \int_{V_0} \frac{\vec{P}(\vec{r}') \cdot (\vec{r} - \vec{r}') d^3 r'}{|\vec{r} - \vec{r}'|^3}
$$
(1.4.3)

Questo risultato é esatto e si potrebbe calcolare direttamente  $\Phi(\vec{r})$  se si conoscesse la funzione  $\vec{P}(\vec{r}')$ . Ci conviene peró esprimerla in modo alquanto diverso mediante una semplice trasformazione di analisi vettoriale.

Cominciamo con il dimostrare la seguente identitá vettoriale:

$$
\vec{\nabla}' \left( \frac{1}{|\vec{r} - \vec{r}'|} \right) = \frac{\vec{r} - \vec{r}'}{|\vec{r} - \vec{r}'|^3}
$$
(1.4.4)

Si ha:

.

$$
\vec{r} - \vec{r}' = \hat{x}(x - x') + \hat{y}(y - y') + \hat{z}(z - z') \implies |\vec{r} - \vec{r}'| = \sqrt{(x - x')^2 + (y - y')^2 + (z - z')^2}
$$
\n
$$
(\text{1.4.5})
$$
\n
$$
\vec{\nabla}' \left( \frac{1}{|\vec{r} - \vec{r}'|} \right) = \hat{x} \frac{\partial}{\partial x'} \frac{1}{\sqrt{(x - x')^2 + (y - y')^2 + (z - z')^2}} + \hat{z} \frac{\partial}{\partial z'} \frac{1}{\sqrt{(x - x')^2 + (y - y')^2 + (z - z')^2}}
$$
\n
$$
+ \hat{y} \frac{\partial}{\partial y'} \frac{1}{\sqrt{(x - x')^2 + (y - y')^2 + (z - z')^2}} + \hat{z} \frac{\partial}{\partial z'} \frac{1}{\sqrt{(x - x')^2 + (y - y')^2 + (z - z')^2}}
$$
\n
$$
(1.4.6)
$$

$$
\frac{\partial}{\partial x'}\frac{1}{\sqrt{(x-x')^2+(y-y')^2+(z-z')^2}} = \frac{\frac{2(x-x')}{2\sqrt{(x-x')^2+(y-y')^2+(z-z')^2}}}{(x-x')^2+(y-y')^2+(z-z')^2} = \frac{x-x'}{|\vec{r}-\vec{r}'|^3}
$$
\n(1.4.7)

$$
\frac{\partial}{\partial y'}\frac{1}{\sqrt{(x-x')^2+(y-y')^2+(z-z')^2}} = \frac{\frac{2(y-y')}{2\sqrt{(x-x')^2+(y-y')^2+(z-z')^2}}}{(x-x')^2+(y-y')^2+(z-z')^2} = \frac{y-y'}{|\vec{r}-\vec{r}'|^3}
$$
\n(1.4.8)

$$
\frac{\partial}{\partial z'}\frac{1}{\sqrt{(x-x')^2+(y-y')^2+(z-z')^2}} = \frac{\frac{2(z-z')}{2\sqrt{(x-x')^2+(y-y')^2+(z-z')^2}}}{(x-x')^2+(y-y')^2+(z-z')^2} = \frac{z-z'}{|\vec{r}-\vec{r}'|^3}
$$
\n(1.4.9)

Ne segue, come volevamo dimostrare, che:

$$
\vec{\nabla}' \left( \frac{1}{|\vec{r} - \vec{r}'|} \right) = \frac{\hat{x}(x - x') + \hat{y}(y - y') + \hat{z}(z - z')}{|\vec{r} - \vec{r}'|^3} = \frac{\vec{r} - \vec{r}'}{|\vec{r} - \vec{r}'|^3}
$$
(1.4.10)

La funzione integranda della (1.4.3) diventa, allora:

$$
\frac{\vec{P}(\vec{r}') \cdot (\vec{r} - \vec{r}')}{|\vec{r} - \vec{r}'|^3} = \vec{P}(\vec{r}') \cdot \vec{\nabla}' \left(\frac{1}{|\vec{r} - \vec{r}'|}\right)
$$
(1.4.11)

Applichiamo, adesso, l'identitá vettoriale:

$$
\vec{\nabla} \cdot (f\vec{A}) = f\vec{\nabla} \cdot \vec{A} + \vec{A} \cdot \vec{\nabla} f \tag{1.4.12}
$$

dove  $f$  é una funzione scalare arbitraria del punto ed  $\vec{A}$  un arbitraria funzione vettoriale del punto. Ponendo:  $f =$ 1  $|\vec{r} - \vec{r}^{\,\prime}|$ e  $\vec{A} = \vec{P}$  e considerando il  $\vec{\nabla}$  apicato si ha:

$$
\frac{\vec{P} \cdot (\vec{r} - \vec{r}')}{|\vec{r} - \vec{r}'|^3} = \vec{\nabla}' \cdot \frac{\vec{P}}{|\vec{r} - \vec{r}'|} - \frac{1}{|\vec{r} - \vec{r}'|} \vec{\nabla}' \cdot \vec{P}
$$
(1.4.13)

Quindi:

$$
\Phi(\vec{r}) = k \int_{V_0} \vec{\nabla}' \cdot \frac{\vec{P}(\vec{r}')}{|\vec{r} - \vec{r}'|} d^3 r' - k \int_{V_0} \frac{1}{|\vec{r} - \vec{r}'|} \vec{\nabla}' \cdot \vec{P}(\vec{r}') d^3 r' \tag{1.4.14}
$$

Applicando il teorema della divergenza al primo integrale si ha:

$$
\Phi(\vec{r}) = k \oint_{S_0} \frac{\vec{P}(\vec{r}')}{|\vec{r} - \vec{r}'|} \cdot \hat{n} d^2 r' + k \int_{V_0} -\frac{1}{|\vec{r} - \vec{r}'|} \vec{\nabla}' \cdot \vec{P}(\vec{r}') d^3 r' \qquad (1.4.15)
$$

dove  $S_0$  é la superficie che racchiude il dielettrico,  $\hat{n}$  é il versore della normale alla superficie (esterno ad essa cioé uscente dal dielettrico). Cominciamo con l'osservare che la quantitá  $\vec{P}(\vec{r}') \cdot \hat{n}$  ha le dimensioni di una densitá superficiale di carica mentre  $-\vec{\nabla}' \cdot \vec{P}(\vec{r}')$  ha le dimensioni di una densitá volumica di carica.

Posto:

$$
\sigma_b = \vec{P}(\vec{r}') \cdot \hat{n} \tag{1.4.16}
$$

e

$$
\rho_b = -\vec{\nabla}' \cdot \vec{P}(\vec{r}') \tag{1.4.17}
$$

, si ha:

$$
\Phi(\vec{r}) = k \oint_{S_0} \frac{\sigma_b d^2 r'}{|\vec{r} - \vec{r}'|} + k \int_{V_0} \frac{\rho_b d^3 r'}{|\vec{r} - \vec{r}'|} \tag{1.4.18}
$$

cioé ai fini del campo elettrico esterno il dielettrico é equivalente ad una distribuzione di carica superficiale  $\sigma_b$  e ad una distribuzione di carica volumica  $\rho_b$ .

 $\sigma_b$  prende il nome di densitá di carica legata superficiale di polarizzazione.

 $\rho_b$  prende il nome di densitá di carica legata volumica di polarizzazione.

Si adotta il termine di carica legata per mettere in risalto che le cariche non sono libere di muoversi o di essere trasportate fuori dal dielettrico. La densit´a superficiale di carica legata é data dalla componente della polarizzazione normale alla superficie; la densitá di volume di carica legata é una misura della disuniformitá della polarizzazione all'interno del materiale, infatti se  $\vec{P}$  é costante in ciascun punto  $\rho_b = 0$ . Quindi il dielettrico appare superficialmente carico e se  $\vec{P}$  é disuniforme esso possiede una densitá volumica di carica  $\rho_b \neq 0.$ 

La carica totale di polarizzazione di un dielettrico é:

$$
Q = \int_{V_0} -\vec{\nabla}' \cdot \vec{P}(\vec{r}')d^3r' + \oint_{S_0} \vec{P}(\vec{r}') \cdot \hat{n}d^2r' = 0
$$
 (1.4.19)

come si vede facilmente trasformando il primo integrale in integrale di superficie applicando il teorema della divergenza. Ció risulta in accordo col fatto che il dielettrico in complesso  $é$  elettricamente neutro.

Nell'ipotesi che il campo elettrico inducente sia variabile nel tempo, anche la densitá  $\rho_b$  sará dipendente dal tempo. In tal caso si avrá una densitá di corrente 'legata' che si puó dedurre dall'equazione di continuitá:

$$
\vec{\nabla} \cdot \vec{J}_b + \frac{\partial \rho_b}{\partial t} = 0 \tag{1.4.20}
$$

Sostituendo nella (1.4.20) l'espressione di  $\rho_b$  data dalla (1.4.17), si ottiene:

$$
\vec{\nabla} \cdot \vec{J}_b + \frac{\partial}{\partial t} \left( -\vec{\nabla} \cdot \vec{P} \right) = 0 \tag{1.4.21}
$$

Scambiando gli operatori, la  $(1.4.21)$  si puó scrivere:

$$
\vec{\nabla} \cdot \vec{J}_b - \vec{\nabla} \cdot \frac{\partial \vec{P}}{\partial t} = 0 \tag{1.4.22}
$$

ossia:

$$
\vec{\nabla} \cdot \left( \vec{J}_b - \frac{\partial \vec{P}}{\partial t} \right) = 0 \tag{1.4.23}
$$

da cui:

$$
\vec{J}_b = \frac{\partial \vec{P}}{\partial t} \tag{1.4.24}
$$

## 1.5 - Suscettivitá e permettivitá elettrica

Come abbiamo visto nella trattazione precedente il vettore polarizzazione  $\vec{P}$  dipende dal campo elettrico all'interno del dielettrico  $\vec{E}$  che a sua volta dipende dalla polarizzazione  $\vec{P}$ . Questo ci porta a dire che, a regime, esiste una relazione che lega i due vettori:

$$
\vec{P} = \chi(\vec{E})\vec{E} \tag{1.5.1}
$$

La quantitá  $\chi$  prende il nome di suscettivitá elettrica. Si definisce permettivitá elettrica la quantitá:

$$
\epsilon(\vec{E}) = \left(\epsilon_0 + \chi(\vec{E})\right) \tag{1.5.2}
$$

Per campi elettrici non molto intensi le quantità  $\chi$  ed  $\epsilon$  sono indipendenti da  $\vec{E}$ . In questo caso la relazione che lega il campo elettrico alla polarizzazione diventa:

$$
\vec{P} = \chi \vec{E} \tag{1.5.3}
$$

Poniamo:

$$
\epsilon = \epsilon_0 \epsilon_r \tag{1.5.4}
$$

La quantitá  $\epsilon_r$  prende il nome di costante dielettrica relativa. Si hanno, ovviamente, le seguenti relazioni:

$$
\epsilon_r = 1 + \frac{\chi}{\epsilon_0} \quad da \; cui \quad \chi = \epsilon_0 (\epsilon_r - 1) \tag{1.5.5}
$$

Riportiamo nella tabella di seguito i valori della costante dielettrica relativa statica riferita ai piú noti materiali; nella terza colonna é riportato il valore della rigiditá dielettrica del materiale.

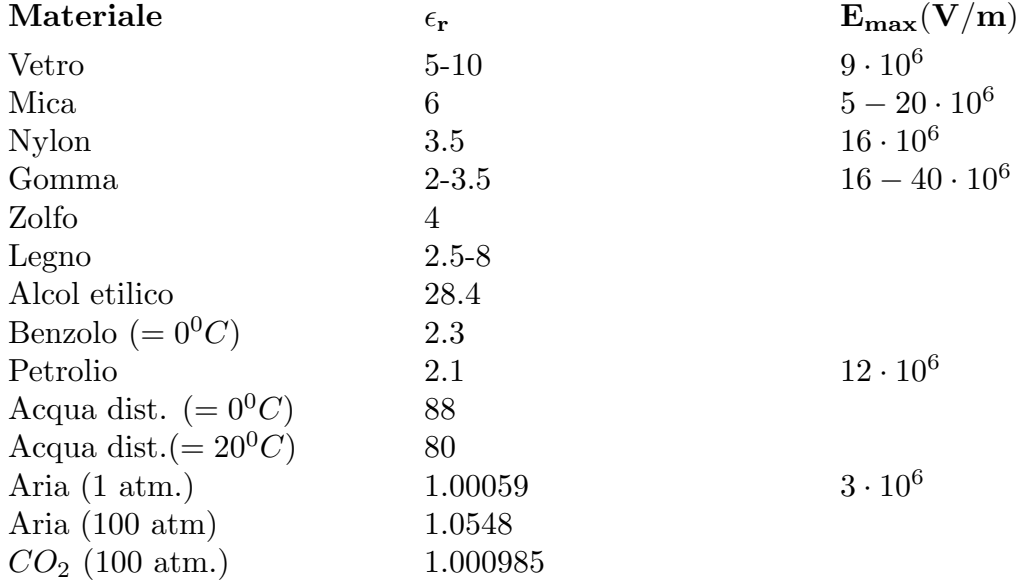

# 1.6 - Sviluppo in serie di multipoli del potenziale magnetico vettore generato da un circuito localizzato posto a grande distanza dall'osservatore

Il potenziale magnetico vettore (e quindi il campo di induzione magnetica) dovuto ad un piccolo circuito posto a grande distanza pu´o essere valutato in modo relativamente semplice. Sappiamo che:

$$
\vec{A}(\vec{r}) = \frac{\mu_0}{4\pi} I \oint_C \frac{d\vec{r}'}{|\vec{r} - \vec{r}'|}
$$
(1.6.1)

Scrivendo la funzione integranda come:

$$
|\vec{r} - \vec{r}'|^{-1} = (r^2 + r'^2 - 2\vec{r} \cdot \vec{r}')^{-\frac{1}{2}}
$$
\n(1.6.2)

la possiamo sviluppare in serie e fermarci al primo ordine:

$$
|\vec{r} - \vec{r}'|^{-1} = \frac{1}{r} \left[ 1 + \frac{\vec{r} \cdot \vec{r}'}{r^2} + \cdots \right]
$$
 (1.6.3)

Pertanto il potenziale vettore si puó scrivere:

$$
\vec{A}(\vec{r}) = \frac{\mu_0}{4\pi} I \left\{ \frac{1}{r} \oint_C d\vec{r}' + \frac{1}{r^3} \oint_C (\vec{r}' \cdot \vec{r}) d\vec{r}' + \cdots \right\}
$$
(1.6.4)

Un risultato molto importante che deriva dalla equazione  $(1.6.4)$  é che il primo integrale é nullo. Poiché esso corrisponde al termine di **monopolo** nel caso elettrostatico si puó evidenziare che il monopolo magnetico non esiste. Il primo contributo al potenziale vettore é quello di dipolo magnetico.

La valutazione di tale integrale sarebbe possibile se si conoscesse la configurazione del circuito C. Tuttavia é possibile, come vedremo, esprimerlo in funzione di proprietà relative ad esso.

Per questo, consideriamo la quantitá vettoriale:

$$
(\vec{r}' \times d\vec{r}') \times \vec{r} = -\vec{r} \times (\vec{r}' \times d\vec{r}')
$$
 (1.6.5)

Consideriamo, ora, la seguente formula di moltiplicazione vettoriale (Formulario - F2):

$$
\vec{A} \times (\vec{B} \times \vec{C}) = \vec{B}(\vec{A} \cdot \vec{C}) - \vec{C}(\vec{A} \cdot \vec{B})
$$
\n(1.6.6)

Posto  $\vec{A} = \vec{r}, \, \vec{B} = \vec{r}' , \, \vec{C} = \vec{dr}'$ , si ha:

$$
\vec{r} \times (\vec{r}' \times d\vec{r}') = \vec{r}' (\vec{r} \cdot d\vec{r}') - d\vec{r}' (\vec{r}' \cdot \vec{r})
$$
\n(1.6.7)

da cui:

$$
(\vec{r}' \times d\vec{r}') \times \vec{r} = -\vec{r}' (\vec{r} \cdot d\vec{r}') + d\vec{r}' (\vec{r}' \cdot \vec{r}) \qquad (1.6.8)
$$

Consideriamo la quantitá  $\vec{r}'(\vec{r}\cdot\vec{r}')$  e calcoliamo il suo differenziale rispetto a  $\vec{r}'$ :

$$
d\left[\vec{r}'\left(\vec{r}\cdot\vec{r}'\right)\right] = \vec{r}'\left(\vec{r}\cdot d\vec{r}'\right) + d\vec{r}'\left(\vec{r}\cdot\vec{r}'\right) \tag{1.6.9}
$$

Sommando la  $(1.6.8)$  e la  $(1.6.9)$  si ha:

$$
2d\vec{r}'\left(\vec{r}\cdot\vec{r}'\right) = \left(\vec{r}' \times d\vec{r}'\right) \times \vec{r} + d\left[\vec{r}'\left(\vec{r}\cdot\vec{r}'\right)\right] \tag{1.6.10}
$$

Dividendo per 2:

$$
d\vec{r}'\left(\vec{r}\cdot\vec{r}'\right) = \frac{1}{2}\left(\vec{r}'\times d\vec{r}'\right)\times\vec{r} + \frac{1}{2}d\left[\vec{r}'\left(\vec{r}\cdot\vec{r}'\right)\right]
$$
\n(1.6.11)

Il primo termine della (1.6.11) rappresenta la funzione integranda del termine di dipolo della  $(1.6.4)$ . Sostituendo, allora, in quest'ultima equazione, la  $(1.6.11)$  si ha:

$$
\vec{A}_{dip}(\vec{r}) = \frac{\mu_o}{4\pi} I \frac{1}{r^3} \left\{ \oint_C \left[ \frac{1}{2} \left( \vec{r}' \times d\vec{r}' \right) \times \vec{r} \right] + \oint_C \frac{1}{2} d \left[ \vec{r}' \left( \vec{r} \cdot \vec{r}' \right) \right] \right\} \tag{1.6.12}
$$

Il secondo integrale é ovviamente nullo, pertanto la  $(1.6.12)$  diventa:

$$
\vec{A}_{dip}(\vec{r}) = \frac{\mu_o}{4\pi} \left\{ \frac{I}{2} \oint_C (\vec{r}' \times d\vec{r}') \right\} \times \frac{\vec{r}}{r^3}
$$
(1.6.13)

in quanto la quantitá  $\frac{\vec{r}}{r^3}$  si puó uscire fuori dall'integrale perché la variabile di integrazione  $\acute{e} \vec{r}'$ .

Per capire il significato della (1.6.13), ed in particolare quello del termine fra parentesi, consideriamo un tratto di curva appartenente alla curva chiusa  $C$ , come mostrato in figura 1.6-2. Siano  $P \in Q$  due punti su di esso e  $\vec{r}'$  ed  $\vec{r}''$  i loro vettori posizione rispetto all'origine O.

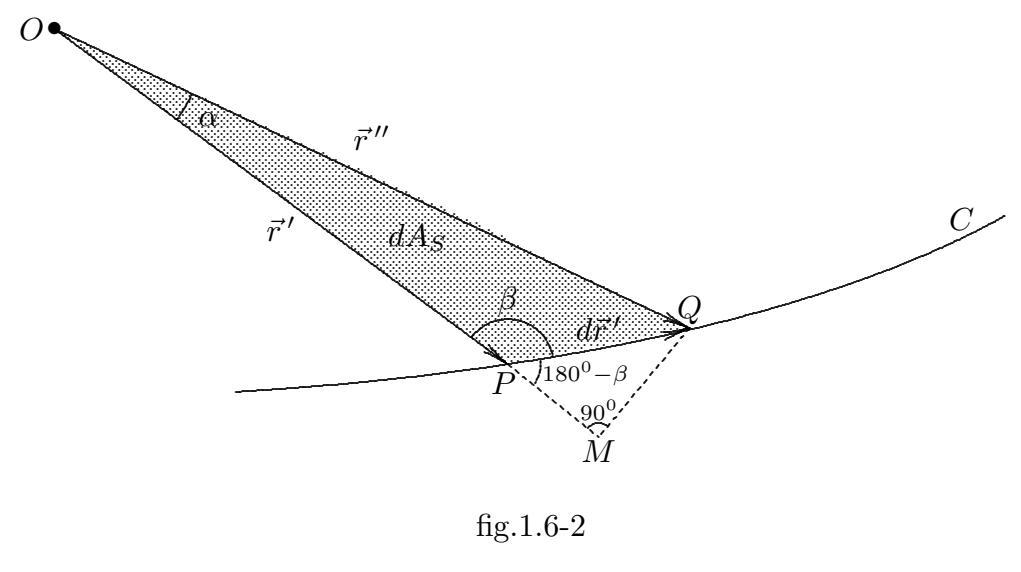

 $1 - 23$ 

Consideriamo il triangolo  $OPQ$ . Se  $\alpha$  é sufficientemente piccolo, l'arco  $PQ$  puó essere considerato un tratto di linea retta e l'area descritta dal vettore posizione nell'intervallo infinitesimo  $PQ$  é l'area del triangolo  $OPQ$ . Considerando come base il lato di lunghezza  $r'$ , l'altezza ad esso relativa é il segmento  $QM$ . M giace sul prolungamento del vettore  $OP$ . Quindi, l'area della superficie del triangolo  $OPQ$  é:

$$
dA_S = \frac{1}{2} |\vec{r}'| \cdot |\overline{QM}| \tag{1.6.14}
$$

Ma, dal triangolo PMQ, si ha:

$$
|\overline{QM}| = |d\vec{r}'|\sin(180 - \beta) = |d\vec{r}'|\sin\beta \qquad (1.6.15)
$$

Quindi:

$$
dA_S = \frac{1}{2} |\vec{r}'| \cdot |d\vec{r}'| \sin \beta = \frac{1}{2} |\vec{r}' \times d\vec{r}'|
$$
 (1.6.16)

$$
\frac{1}{2} \oint_C (\vec{r}' \times d\vec{r}') = \vec{A}
$$
\n(1.6.17)

essendo  $\vec{A}$  l'area della spira orientata secondo la normale, e:

$$
\vec{m} = I\vec{A} = I\frac{1}{2} \oint_C (\vec{r}' \times d\vec{r}')
$$
\n(1.6.18)

la  $(1.6.13)$  si puó scrivere:

$$
\vec{A}_{dip}(\vec{r}) = \frac{\mu_o}{4\pi} \vec{m} \times \frac{\vec{r}}{r^3}
$$
\n(1.6.19)

# 1.7 - Descrizione macroscopica della materia magnetizzata: calcolo del potenziale vettore prodotto dalla materia magnetizzata

Dopo aver visto come nascono i singoli momenti magnetici, passiamo ad una spiegazione macroscopica del magnetismo nella materia.

Sia  $\vec{m}_i$  il momento magnetico dell'atomo iesimo. Definiamo una quantità vettoriale macroscopica, la **magnetizzazione**  $\dot{M}$ , come:

$$
\vec{M} = \lim_{\Delta V \to 0} \frac{1}{\Delta V} \sum_{i} \vec{m}_i
$$
\n(1.7.1)

Il vettore  $\vec{M}$  si puó chiamare momento di dipolo magnetico per unitá di volume.

 $\vec{M}(x, y, z)$  é una funzione vettoriale del punto  $(x, y, z)$ . Nello stato non magnetizzato la sommatoria  $\sum \vec{m}_i$  é zero in seguito alla orientazione casuale degli  $\vec{m}_i$ , ma in presenza di un campo esterno, ordinariamente  $\vec{M}$  dipende da questo campo.

$$
1-24
$$

Ammettiamo che  $\vec{M}(x, y, z)$  sia una funzione nota (come avviene per i magneti permanenti) e calcoliamo il contributo che il materiale magnetizzato dá al campo magnetico. Consideriamo un elemento di volume  $d^3r'$  di materiale magnetizzato. Esso é caratterizzato da un momento magnetico  $d\vec{m} = \vec{M}(x', y', z')d^3r'$ .

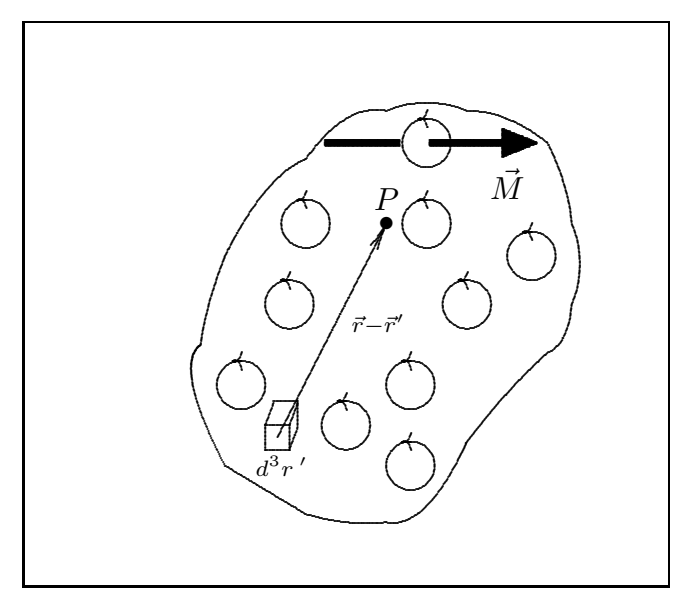

fig.1.7-1

Vogliamo esprimere il contributo al campo magnetico nel punto  $P \equiv (x, y, z)$  da parte di ciascun  $d\vec{m}$  (o che é lo stesso da parte di ciascun elemento  $d^3r'$ ). Il campo magnetico totale nel punto in esame si ottiene integrando su tutto il volume di materiale  $V_0$ .

Calcoliamo il contributo al potenziale vettore  $\vec{A}$ . Per la formula (1.6.19), possiamo scrivere:

$$
d\vec{A}(x,y,z) = \frac{\mu_o}{4\pi} d\vec{m} \times \frac{(\vec{r} - \vec{r}^{\prime})}{|\vec{r} - \vec{r}^{\prime}|^3}
$$
(1.7.2)

Poiché:  $d\vec{m} = \vec{M}(x', y', z')d^3r'$ , si ha:

$$
d\vec{A}(x,y,z) = \frac{\mu_0}{4\pi} \vec{M}(x',y',z') \times \frac{(\vec{r} - \vec{r}')}{|\vec{r} - \vec{r}'|^3} d^3r' \qquad (1.7.3)
$$

$$
\vec{A}(x,y,z) = \frac{\mu_0}{4\pi} \int_{V_0} \vec{M}(x',y',z') \times \frac{(\vec{r} - \vec{r}')}{|\vec{r} - \vec{r}'|^3} d^3r' \tag{1.7.4}
$$

che si puó scrivere:

$$
\vec{A}(x,y,z) = \frac{\mu_0}{4\pi} \int_{V_0} \vec{M}(x',y',z') \times \left(\vec{\nabla}' \frac{1}{|\vec{r} - \vec{r}'|}\right) d^3 r' \tag{1.7.5}
$$

Consideriamo l'identitá vettoriale:

$$
\vec{\nabla} \times (\phi \vec{F}) = \phi \vec{\nabla} \times \vec{F} + \vec{\nabla} \phi \times \vec{F} = \phi \vec{\nabla} \times \vec{F} - \vec{F} \times \vec{\nabla} \phi \qquad (1.7.6)
$$

da cui:

$$
\vec{F} \times \vec{\nabla}\phi = \phi \vec{\nabla} \times \vec{F} - \vec{\nabla} \times \left(\phi \vec{F}\right)
$$
\n(1.7.7)

Chiamando  $\vec{F} \rightarrow \vec{M}(x', y', z'), \phi \rightarrow$ 1  $|\vec{r} - \vec{r}|$  $e \ \vec{\nabla} \rightarrow \vec{\nabla}',$  si ha:

$$
\vec{M}(x', y', z') \times \left(\vec{\nabla}' \frac{1}{|\vec{r} - \vec{r}'|}\right) = \frac{1}{|\vec{r} - \vec{r}'|} \vec{\nabla}' \times \vec{M} - \vec{\nabla}' \times \frac{\vec{M}}{|\vec{r} - \vec{r}'|}
$$
(1.7.8)

e, quindi:

$$
\vec{A}(x,y,z) = \frac{\mu_o}{4\pi} \int_{V_0} \frac{\vec{\nabla}' \times \vec{M}}{|\vec{r} - \vec{r}|^2} d^3 r' - \frac{\mu_0}{4\pi} \int_{V_0} \vec{\nabla}' \times \frac{\vec{M}}{|\vec{r} - \vec{r}|^2} d^3 r' \tag{1.7.9}
$$

Applicando l'identitá:

$$
\oint_{S} \hat{n} \times \vec{F} da = \int_{V} \vec{\nabla} \times \vec{F} dV
$$
\n(1.7.10)

il secondo termine dell'equazione  $(1.6.9)$  si puó scrivere:

$$
\int_{V_0} \vec{\nabla}' \times \frac{\vec{M}}{|\vec{r} - \vec{r}|} d^3 r' = \oint_{S_0} \hat{n} \times \frac{\vec{M}}{|\vec{r} - \vec{r}|} d^2 r' \qquad (1.7.11)
$$

Allora:

$$
\vec{A}(x,y,z) = \frac{\mu_0}{4\pi} \int_{V_0} \frac{\vec{\nabla}' \times \vec{M}}{|\vec{r} - \vec{r}\,'|} d^3 r' + \frac{\mu_0}{4\pi} \oint_{S_0} \frac{\vec{M} \times \hat{n}}{|\vec{r} - \vec{r}\,'|} d^2 r' \tag{1.7.12}
$$

Osserviamo che se la magnetizzazione é uniforme il primo termine del secondo membro  $\acute{e}$  nullo.

Inoltre osserviamo che la dimensione di  $\vec{\nabla}' \times \vec{M}$  é  $A/m^2$ . Possiamo, quindi, definire una densitá di corrente di magnetizzazione (o dovuta alle cariche legate):

$$
\vec{J}_b(\vec{r}') = \vec{\nabla}' \times \vec{M} \tag{1.7.13}
$$

Il termine  $\vec{M} \times \widehat{n}$ ha le dimensioni di una densitá lineare di corrente  $A/m$  quindi  $(\vec{M} \times \hat{n}) \cdot d\vec{l}$  rappresenta la corrente che scorre su un tratto  $d\vec{l}$  della superficie.

Indichiamo con  $\vec{j}_b$  il termine  $\vec{M} \times \hat{n}$ ; così la (1.7.12) si puó scrivere:

$$
\vec{A}(x,y,z) = \frac{\mu_0}{4\pi} \int_{V_0} \frac{\vec{J}_b(\vec{r}^{\prime})}{|\vec{r} - \vec{r}^{\prime}|} d^3r^{\prime} + \frac{\mu_0}{4\pi} \oint_{S_0} \frac{\vec{j}_b}{|\vec{r} - \vec{r}^{\prime}|} d^2r^{\prime}
$$
(1.7.14)

Il potenziale vettore, creato da una distribuzione di correnti atomiche dentro il materiale, ha la stessa forma di quello creato da una distribuzione di effettive correnti di trasporto.

## 1.8 - Equazioni di Maxwell nella materia

Scriviamo le espressioni delle densitá di carica e di corrente legate dedotte dalle (1.4.17) e (1.4.24), aggiungendo, solo per una questione formale, i termini di quadrupolo:

$$
\rho_b = -\vec{\nabla} \cdot \vec{P} + \frac{1}{2} \vec{\nabla} \vec{\nabla} \cdot \bar{\vec{Q}} + \cdots \qquad (1.8.1)
$$

$$
\vec{J}_b = \frac{\partial \vec{P}}{\partial t} - \frac{1}{2} \frac{\partial}{\partial t} \vec{\nabla} \cdot \bar{\vec{Q}} + \vec{\nabla} \times \vec{M} + \cdots
$$
\n(1.8.2)

dove  $\vec{P},\,\vec{M},\,\bar{\bar{Q}}$  denotano rispettivamente il momento di dipolo elettrico per unitá di volume, il momento di dipolo magnetico per unitá di volume, il momento di quadrupolo elettrico per unitá di volume, e così via, che sono prodotti dall'azione del campo elettromagnetico sulle molecole neutre del mezzo. In altre parole  $\vec{P}$ ,  $\vec{M}$ ,  $\vec{Q}$  sono funzionali di  $\vec{E}$  e di  $\vec{B}$ .

Introducendo questi sviluppi nelle equazioni di Maxwell si ha:

$$
\vec{\nabla} \times \vec{E} = -\frac{\partial \vec{B}}{\partial t}
$$
 (1.8.3)

$$
\frac{1}{\mu_0} \vec{\nabla} \times \vec{B} = \vec{J} + \epsilon_0 \frac{\partial \vec{E}}{\partial t} + \frac{\partial \vec{P}}{\partial t} - \frac{1}{2} \frac{\partial}{\partial t} \vec{\nabla} \cdot \bar{\vec{Q}} + \vec{\nabla} \times \vec{M} + \cdots
$$
 (1.8.4)

$$
\epsilon_0 \vec{\nabla} \cdot \vec{E} = \rho - \vec{\nabla} \cdot \vec{P} + \frac{1}{2} \vec{\nabla} \vec{\nabla} \cdot \vec{Q} + \cdots
$$
\n(1.8.5)

$$
\vec{\nabla} \cdot \vec{B} = 0 \tag{1.8.6}
$$

che si possono scrivere:

$$
\vec{\nabla} \times \vec{E} = -\frac{\partial \vec{B}}{\partial t}
$$
 (1.8.7)

$$
\vec{\nabla} \times \left( \frac{1}{\mu_0} \vec{B} - \vec{M} + \cdots \right) = \vec{J} + \frac{\partial}{\partial t} \left( \epsilon_0 \vec{E} + \vec{P} - \frac{1}{2} \vec{\nabla} \cdot \bar{\vec{Q}} + \cdots \right)
$$
(1.8.8)

$$
\vec{\nabla} \cdot \left( \epsilon_0 \vec{E} + \vec{P} - \frac{1}{2} \vec{\nabla} \cdot \bar{\vec{Q}} + \cdots \right) = \rho \tag{1.8.9}
$$

$$
\vec{\nabla} \cdot \vec{B} = 0 \tag{1.8.10}
$$

I puntini rappresentano i termini multipolari di ordine superiore. Tranne in particolari tipi di interazione, i termini pi´u importanti per l'elettromagnetismo classico sono quelli monopolari e dipolari.

Definiamo, ora, due vettori ausiliari:

$$
\vec{D} = \epsilon_0 \vec{E} + \vec{P} - \frac{1}{2} \vec{\nabla} \cdot \bar{\vec{Q}} + \cdots
$$
 (1.8.11)

 $- S. Barbarino - Appunti di Campi elettroma qnetici -$ 

$$
\vec{H} = \frac{1}{\mu_0} \vec{B} - \vec{M} + \cdots
$$
 (1.8.12)

 $\acute{E}$  cosi che le equazioni di Maxwell assumono la forma convenzionale:

$$
\vec{\nabla} \times \vec{E}(\vec{r}, t) = -\frac{\partial \vec{B}(\vec{r}, t)}{\partial t}
$$
\n(1.8.13)

$$
\vec{\nabla} \times \vec{H}(\vec{r}, t) = \vec{J}(\vec{r}, t) + \frac{\partial \vec{D}(\vec{r}, t)}{\partial t}
$$
\n(1.8.14)

$$
\vec{\nabla} \cdot \vec{D}(\vec{r}, t) = \rho(\vec{r}, t) \tag{1.8.15}
$$

$$
\vec{\nabla} \cdot \vec{B}(\vec{r}, t) = 0 \tag{1.8.16}
$$

Applicando il sistema di misura CGS (o di Gauss) esse si scrivono:

$$
\vec{\nabla} \times \vec{E}(\vec{r}, t) = -\frac{1}{c} \frac{\partial \vec{B}(\vec{r}, t)}{\partial t}
$$
\n(1.8.17)

$$
\vec{\nabla} \times \vec{H}(\vec{r}, t) = \frac{1}{c} \left[ \vec{J}(\vec{r}, t) + \frac{\partial \vec{D}(\vec{r}, t)}{\partial t} \right]
$$
(1.8.18)

$$
\vec{\nabla} \cdot \vec{D}(\vec{r}, t) = \rho(\vec{r}, t) \tag{1.8.19}
$$

$$
\vec{\nabla} \cdot \vec{B}(\vec{r}, t) = 0 \tag{1.8.20}
$$

dove c é la velocitá della luce nel vuoto ( $c = 3 \cdot 10^8$  m/s).

Il sistema SI é il più conveniente dal punto di vista pratico e sará da noi usato in seguito; tuttavia in numerosi problemi di fisica e in molti libri esse vengono scritte nella forma  $(1.8.17 - 1.8.20)$ .

Il significato dei simboli con le unitá delle relative grandezze nel sistema SI é:

 $\vec{E}$  campo elettrico  $(V / m)$ 

 $\vec{H}$  campo magnetico  $(A/m)$ 

 $\vec{B}$  induzione magnetica  $(Wb/m^2)$ 

 $\vec{D}$  induzione elettrica  $(C/m^2)$ 

 $\vec{J}$  densitá di corrente elettrica  $(A/m^2)$ 

 $\rho$  densitá di carica elettrica  $(C/m^3)$ 

I vettori  $\vec{E} \in \vec{B}$ ,  $\vec{D} \in \vec{H}$  definiscono il campo elettromagnetico.

Si suppone che questi vettori siano finiti dappertutto e che in ogni punto ordinario siano funzioni continue della posizione e del tempo, insieme con le loro derivate. Per punto ordinario si intende un punto nel cui intorno le propriet´a fisiche del mezzo sono continue. Ne segue che discontinuità dei vettori del campo possono esistere su superfici che segnano un brusco cambiamento nelle proprietá fisiche del mezzo o siano sede di cariche o correnti. Le grandezze  $\tilde{J}$  e  $\rho$  non sono indipendenti; esse sono correlate dall'equazione di continuità che esprime la conservazione della carica elettrica:

$$
\vec{\nabla} \cdot \vec{J} + \frac{\partial \rho}{\partial t} = 0 \tag{1.8.21}
$$

————————- S.Barbarino - Appunti di Campi elettromagnetici ————————-

da cui:

$$
\rho(\vec{r},t) = -\int_0^t \vec{\nabla} \cdot \vec{J}(\vec{r},t')dt' + \rho(\vec{r},0)
$$
\n(1.8.22)

In generale  $\vec{J}$  e  $\rho$ , in ogni punto ordinario, sono funzioni continue della posizione e del tempo insieme con le loro derivate; spesso vengono impiegati modelli in cui  $\rho e J \text{ possono}$ non avere derivate in qualche direzione, ció é giustificato a condizione che l'interpretazione fisica é ragionevole.

 $\acute{E}$  importante osservare che la densitá di corrente  $\vec{J}$  e la densitá di carica  $\rho$ , possono scriversi come:  $\vec{J} = \vec{J}' + \vec{J_0}$  e  $\rho = \rho' + \rho_0$  dove  $\rho'$  e  $\vec{J}'$  sono le densitá di carica e di corrente sostenute dal campo elettromagnetico,  $\rho_0$  e  $\vec{J}_0$  sono le densitá di carica e di corrente impresse cioé sostenute da generatori esterni o da processi di natura chimica o meccanica. Tali densitá impresse di corrente e di carica sono le sorgenti del campo elettromagnetico nel senso che nelle equazioni di Maxwell figurano come termini noti. Risolvendo le equazioni si ottengono campi, densitá di carica e di correnti espressi come funzionali delle sorgenti.

La connessione fra i fenomeni elettromagnetici e quelli meccanici é data da un'ulteriore equazione indipendente, detta equazione della forza di Lorentz:<sup>1)</sup>

$$
\vec{f} = \rho \vec{E} + \vec{J} \times \vec{B} \tag{1.8.23}
$$

dove $\vec{f}$ é la densitá volumetrica di forza.

Le equazioni  $(1.8.13) \div (1.8.16)$  e  $(1.8.21)$  non sono tutte indipendenti.

L'equazione  $(1.8.16)$  si puó ricavare dalla equazione  $(1.8.13)$  applicando scalarmente l'operatore  $\vec{\nabla}$ . Infatti:

$$
\vec{\nabla} \cdot \vec{\nabla} \times \vec{E} = -\vec{\nabla} \cdot \frac{\partial \vec{B}}{\partial t}
$$
 (1.8.24)

cioé:

$$
0 = -\vec{\nabla} \cdot \frac{\partial \vec{B}}{\partial t}
$$
 (1.8.25)

Invertendo l'ordine di derivazione al secondo membro si ha:

$$
\frac{\partial}{\partial t}(\vec{\nabla} \cdot \vec{B}) = 0 \tag{1.8.26}
$$

Ne segue che:

 $\vec{\nabla} \cdot \vec{B} = \text{costante}$  nel tempo (1.8.27)

Se il campo é stato eccitato ad un certo istante e prima era nullo, la costante é zero ottenendo così l'equazione (1.8.16):  $\nabla \cdot \vec{B} = 0$ .

Analogamente l'equazione (1.8.21) si puó ricavare dalle equazioni (1.8.14) e (1.8.15) e viceversa l'equazione  $(1.8.15)$  si puó ricavare dalle equazioni  $(1.8.14)$  e  $(1.8.21)$ .

Dalla (1.8.14) applicando scalarmente l'operatore  $\vec{\nabla}$  si ha:

$$
\vec{\nabla} \cdot (\vec{\nabla} \times \vec{H}) = \vec{\nabla} \cdot \vec{J} + \vec{\nabla} \cdot \frac{\partial \vec{D}}{\partial t}
$$
 (1.8.28)

<sup>1)</sup> Hendrik Antoon Lorentz: Arnhem (Holland), 1853 - Haarlem, 1928.

cioé:

$$
0 = \vec{\nabla} \cdot \vec{J} + \vec{\nabla} \cdot \frac{\partial \vec{D}}{\partial t}
$$
\n(1.8.29)

Dalla (1.8.15) derivando parzialmente rispetto al tempo e scambiando l'ordine di derivazione si ottiene:

$$
\vec{\nabla} \cdot \frac{\partial \vec{D}}{\partial t} = \frac{\partial \rho}{\partial t}
$$
\n(1.8.30)

che sostituita nella equazione precedente  $(1.8.29)$  dá la  $(1.8.21)$ :

$$
\vec{\nabla} \cdot \vec{J} + \frac{\partial \rho}{\partial t} = 0 \tag{1.8.31}
$$

Viceversa, dalla (1.8.14) applicando scalarmente l'operatore  $\vec{\nabla}$  si ha:

$$
0 = \vec{\nabla} \cdot \vec{J} + \vec{\nabla} \cdot \frac{\partial \vec{D}}{\partial t}
$$
 (1.8.32)

Sostituendo in quest'ultima equazione  $\vec{\nabla} \cdot \vec{J} = -\frac{\partial \rho}{\partial t}$  $\frac{\partial P}{\partial t}$  ricavata dalla (1.8.21) e cambiando l'ordine di derivazione si ha

$$
\frac{\partial}{\partial t}(-\rho + \vec{\nabla} \cdot \vec{D}) = 0 \tag{1.8.33}
$$

da cui:

$$
\vec{\nabla} \cdot \vec{D} - \rho = \text{costante nel tempo} \tag{1.8.34}
$$

Anche in questo caso, se si ipotizza che il campo prima di un certo istante della sua passata storia fosse nullo, la costante é zero ottenendo così l'equazione (1.8.15):  $\vec{\nabla} \cdot \vec{D} = \rho$ .

Dal punto di vista fisico é più naturale considerare la legge di conservazione della carica espressa dalla equazione (1.8.21) indipendente dal sistema di equazioni (1.8.13-1.8.16). Per quanto riguarda le equazioni (1.8.15) e (1.8.16), anche se si possono ricavare come abbiamo visto, esse esprimono delle condizioni iniziali, per i campi, ben precise ed é per questo che sono incluse nel sistema di equazioni di Maxwell.

### 1.9 - Forma integrale delle equazioni del campo

Le proprietá di un campo elettromagnetico che sono espresse dalle equazioni differenziali  $(1.8.13) \div (1.8.16)$  possono anche essere espresse da un sistema equivalente di relazioni integrali. Per ottenere questo sistema equivalente si applicano i teoremi di Stokes e della divergenza.

Riscriviamo le equazioni di Maxwell in forma differenziale:

$$
\vec{\nabla} \times \vec{E}(\vec{r}, t) = -\frac{\partial \vec{B}(\vec{r}, t)}{\partial t}
$$
\n(1.8.13)

$$
\vec{\nabla} \times \vec{H}(\vec{r}, t) = \vec{J}(\vec{r}, t) + \frac{\partial \vec{D}(\vec{r}, t)}{\partial t}
$$
\n(1.8.14)

$$
\vec{\nabla} \cdot \vec{D}(\vec{r}, t) = \rho(\vec{r}, t) \tag{1.8.15}
$$

$$
\vec{\nabla} \cdot \vec{B}(\vec{r}, t) = 0 \tag{1.8.16}
$$

Riportiamo i teoremi di Stokes e della divergenza:

$$
\int_{V} \vec{\nabla} \cdot \vec{A}dV = \oint_{S} \vec{A} \cdot \hat{n}da \qquad \text{(Teorema della divergenza o di Gauss)}
$$
\n
$$
\int_{S} \vec{\nabla} \times \vec{A} \cdot \hat{n}da = \oint_{\gamma} \vec{A} \cdot d\vec{l} \qquad \text{(Teorema di Stokes)}
$$

Sia  $S$  é una qualunque superficie regolare limitata da un contorno chiuso  $C$ .

Moltiplichiamo entrambi i membri della prima equazione di Maxwell (1.8.13) scalarmente per  $\hat{n}d^2r$ , essendo  $\hat{n}$  un versore normale alla parte positiva dell'elemento di area  $d^2r$ , si ha:

$$
\vec{\nabla} \times \vec{E} \cdot \hat{n} d^2 r = -\frac{\partial \vec{B}}{\partial t} \cdot \hat{n} d^2 r \qquad (1.9.1)
$$

Integrando entrambi i membri sulla superficie S, si ottiene:

$$
\int_{S} \vec{\nabla} \times \vec{E} \cdot \hat{n} d^2 r = -\int_{S} \frac{\partial \vec{B}}{\partial t} \cdot \hat{n} d^2 r \qquad (1.9.2)
$$

Per il teorema di Stokes, applicato all'integrale del primo membro, la (1.9.2) diventa:

$$
\oint_C \vec{E} \cdot d\vec{r} + \int_S \frac{\partial \vec{B}}{\partial t} \cdot \hat{n} d^2 r = 0
$$
\n(1.9.3)

Se il contorno C é invariante nel tempo, l'operatore  $\frac{\partial}{\partial \theta}$  $\frac{\partial}{\partial t}$  puó essere portato fuori dal segno di integrale e, in definitiva, si ottiene la prima equazione di Maxwell in forma integrale:

$$
\oint_C \vec{E} \cdot d\vec{r} + \frac{\partial}{\partial t} \int_S \vec{B} \cdot \hat{n} d^2 r = 0
$$
\n(1.9.4)

Per definizione, la grandezza:

$$
\Phi(\vec{B}) = \int_{S} \vec{B} \cdot \hat{n} d^2 r \tag{1.9.5}
$$

é il flusso magnetico, o piú precisamente il flusso del vettore  $\vec{B}$  attraverso la superficie S. Per la  $(1.9.4)$ , quindi, l'integrale di linea del vettore  $\vec{E}$  lungo una qualunque curva chiusa, regolare, appartenente al campo, é uguale alla rapiditá con cui il flusso magnetico, attraverso una superficie qualunque limitata da tale curva, diminuisce nel tempo. La relazione fra la direzione della circuitazione lungo un contorno e la normale positiva alla superficie delimitata é illustrata in figura  $(1.9-1)$ .

Viene scelto arbitrariamente un verso di percorrenza intorno a C, e il flusso  $\Phi(\vec{B})$  é allora positivo o negativo secondo che le direzioni delle linee di flusso di  $\vec{B}$  siano concordi o discordi con la normale. La rapidità di variazione di  $\Phi(\vec{B})$  é d'altra parte positiva o negativa se il flusso positivo é, rispettivamente, crescente o decrescente.

Si ricordi che l'applicazione del teorema di Stokes all'equazione  $(1.8.13)$  é valida soltanto se il vettore  $\vec{E}$  e le sue derivate sono continue in tutti i punti di S e di C. Dato che si possono avere delle discontinuità sia in  $\vec{E}$  che in  $\vec{B}$  attraverso le superfici che segnano delle brusche variazioni delle proprietà fisiche del mezzo, ci si può chiedere fino a che punto la (1.9.4) rappresenti una legge generale dell'elettromagnetismo. Si può supporre, per esempio, che il contorno circondi o attraversi il nucleo chiuso di ferro di un trasformatore. Per ovviare a questa difficoltá, si puó immaginare che alla superficie di ogni corpo materiale presente nel campo le proprietà fisiche varino rapidamente ma con continuità entro un sottile strato superficiale, passando dal valore che hanno immediatamente all'interno della superficie al valore che hanno nei punti immediatamente esterni alla stessa. In questo modo vengono eliminate dal campo tutte le discontinuità e la  $(1.9.4)$  puó essere applicata a ogni contorno chiuso.

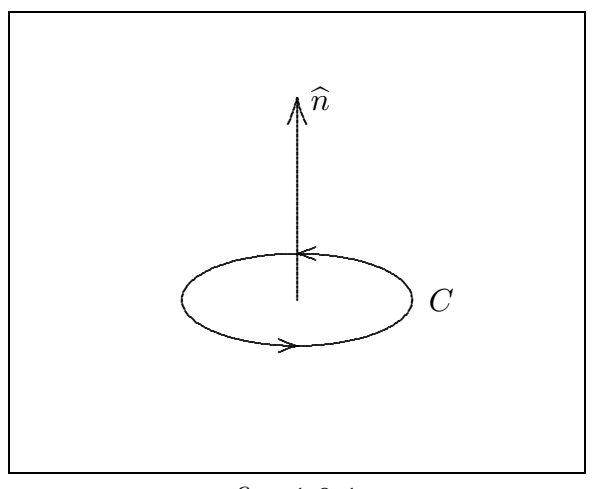

fig. 1.9-1

Gli esperimenti di Faraday provarono che la (1.9.4) vale qualunque sia la causa della variazione di flusso. La derivata parziale implica la variazione della densità di flusso concatenato con un contorno fisso, ma il flusso totale pu´o analogamente mutare quando il contorno subisca una variazione. Per tenere conto di questa circostanza, la legge di Faraday viene scritta generalmente nella forma:

$$
\oint_C \vec{E} \cdot d\vec{s} = -\frac{d}{dt} \int_S \vec{B} \cdot \hat{n} d^2 r \qquad (1.9.6)
$$

La (1.9.6) contiene la derivata totale rispetto al tempo del flusso del campo di induzione magnetica attraverso la superficie aperta S. In questo modo la forza elettromotrice indotta tiene conto sia della variazione esplicita del flusso nel tempo, sia del moto del circuito contorno della superficie S.

$$
1-32
$$

Infatti: Sia  $\vec{B} = \vec{B}(t, x(t), y(t), z(t))$  il vettore induzione magnetica. Si ha:

$$
\frac{d\vec{B}}{dt} = \frac{\partial \vec{B}}{\partial t} + \frac{\partial \vec{B}}{\partial x}\frac{dx}{dt} + \frac{\partial \vec{B}}{\partial y}\frac{dy}{dt} + \frac{\partial \vec{B}}{\partial z}\frac{dz}{dt}
$$
(1.9.7)

Ma:

$$
v_x = \frac{dx}{dt}, \quad v_y = \frac{dy}{dt}, \quad v_z = \frac{dz}{dt}
$$
\n(1.9.8)

$$
\frac{d\vec{B}}{dt} = \frac{\partial \vec{B}}{\partial t} + v_x \frac{\partial \vec{B}}{\partial x} + v_y \frac{\partial \vec{B}}{\partial y} + v_z \frac{\partial \vec{B}}{\partial z}
$$
(1.9.9)

che si pu´o scrivere in forma compatta:

$$
\frac{d\vec{B}}{dt} = \frac{\partial \vec{B}}{\partial t} + \left(\vec{v} \cdot \vec{\nabla}\right) \vec{B}
$$
\n(1.9.10)

Abbiamo supposto velocitá piccole per poter considerare trasformazioni di Galilei. Ne segue che:

$$
\int_{S} \frac{d\vec{B}}{dt} \cdot \hat{n} da = \int_{S} \frac{\partial \vec{B}}{\partial t} \cdot \hat{n} da + \int_{S} \left[ \left( \vec{v} \cdot \vec{\nabla} \right) \vec{B} \right] \cdot \hat{n} da \tag{1.9.11}
$$

Ma:

$$
(\vec{v} \cdot \vec{\nabla}) \vec{B} = \vec{\nabla} \times (\vec{B} \times \vec{v}) - \vec{B} \vec{\nabla} \cdot \vec{v} + \vec{v} \vec{\nabla} \cdot \vec{B} + (\vec{B} \cdot \vec{\nabla}) \vec{v}
$$
 (1.9.12)

Poiché  $\vec{v} = costante$  si ha  $\vec{\nabla} \cdot \vec{v} = 0$ . Inoltre, per la fondamentale legge della magnetostatica risulta:  $\vec{\nabla} \cdot \vec{B} = 0$ . Quindi la (1.9.11) diventa:

$$
\int_{S} \frac{d\vec{B}}{dt} \cdot \hat{n} da = \int_{S} \frac{\partial \vec{B}}{\partial t} \cdot \hat{n} da + \int_{S} \left[ \vec{\nabla} \times \left( \vec{B} \times \vec{v} \right) \right] \cdot \hat{n} da \tag{1.9.13}
$$

Applicando il teorema di Stokes alla (1.9.13) si ha:

$$
\int_{S} \vec{\nabla} \times (\vec{B} \times \vec{v}) \cdot \hat{n} da = \oint_{C} (\vec{B} \times \vec{v}) \cdot d\vec{l}
$$
\n(1.9.14)

Quindi:

$$
\frac{d}{dt} \int_{S} \vec{B} \cdot \hat{n} da = \int_{S} \frac{\partial \vec{B}}{\partial t} \cdot \hat{n} da + \oint_{C} \left( \vec{B} \times \vec{v} \right) \cdot d\vec{l} \tag{1.9.15}
$$

Applicando la (1.9.6):

$$
\oint_C \vec{E}' \cdot d\vec{l} = -\oint_C \left( \vec{B} \times \vec{v} \right) \cdot d\vec{l} - \int_S \frac{\partial \vec{B}}{\partial t} \cdot \hat{n} da \tag{1.9.16}
$$

che si pu´o scrivere nella forma:

$$
\oint_C \left[ \vec{E}' - \left( \vec{v} \times \vec{B} \right) \right] \cdot d\vec{l} = - \int_S \frac{\partial \vec{B}}{\partial t} \cdot \hat{n} da \tag{1.9.17}
$$

Questa non é altro che una diversa enunciazione della legge di Faraday applicata al circuito in moto C. Ma possiamo anche interpretarla diversamente. Possiamo considerare il circuito  $C$  e la superficie  $S$  come situati, ad un certo istante, in una posizione fissa rispetto al sistema del laboratorio. Applicando la legge di Faraday a questo circuito fisso, possiamo scrivere:

$$
\oint_C \vec{E} \cdot d\vec{l} = -\int_S \frac{\partial \vec{B}}{\partial t} \cdot \hat{n} da \tag{1.9.18}
$$

dove  $\vec{E}$  é il campo elettrico misurato nel sistema del laboratorio. L'ipotesi di invarianza relativistica implica che i primi membri delle due ultime equazioni devono essere eguali. Ció significa che il campo elettrico  $\vec{E}$ ', misurato nel sistema di coordinate in moto, deve soddisfare alla:

$$
\vec{E}' = \vec{E} + \vec{v} \times \vec{B} \tag{1.9.19}
$$

 $Si$  puó dimostrare che la  $(1.9.6)$  é in realtá una conseguenza delle equazioni differenziali del campo, ma la prova si deve basare sulla elettrodinamica dei corpi in movimento che faremo in seguito.

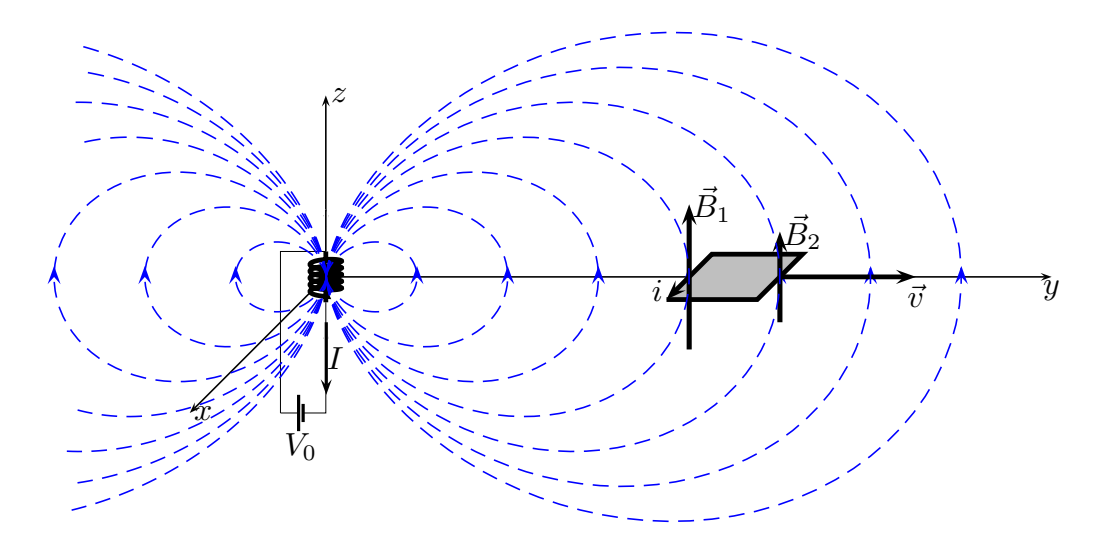

fig.1.9-2

Analogamente l'equazione (1.8.14) puó venire sostituita da una equivalente relazione integrale che rappresenta la seconda equazione di Maxwell in forma integrale:

$$
\oint_C \vec{H} \cdot d\vec{r} = I + \frac{d}{dt} \int_S \vec{D} \cdot \hat{n} d^2r
$$
\n(1.9.20)

$$
1-34
$$

dove  $I$  é la corrente totale concatenata con il contorno.

Le ultime due equazioni del campo (1.8.15) e (1.8.16) possono essere poste in una forma integrale equivalente, con l'aiuto del teorema della divergenza; infatti si moltiplichi per  $d^3r$  ciascun membro della terza equazione di Maxwell (1.8.15):

$$
\vec{\nabla} \cdot \vec{D}(\vec{r}, t) d^3 r = \rho(\vec{r}, t) d^3 r \qquad (1.9.21)
$$

Integriamo su un volume  $V$ :

$$
\int_{V} \vec{\nabla} \cdot \vec{D}(\vec{r}, t) d^3r = \int_{V} \rho(\vec{r}, t) d^3r
$$
\n(1.9.22)

Applicando il teorema della divergenza all'integrale del primo membro si ha:

$$
\oint_{S} \vec{D} \cdot \hat{n} d^2 r = \int_{V} \rho d^3 r = q \qquad (1.9.23)
$$

che rappresenta la terza equazione di Maxwell in forma integrale che stabilisce che il flusso del vettore  $\vec{D}$  attraverso una superficie chiusa é uguale alla carica libera totale contenuta nel suo interno. Analogamente per la quarta equazione di Maxwell in forma integrale:

$$
\oint_{S} \vec{B} \cdot \hat{n} d^{2}r = 0
$$
\n(1.9.24)

che afferma che il flusso totale del vettore  $\vec{B}$  attraverso una qualunque superficie chiusa e regolare é nullo.

La (1.9.23) rappresenta il teorema di Gauss, di cui consideriamo una utile ed istruttiva applicazione.

Supponiamo di avere una carica puntiforme  $q$  immersa in un dielettrico omogeneo isotropo esteso infinitamente. Si supponga il dielettrico lineare e di costante dielettrica  $\epsilon_r$ .

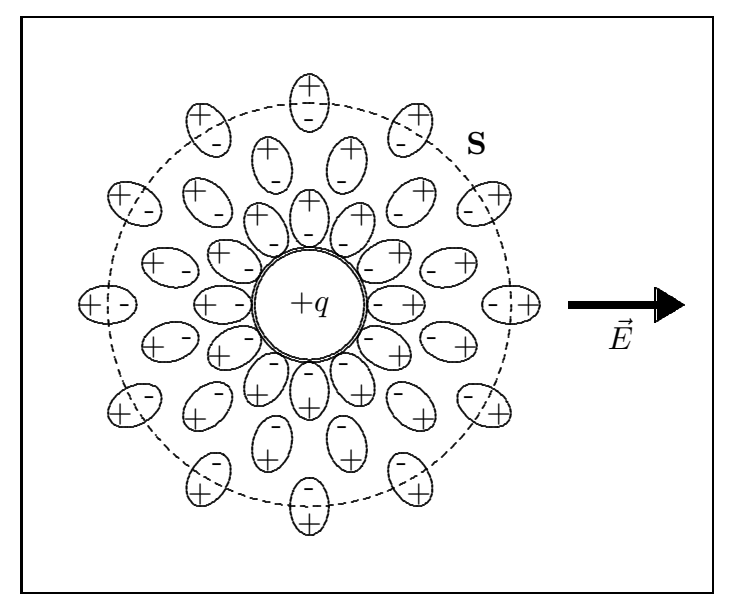

fig.1.9-3

Applichiamo il teorema di Gauss su una superficie chiusa  $S$ 

$$
\oint_{S} \vec{D} \cdot \hat{n} d^2 r = q \to D4\pi r^2 = q \to D = \frac{q}{4\pi r^2}
$$
\n(1.9.25)

Dalle  $(1.9.25)$ ,  $(1.5.3)$ ,  $(1.5.5)$  discendono le seguenti relazioni in forma vettoriale:

$$
\vec{D} = \frac{q}{4\pi r^3} \vec{r} \qquad \vec{E} = \frac{q}{4\pi \epsilon_0 \epsilon_r r^3} \vec{r} \qquad \vec{P} = \frac{(\epsilon_r - 1)q}{4\pi \epsilon_r r^3} \vec{r} \tag{1.9.26}
$$

Cosí il campo elettrico é piú piccolo di un fattore  $\epsilon_r$  di quello che sarebbe se non ci fosse il mezzo.

Una bella e istruttiva spiegazione é la seguente: la nostra carica puntiforme  $q$  é un punto in senso macroscopico. In realtá in scala molecolare é grande, e le possiamo assegnare un raggio b che eventualmente si puó far tendere a zero. Allora sulla superficie di questa sfera compare una carica legata  $\sigma_P = \vec{P} \cdot \hat{n}$ . Si ha:

$$
Q_P = \lim_{b \to 0} 4\pi b^2 (\vec{P} \cdot \hat{n})_{r=b} = \lim_{b \to 0} \left[ -4\pi b^2 \frac{(\epsilon_r - 1)q}{4\pi \epsilon_r b^2} \right] = -\frac{\epsilon_r - 1}{\epsilon_r} q \tag{1.9.27}
$$

La carica totale sulla sferetta di carica  $q$  é, quindi:

$$
Q = Q_P + q = \frac{q}{\epsilon_r} \tag{1.9.28}
$$

Quindi, da un punto di vista macroscopico la presenza del dielettrico funziona da schermo e la carica reale in presenza del dielettrico é equivalente ad una carica ridotta  $\epsilon_r$ volte.
#### 1.10 - Relazioni costitutive

Poich´e, come abbiamo visto, le equazioni di Maxwell non sono tutte indipendenti, soltanto la (1.8.13) e la (1.8.14) costituiscono le equazioni necessarie per calcolare il campo elettromagnetico generato da sorgenti assegnate; cioé fra i cinque vettori  $\vec{E}$ ,  $\vec{B}$ ,  $\vec{D}$ ,  $\vec{H}$ ,  $\vec{J}$  vi sono soltanto due relazioni indipendenti. Si é pertanto obbligati a imporre delle ulteriori condizioni se si vuole che il sistema sia determinato. Queste condizioni scaturiscono in modo naturale se si pensa che i vettori del campo sono correlati dalle caratteristiche fisiche del mezzo che non figurano nelle equazioni di Maxwell e pertanto sono indipendenti da esse. Esse vengono chiamate relazioni costitutive e ci forniscono informazioni sul mezzo in cui i campi vengono calcolati. Le equazioni che descrivono il mezzo sono tre e, quindi, insieme con quelle di Maxwell, formano un sistema che in linea di principio ammette soluzioni, ovvero é compatibile. Le suddette relazioni esprimono i vettori  $\vec{D}, \vec{B}~\text{e}~\vec{J}$  in funzione di  $\vec{E}$ e di  $\vec{H}$ .

Esaminiamo, ora, alcuni mezzi particolari e per essi scriviamo le relazioni costitutive. 1. Nello spazio vuoto  $\vec{J}=0, \ \rho=0; \ \vec{D}=\epsilon_0\vec{E}, \ \vec{B}=\mu_0\vec{H}$  ( $\epsilon_0=8.854\cdot 10^{-12}F/m;$  $\mu_0 = 4\pi \cdot 10^{-7} H/m$ .

2. Se le proprietà fisiche del mezzo nelle vicinanze di qualsiasi punto interno sono le stesse in tutte le direzioni, il mezzo si dice isotropo. In ogni punto di un mezzo isotropo  $\vec{D}$  é parallelo a  $\vec{E}$ , e  $\vec{H}$  é parallelo a  $\vec{B}$ . Le relazioni fra i vettori sono, inoltre, lineari in quasi tutti i problemi di elettromagnetismo.

Per il caso isotropo e lineare si pone allora

$$
\vec{D} = \epsilon \vec{E} \qquad \text{e} \qquad \vec{B} = \mu \vec{H} \tag{1.10.1}
$$

I fattori  $\epsilon \in \mu$  sono chiamati permeabilitá elettrica e permeabilitá magnetica del mezzo. I rapporti adimensionali  $\epsilon_r =$  $\epsilon$  $\epsilon_0$ e  $\mu_r =$  $\tilde{\mu}$  $\mu_0$ sono le permeabilitá relative e sono indipendenti dalla scelta delle unitá di misura. Un mezzo si dice omogeneo se le sue proprietá fisiche sono costanti da punto a punto e in questo caso  $\epsilon$  prende il nome di costante dielettrica. In generale, comunque, si devono considerare le permeabilità come funzioni scalari del posto, che caratterizzano completamente le proprietà elettromagnetiche della materia.

Le formule (1.10.1) si possono applicare alla maggior parte dei gas, dei liquidi, e dei solidi nell'ipotesi che il campo elettrico non é molto grande. Quando il campo diventa abbastanza grande si ha la 'rottura del dielettrico' e la comparsa di una scarica elettrica. La costante dielettrica é sempre maggiore di 1. Nei gas essa é praticamente eguale a 1, infatti, per l'aria ´e 1.0006. Le costanti dielettriche dei solidi sono generalmente comprese fra 2 e 10, per esempio per la mica e la porcellana  $\epsilon_r = 6$ . Per i liquidi la costante dielettrica ha un ampio intervallo di variazione da 2 per il petrolio a 81 per l'acqua. Viceversa, la permeabilitá magnetica relativa puó essere piú grande o piú piccola di 1. Se  $\mu_r$  é > 1 il mezzo é detto paramagnetico e, se  $\mu_r$  é < 1, diamagnetico. Nella maggior parte delle sostanze paramagnetiche e diamagnetiche é circa 1, essendo 1.00002 per l'alluminio e 0.999991 per il rame. In generale  $\epsilon_r$  e  $\mu_r$  dipendono dalla frequenza e dalla temperatura. I dati numerici sopra riportati si riferiscono a campi statici.

3. Molti solidi hanno una struttura cristallina e non sono isotropi su scala atomica. Tuttavia, grandi porzioni di tali corpi sono composti da aggregati cristallini casualmente orientati e su scala macroscopica sono praticamente isotropi. Vi sono mezzi che sono anisotropi anche su scala macroscopica. Le proprietà della materia anisotropa variano in modo differente a seconda delle diverse direzioni rispetto a un punto. In tali mezzi, come i dielettrici cristallini le relazioni costitutive sono di tipo tensoriale e si scrive:

$$
\vec{D} = \bar{\epsilon} \cdot \vec{E} \tag{1.10.2}
$$

che si esplicita:

$$
D_x = \epsilon_{xx} E_x + \epsilon_{xy} E_y + \epsilon_{xz} E_z
$$
  
\n
$$
D_y = \epsilon_{yx} E_x + \epsilon_{yy} E_y + \epsilon_{yz} E_z
$$
  
\n
$$
D_z = \epsilon_{zx} E_x + \epsilon_{zy} E_y + \epsilon_{zz} E_z
$$
\n(1.10.3)

Il tensore  $\bar{\bar{\epsilon}}$  in generale é un tensore simmetrico. Esiste sempre una trasformazione di coordinate che trasforma una matrice simmetrica in una diagonale. In questo sistema di coordinate chiamato sistema principale si ha:

$$
\bar{\epsilon} = \begin{pmatrix} \epsilon_x & 0 & 0\\ 0 & \epsilon_y & 0\\ 0 & 0 & \epsilon_z \end{pmatrix}
$$
 (1.10.4)

I tre assi coordinati rappresentano gli assi principali del cristallo. Per un cristallo cubico  $\epsilon_x = \epsilon_y = \epsilon_z$  ed é, quindi, isotropo. I cristalli tetragonali, esagonali e romboedrici hanno due dei tre parametri uguali. Tali cristalli sono chiamati uniassici. In questo caso vi é una degenerazione bidimensionale; l'asse principale che mostra questa anisotropia é chiamato asse ottico. Per un cristallo uniassico per cui

$$
\bar{\bar{\epsilon}} = \begin{pmatrix} \epsilon & 0 & 0 \\ 0 & \epsilon & 0 \\ 0 & 0 & \epsilon_z \end{pmatrix}
$$
 (1.10.5)

l'asse z é l'asse ottico. Il cristallo é uniassico positivo se  $\epsilon_z > \epsilon$ ; negativo se  $\epsilon_z < \epsilon$ . Nei cristalli ortorombici, monoclini e triclini tutti e tre gli assi cristallografici sono diversi;  $\epsilon_x \neq \epsilon_y \neq \epsilon_z$  e il mezzo é detto biassico.

Analogamente un mezzo é detto magneticamente anisotropo se

$$
\vec{B} = \bar{\bar{\mu}} \cdot \vec{H} \tag{1.10.6}
$$

 $\dot{E}$  importante notare che un mezzo puó essere sia elettricamente che magneticamente anisotropo.

4. I mezzi isotropi o anisotropi hanno le proprietà elettriche disaccoppiate dalle propriet´a magnetiche nel senso che tali mezzi si polarizzano elettricamente quando vengono posti in un campo elettrico e si magnetizzano quando vengono posti in un campo magnetico.

Un mezzo si dice bianisotropo quando le proprietà elettriche sono accoppiate alle propriet´a magnetiche nel senso che, quando viene posto in un campo elettrico o in un

campo magnetico, un mezzo bianisotropo si polarizza sia elettricamente che magneticamente. Questi mezzi chiamati materiali magnetoelettrici furono predetti teoricamente da Dzlyaloshinskii nel 1959 e furono sperimentalmente osservati da Astrov nel 1960 nell'ossido di cromo antiferromagnetico. Le relazioni costitutive per l'ossido di cromo hanno la seguente forma:

$$
\vec{D} = \begin{pmatrix} \epsilon & 0 & 0 \\ 0 & \epsilon & 0 \\ 0 & 0 & \epsilon_z \end{pmatrix} \cdot \vec{E} + \begin{pmatrix} \xi & 0 & 0 \\ 0 & \xi & 0 \\ 0 & 0 & \xi_z \end{pmatrix} \cdot \vec{H}
$$
(1.10.7)

$$
\vec{B} = \begin{pmatrix} \xi & 0 & 0 \\ 0 & \xi & 0 \\ 0 & 0 & \xi_z \end{pmatrix} \cdot \vec{E} + \begin{pmatrix} \mu & 0 & 0 \\ 0 & \mu & 0 \\ 0 & 0 & \mu_z \end{pmatrix} \cdot \vec{H}
$$
(1.10.8)

Almeno 58 classi di cristalli magnetici mostrano l'effetto magnetoelettrico; tale effetto non é ristretto ai materiali antiferromagnetici; l'ossido di ferro di gallio ferromagnetico é anche magnetoelettrico.

Il fascino di questi materiali deriva dal fatto che quasi tutti i mezzi diventano bianisotropi quando sono in moto. Nel 1888, Roentgen scopri che un mezzo dielettrico diventa magnetizzato quando esso si muove in un campo elettrico. Nel 1905, Wilson mostró che un dielettrico si polarizza elettricamente quando si muove in un campo magnetico. Descriveremo in seguito le relazioni costitutive per mezzi che si muovono di moto uniforme utilizzando le trasformazioni di Lorentz per i vettori del campo.

5. Un mezzo si dice conduttore se la relazione fra la densitá di corrente (eccitata dal campo elettrico applicato) e il campo é la seguente:

$$
\vec{J} = \sigma \vec{E} \tag{1.10.9}
$$

che vale per un mezzo lineare, isotropo e in quiete rispetto all'osservatore. Per un mezzo lineare, anisotropo e in quiete rispetto all'osservatore, la relazione fra la densitá di corrente e il campo é di tipo tensoriale

$$
\vec{J} = \bar{\vec{\sigma}} \cdot \vec{E} \tag{1.10.10}
$$

che esplicitata dá:

$$
J_x = \sigma_{xx} E_x + \sigma_{xy} E_y + \sigma_{xz} E_z
$$
  
\n
$$
J_y = \sigma_{yx} E_x + \sigma_{yy} E_y + \sigma_{yz} E_z
$$
  
\n
$$
J_z = \sigma_{zx} E_x + \sigma_{zy} E_y + \sigma_{zz} E_z
$$
\n(1.10.11)

dove  $\sigma_{yz} = \sigma_{zy}, \sigma_{zx} = \sigma_{xz}, \sigma_{xy} = \sigma_{yx}.$ 

#### 1.11 - Densit´a di carica libera all'interno dei mezzi conduttori

I mezzi conduttori si comportano in modo molto particolare nei confronti di campi elettromagnetici. In questo paragrafo analizzeremo alcune proprietà che ci saranno di grande utilitá in seguito.

Dimostriamo il seguente teorema:

Internamente a una regione di conducibilitá non nulla non puó esistere una distribuzione permanente di cariche libere.

Questo teorema puó essere dimostrato facilmente quando il mezzo é omogeneo e lineare. Infatti, dalle equazioni di continuità e dalla  $\vec{J} = \sigma \vec{E}$ , segue:

$$
\vec{\nabla} \cdot \vec{J} + \frac{\partial \rho}{\partial t} = \vec{\nabla} \cdot \sigma \vec{E} + \frac{\partial \rho}{\partial t} = 0 \qquad (1.11.1)
$$

D'altra parte, per la terza equazione di Maxwell, in un mezzo omogeneo si puó scrivere:

$$
\vec{\nabla} \cdot \vec{E} = \frac{1}{\epsilon} \rho \tag{1.11.2}
$$

Dalla  $(1.11.1)$ , ne segue:

$$
\frac{\partial \rho}{\partial t} + \frac{\sigma}{\epsilon} \rho = 0 \tag{1.11.3}
$$

La densitá di carica in ogni istante é, pertanto:

$$
\rho = \rho_0 e^{-\frac{\sigma}{\epsilon}t} \tag{1.11.4}
$$

La costante di integrazione  $\rho_0$  é eguale alla densitá di carica all'istante  $t = 0$ .

La distribuzione iniziale di carica decresce esponenzialmente nel tempo in ogni punto e in modo totalmente indipendente dal campo applicato. Se la densitá di carica é inizialmente zero, essa rimane sempre tale.

Il tempo  $\tau =$  $\epsilon$ σ richiesto perché la carica in ogni punto si riduca a  $\frac{1}{1}$ e del suo valore originale é chiamato **tempo di rilassamento**. In tutti i materiali, eccetto i piú cattivi conduttori,  $\tau$  é straordinariamente piccolo. Nell'acqua di mare il tempo di rilassamento é dell'ordine di 2 · <sup>10</sup><sup>−</sup><sup>10</sup> <sup>s</sup>; anche in un modesto conduttore come l'acqua distillata esso non supera i 10<sup>-6</sup> s. Nei migliori isolanti, come il quarzo fuso, puó superare 10<sup>6</sup> s.

Si supponga che al tempo  $t = 0$  una carica sia concentrata entro una piccola regione sferica posta all'interno di un corpo conduttore. In ogni altro punto del conduttore la densitá di carica sia nulla. La carica nell'interno della sfera comincia a decrescere esponenzialmente, ma per la  $(1.11.4)$  nessuna carica puó riapparire in qualche punto internamente al conduttore. Per la conservazione della carica, la sua diminuzione all'interno della superficie sferica deve essere accompagnata da un flusso verso l'esterno, cioé da una corrente. Nessuna carica si pu´o accumulare in un altro punto interno: pertanto il flusso deve essere a divergenza nulla. Si arresterá sulla superficie esterna del conduttore, ed é qui che si ritrova la carica che era stata persa dalla sfera centrale. Questa carica di superficie fa la sua apparizione nell'istante esatto in cui la carica interna incomincia a decrescere, poiché la carica totale é costante. É utile ricordare che si definisce mezzo dielettrico perfetto un mezzo per cui  $\sigma = 0$ , da cui  $\tau = \infty$ ; si definisce conduttore perfetto un mezzo con  $\sigma = \infty$ per cui  $\tau = 0$ .

## 1.12 - Campo elettromagnetico nei mezzi conduttori perfetti

Consideriamo un conduttore perfetto ( $\sigma = \infty$ ) e supponiamo che il campo elettrico impresso sia nullo; dalla relazione  $\vec{J} = \sigma \vec{E}$  si deduce che  $\vec{E} = 0$  nell'interno del conduttore in quanto se fosse  $\vec{E} \neq 0$  in una regione finita, essendo  $\vec{J} \rightarrow \infty$ , sarebbe infinito il calore di Joule sviluppato in un tempo finito in quella regione, il che contraddice il principio di conservazione dell'energia. Allora, per la prima equazione di Maxwell

$$
\vec{\nabla} \times \vec{E} = -\frac{\partial \vec{B}}{\partial t}
$$
 (1.12.1)

si ha che in ogni punto interno del conduttore perfetto  $\vec{B}~\acute{e}$  indipendente dal tempo, ossia se (come accade nei casi che noi consideriamo) il campo magnetico é nullo in un certo istante, oppure é variabile nel tempo,  $\vec{B}$  e quindi  $\vec{H}$  sono nulli nel conduttore in ogni istante. Per la seconda equazione di Maxwell:

$$
\vec{\nabla} \times \vec{H} = \frac{\partial \vec{D}}{\partial t} + \vec{J} \tag{1.12.2}
$$

si ha allora che dentro il conduttore perfetto  $\vec{J}=0$ ; in un conduttore perfetto si possono perció avere solo correnti elettriche superficiali.

#### 1.13 - Superconduttivitá

L'introduzione di questo paragrafo sulla superconduttività ha lo scopo di chiarire il concetto di conduttore perfetto e la sua distinzione dal superconduttore. La superconduttività ebbe inizio con la scoperta di Heike Kamerlingh Onnes, nel 1911,<sup>1)</sup> che la resistenza del mercurio presenta una discontinua diminuzione alla temperatura di 4.2 K (-268.8  $^{\circ}C$ ) ed ha praticamente un valore nullo della sua resistenza (dc) a temperature al

<sup>1)</sup> Heike Kamerlingh Onnes: (Groningen, The Netherlands, 21/9/1853 - Groningen, The Netherlands, 21/2/1926) insignito, nel 1913, del premio Nobel per la Fisica per le sue ricerche sulle proprietà della materia a bassa temperatura che hanno portato, fra le altre cose, alla produzione dell'elio liquido.

di sotto di 4.2 K (vedi fig. 1.13-1).

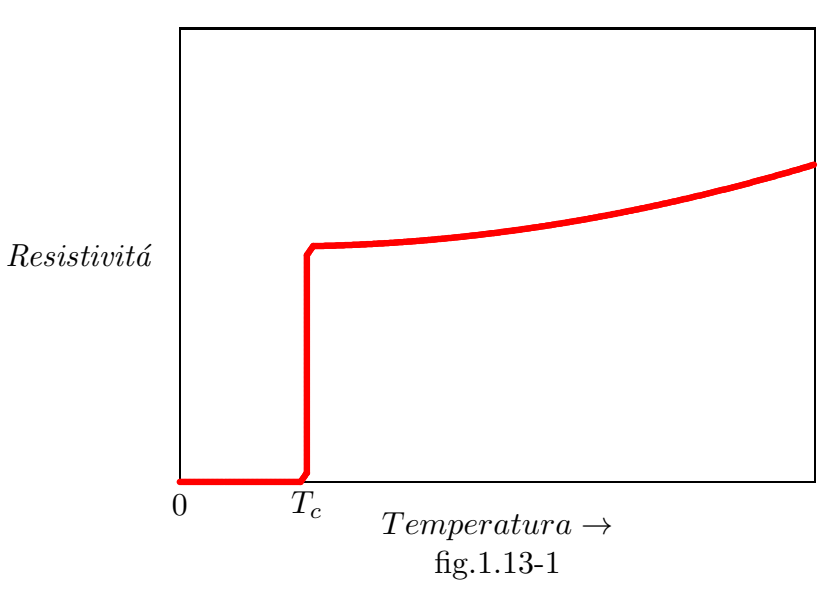

Resistivitá del mercurio

Questo nuovo fenomeno di resistenza nulla a bassa temperatura fu presto trovato in molti altri metalli e leghe. Una importante caratteristica della perdita della resistenza (dc) osservata é la rapiditá della transizione. Accurati esperimenti effettuati da de Haas e Voogd nel 1931 suggerirono che in condizioni ideali la transizione dallo stato di resistenza normale del materiale testato al suo stato di superconduttore sarebbe praticamente discontinuo. La temperatura alla quale la superconduttivitá avviene é chiamata temperatura critica e denotata  $T_c$  (o temperatura di transizione). Le temperature di transizione di alcuni importanti materiali sono, per esempio, 9.4 K (-263.6  $^0C$ ) per il Niobio, 7.19 K (-265.81 <sup>0</sup>C) per il Piombo, 3.72 K (-269.28 <sup>0</sup>C) per lo stagno e 1.20 K (-271.8 <sup>0</sup>C) per l'Alluminio, ecc.

La temperatura di transizione più alta dei superconduttori non supera 23 K  $(-250$  $^0C$ ) trovata nel composto  $Nb_3Ge$  fino al 1986 quando due ricercatori, **J.G. Bednorz** e K.A. Müller, riportarono possibile superconduttività in una miscela di ossidi di rame di lantanio (La) e di bario (Ba) alla temperatura di 30 K (-243.6  $^0C$ ).

Seguendo questa scoperta che condusse loro a ricevere il premio Nobel per la fisica nel 1987, i superconduttori ad alta temperatura  $T_c$  sono stati trovati finora in vari ossidi di ceramica aventi temperatura di transizione più alta di 125 K (-148  $^0C$ ). L'importanza di queste scoperte é basata sul fatto che la superconduttivitá in tali ceramiche puó essere mantenuta in criostati con relativamente economico azoto liquido (punto di ebollizione 77.4 K (-195.6 °C)) piuttosto che elio liquido cosicché l'applicazione su larga scala della superconduttivitá diventa economicamente praticabile.

Misure pratiche della temperatura di transizione  $T_c$  di un superconduttore é usualmente fatta utilizzando i seguenti tre metodi di base. Il primo é quello di misurare la variazione nella resistenza del materiale. Per campioni puri contenenti pochi difetti metallici, la transizione é precisa, con una tipica larghezza minore di  $0.01\ K$ , e varia poco con il livello della corrente. Campioni non omogenei, tuttavia, hanno transizioni larghe. In questo caso,  $T_c$  é usualmente definito come il punto in cui la resistivitá del materiale diminuisce a metá del suo valore normale. Il problema primario con il metodo della resistenza é lo shift di  $T_c$  dipendente dalla corrente per campioni non omogenei. Quindi il metodo della resistenza si adatta meglio a campioni omogenei. Il secondo metodo é quello di misurare la variazione nella permeabilità magnetica del materiale che é basata sulla grande diminuzione della permeabilità magnetica del materiale quando esso passa allo stato superconduttivo. Il vantaggio di questo metodo é che esso non richiede contatti elettrici diretti con il campione, e conseguentemente, esso pu´o essere usato per piccoli campioni, o irregolari o ridotti in polvere. Tuttavia questo metodo ha i suoi svantaggi in quanto la componente più alta  $T_c$ , di un campione non omogeneo puó schermare la componente piú bassa  $T_c$ , dominando così la misura. Il terzo metodo utilizza il fatto che il calore specifico di un superconduttore mostra una discontinuità alla temperatura di transizione  $T_c$ . Sebbene la temperatura di transizione sembra essere insensibile alla frequenza, é stato trovato che il comportamento di resistenza nulla (dc) di un superconduttore alle temperature al di sotto della sua temperatura critica ´e modificata significativamente a frequenze altissime di corrente alternata fino a 100 MHz, come mostrato da London (1940). Quando la frequenza aumenta fino alle frequenze infrarosse dell'ordine di  $10^{13} Hz$ , la resistenza dei superconduttori dovrebbe essere la stessa e indipendente dalla temperatura sia nello stato normale sia in quello superconduttore (Shoenberg(1952)).

Riportiamo nel sistema periodico degli elementi quelli superconduttori indicati in rosso su sfondo grigio.

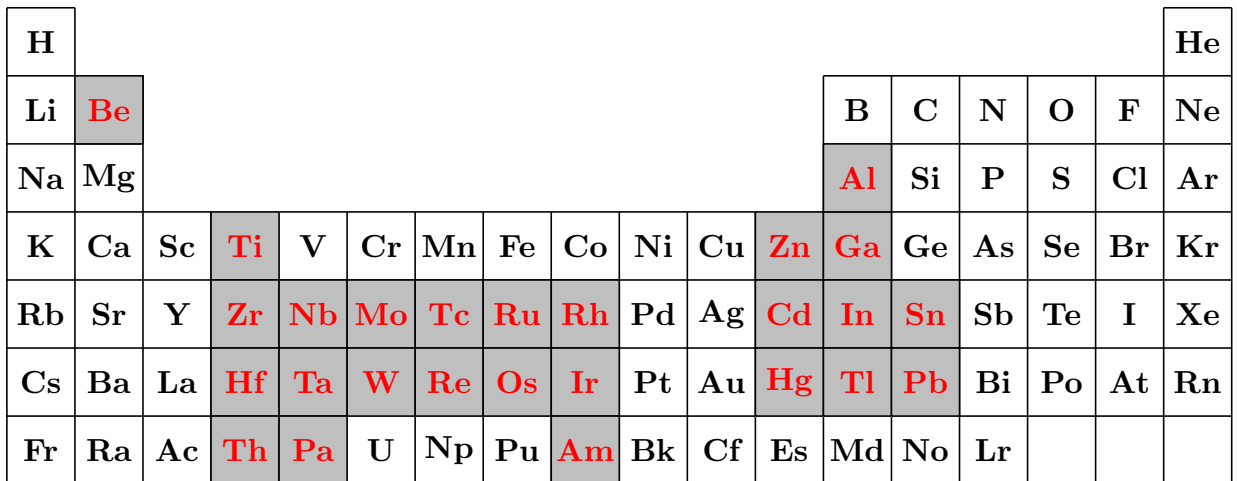

### Campo magnetico critico

Oltre alla scoperta della resistenza zero (dc) nei superconduttori, Kamerlingh Onnes  $(1914)$  trovó anche un'altra proprietá dei superconduttori, cioé, che quando il superconduttore é posto in un sufficiente forte campo di induzione magnetica, la superconduttivitá puó essere distrutta. La superconduttivitá, tuttavia, riappare quando il campo magnetico applicato é rimosso. Il minimo campo magnetico richiesto per distruggere la superconduttività dipende dalla forma e dall'orientazione del campione ad una data temperatura. Se il campione ha la forma di un lungo cilindro e il suo asse ´e parallelo al campo magnetico applicato, la transizione é precisa ed il minimo campo magnetico richiesto per distruggere la superconduttivitá é chiamato campo magnetico critico e denotato con  $H_c$ . All'interno di piccole deviazioni, la dipendenza di  $H_c$  dalla temperatura é stata trovata essere ben rappresentata da una relazione parabolica:

$$
H_c(T) = H_0 \left[ 1 - \left(\frac{T}{T_c}\right)^2 \right] \tag{1.13.1}
$$

il cui grafico é riportato in figura  $1.13-2$ ...

Nella (1.13.1)  $H_0$  denota il campo critico a temperatura zero e  $T_c$  la temperatura di transizione, che sono propriet'a dei superconduttori. Per la maggior parte degli elementi superconduttori,  $B_0 = \mu_0 H_0$  é dell'ordine di 10<sup>-2</sup> Wb/ $m^2$  pari a 100 Gauss. Per esempio, alcuni valori sono:  $B_0 = 10^{-2} W b/m^2$  (100 G) e  $T_c = 1.2 K$  per l'Alluminio,  $B_0 = 8 \cdot 10^{-2}$  $Wb/m^2$  (800 G) e  $T_c = 7.2 K$  per il Piombo e  $B_0 = 2.7 \cdot 10^{-2} Wb/m^2$  (270 G) e  $T_c = 3.4 K$ K per l'Indio, ecc.

Campo magnetico critico in

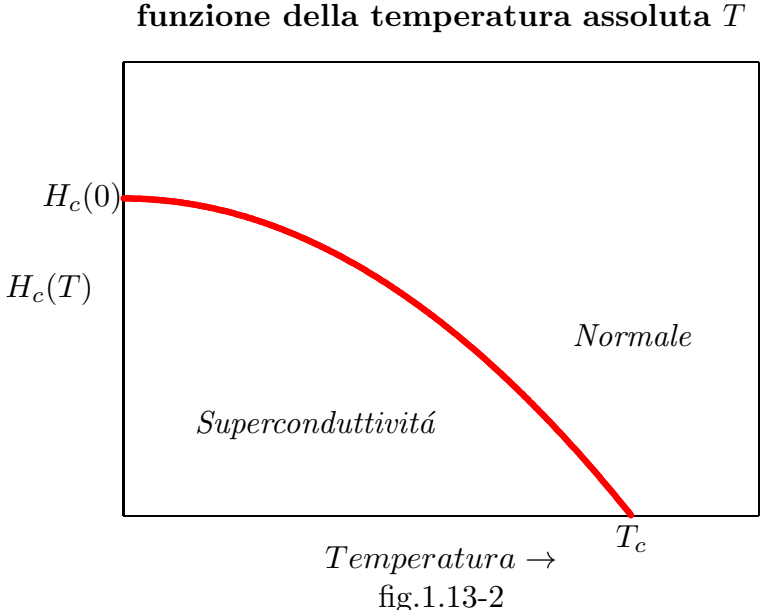

Tuttavia, in alcuni composti metallici e leghe, per esempio  $Nb<sub>3</sub>Sn$ , il campo magnetico richiesto per distruggere la superconduttivitá puó essere piú alto di 10  $Wb/m^2$  (100000  $G$ ). In questi materiali la transizione nel campo non é usualmente troppo precisa. La determinazione pratica del campo critico é usualmente ottenuta dalle misure delle curve di magnetizzazione superconduttrici ed il campo critico ´e semplicemente il campo per cui la magnetizzazione diventa zero.

### Effetto Meissner

Per molti anni dopo la scoperta della superconduttività, fu tacitamente assunto che il comportamento elettromagnetico di un superconduttore sarebbe potuto essere dedotto dalla sua conducibilitá infinita (cioé zero resistivitá). Secondo la teoria classica dello elettromagnetismo, la conducibilitá infinita implica che il campo elettrico  $\vec{E}$  é zero in un superconduttore a causa della legge di Ohm. Segue, come abbiamo giá dimostrato nel paragrafo (1.12), che  $\vec{\nabla} \times \vec{E} = 0$  e quindi dalla prima equazione di Maxwell che  $\frac{\partial \vec{B}}{\partial t} = 0$ , che comporta che il campo di induzione magnetica all'interno é costante nel tempo, e dovrebbe essere, quindi, dipendente dalla passata storia dello stato del superconduttore. Per esempio, lo stato finale di un conduttore perfetto dipende se il materiale é prima raffreddato e poi viene applicato il campo magnetico, o viceversa. Questo puó essere capito dal seguente esempio. Supponiamo che un campione diventi un conduttore perfetto a bassa temperatura in assenza di un campo magnetico, e che un campo magnetico é allora applicato. Poich´e il campo magnetico non pu´o cambiare nel conduttore perfetto, il campo magnetico all'interno del campione deve rimanere zero anche dopo l'applicazione del campo magnetico. Successivamente, consideriamo che il campione é inizialmente supposto immerso in un campo magnetico, e che il campione ´e poi raffreddato ad una bassa temperatura, a cui esso diventa un conduttore perfetto. Così, poiché il flusso magnetico non puó variare all'interno del conduttore perfetto, il campo magnetico all'interno del campione deve rimanere come era anche quando il campo magnetico applicato é rimosso. Questo significa che un campo magnetico pu´o esistere all'interno di un conduttore perfetto.

Tale proprietá dei superconduttori e le sue conseguenze furono prese per scontato fino al 1933 quando Meissner and Ochsenfeld misurarono il campo che circondava un superconduttore e conclusero che il campo di induzione magnetica all'interno di un campione macroscopico di superconduttore puro sarebbe nullo (strettamente parlando, l'esperimento mostró che esso era molto piccolo rispetto al suo valore nello stato normale), indipendente dalle condizioni iniziali come in figura 1.13-3.

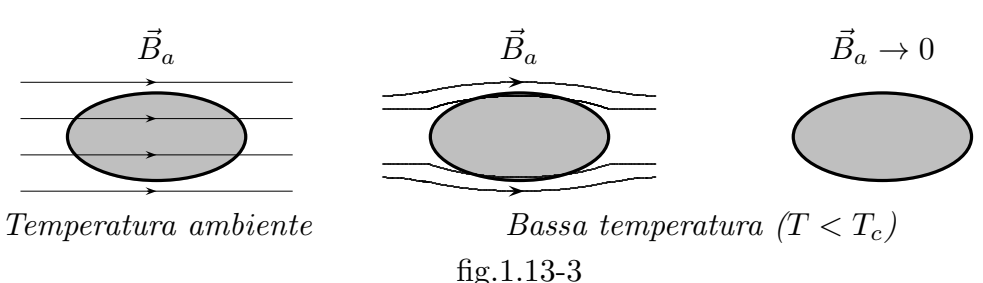

## Effetto Meissner in un superconduttore

Qui il campione macroscopico ha dimensioni abbastanza grandi in modo tale che gli effetti dovuti alle dimensioni non sono importanti, altrimenti il comportamento magnetico sarebbe seriamente modificato se le dimensioni del campione diventassero comparabili alla profonditá di penetrazione ( $\simeq 10^{-7}$  m), che discuteremo più avanti. L'assenza di qualsiasi campo magnetico in un superconduttore puro indipendente dalle condizioni iniziali ora conosciuta come effetto Meissner é una proprietá fondamentale addizionale dei superconduttori poiché essa non puó essere dedotta dalla perfetta conducibilitá.

Questo significa che il superconduttore si comporta in pratica, non semplicemente come un conduttore perfetto, che implicherebbe solo  $\partial B/\partial t = 0$ , ma anche come un

perfetto diamagnetico  $(B = 0)$ . Nel senso termodinamico, l'effetto Meissner indica che lo stato superconduttivo in un dato campo magnetico esterno é un singolo stato stabile a cui le leggi della termodinamica si applicano, e la transizione magneticamente indotta fra gli stato normali e superconduttori é in principio, una transizione di fase reversibile.

L'affascinante fenomeno della superconduttività e delle sue potenziali applicazioni ha attratto non solo molti sperimentatori che hanno cercato di trovare nuovi superconduttori, ma anche molti teorici mirando a capire i fenomeni fisici legati alla superconduttività e descrivere il comportamento elettromagnetico e termodinamico dei superconduttori. Molti studi teorici sono stati fatti lungo due linee principali: le teorie microscopiche furono sviluppate per studiare il meccanismo possibile della superconduttività e le sue proprietà mentre le teorie macroscopiche furono introdotte per descrivere fenomenologicamente i comportamenti macroscopici dei superconduttori.

# Cenni schematici sulla Teoria della Superconduttivitá<sup>1)</sup>

In un metallo gli atomi (in realtá i nuclei atomici più alcuni elettroni legati, che generano ioni carichi positivamente) formano un reticolo cristallino, una struttura con una spaziatura regolare, più un mare di elettroni liberi che, quando viene applicata una differenza di potenziale, fluiscono attraverso il reticolo e formano una corrente elettrica. Normalmente le imperfezioni e le vibrazioni del reticolo dovute al calore ostacolano questo flusso e creano resistenza. Secondo la teoria  $BCS$  (Bardeen, Cooper, Schrieffer) nel 1957, <sup>2)</sup> per´o, gli elettroni possono contrastare questo attrito grazie alla fisica quantistica che volge a loro vantaggio i movimenti del reticolo. Innanzitutto, quando un elettrone si muove attraverso il reticolo dev´ıa gli atomi del reticolo nella direzione del suo spostamento (a causa dell'attrazione fra la sua carica negativa e la carica positiva del reticolo). Questa deviazione avvicina fra loro le cariche positive e la conseguente concentrazione di carica positiva trascina un secondo elettrone nella scia del primo, legando i due in una cosiddetta coppia di Cooper. In secondo luogo queste coppie, che ora si comportano più come onde che come particelle, si sovrappongono, si sincronizzano e si uniscono in un'unica grande onda, chiamata condensato di Bose-Einstein, che é troppo grande per essere ostacolata dal reticolo e quindi lo attraversa senza resistenza. La teoria BCS ha previsto molti fenomeni, fra cui le cosiddette temperature critiche al di sopra delle quali i superconduttori perdono i loro superpoteri. Ma in generale ´e stata di scarso aiuto nella ricerca di nuovi superconduttori con temperature critiche più elevate. La figura 1.13-4 illustra schematicamente questa teoria. In a si vede la deformazione del reticolo al passaggio di un elettrone; in b la concentrazione risultante di carica positiva attira un altro elettrone verso il primo; in c i due elettroni formano una connessione che ne fa un'unica entità, detta coppia di Cooper; in d innumerevoli coppie di Cooper si sincronizzano e si uniscono a formare un'onda gigantesca, nota come condensato di Bose-Einstein cosí grande da

<sup>&</sup>lt;sup>1)</sup> Bob Henderson: Un superconduttore da sogno, Le Scienze, Dicembre 2019, pag.58-63.

<sup>2)</sup> J.Bardeen, L.N.Cooper and J.R.Schrieffer: Physical Review 108 (1957), 1175-1204.

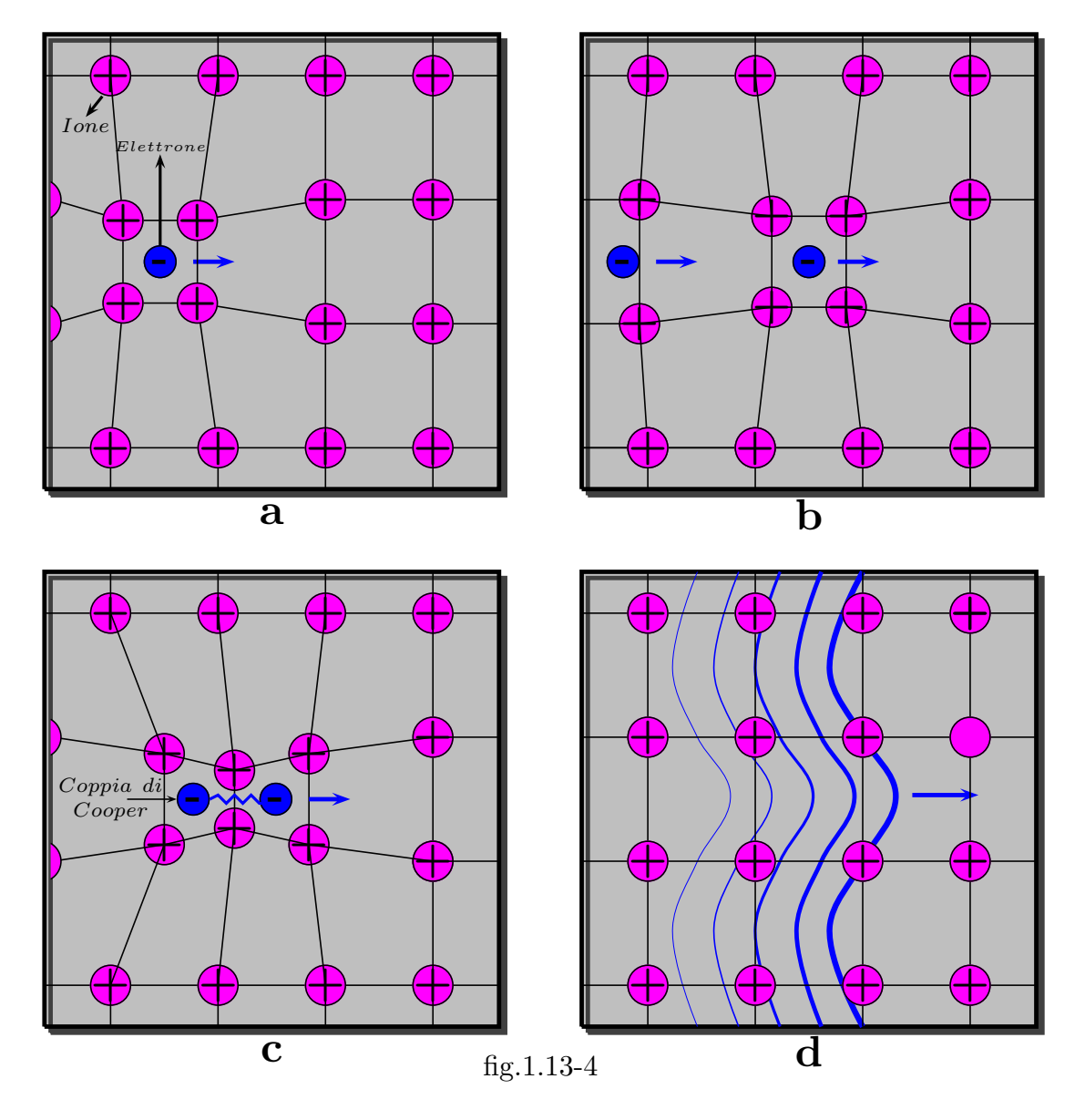

passare senza ostacoli attraverso il reticolo.

Storia della superconduttivitá

Riportiamo di seguito una breve storia della scoperta e della spiegazione del fenomeno superconduttivitá (reprinted by Europhysics News Journal vol.42, n.1, 2011, pag.21).

Cento anni fa, l'8 Aprile del 1911, Heike Kamerlingh Onnes ed il suo staff presso il laboratorio criogenico di Leiden osservó per la prima volta il fenomeno della superconduttivitá.<sup>3)</sup> In un filo di mercurio raffreddato contenuto in sette capillari a forma di U in serie, la resistenza elettrica sembró improvvisamente

<sup>&</sup>lt;sup>3)</sup> La data 8 Aprile 1911 si trova nei diari di lavoro di Kamerlingh Onnes, ed é stata recentemente confermata (Dirk van Delft and Peter Kes, Physics Today, September 2010, pag.38).

annullarsi a 4.16 Kelvin.<sup>4)</sup> Un corto circuito - una spiegazione apparentemente ovvia - fu escluso, ma la questione di cosa stesse accadendo realmente ricevette una risposta soddisfacente a livello fondamentale con la pubblicazione della teoria BCS (Bardeen, Cooper, Schrieffer) nel 1957. 5)

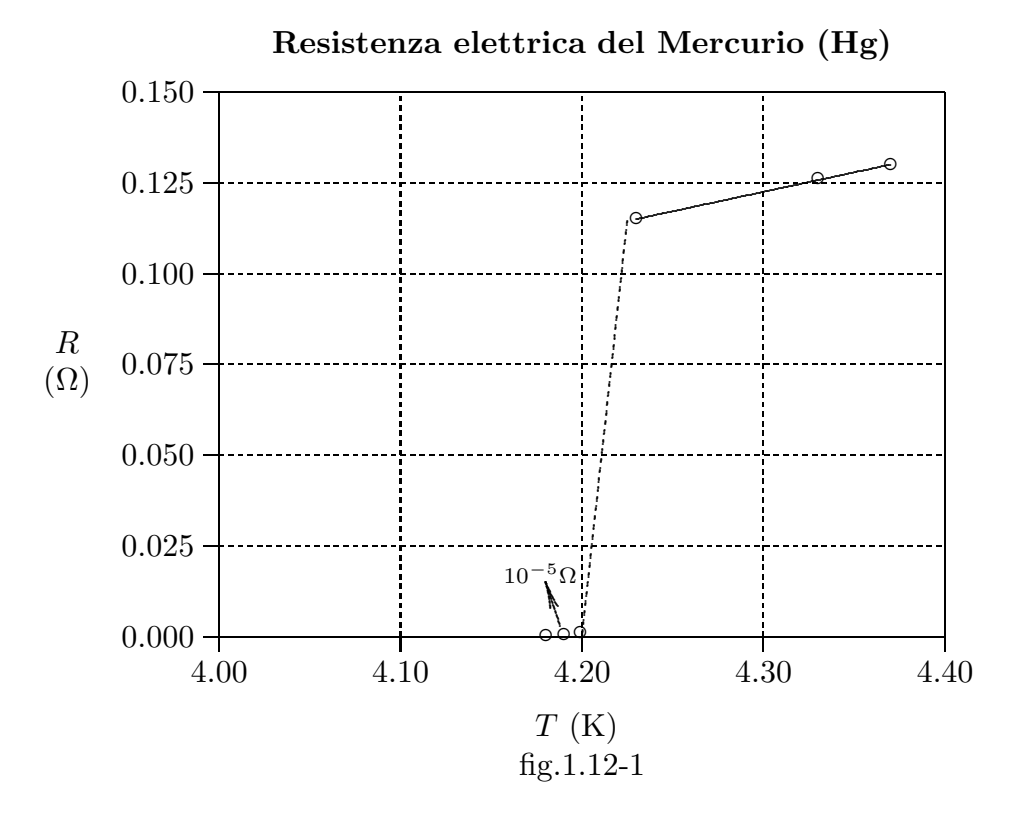

La figura 1.12-2 mostra lo storico grafico della resistenza  $(\Omega)$  in funzione della temperatura  $(K)$  del mercurio. L'esperimento eseguito il 26 Ottobre del 1911 mostra la transizione superconduttrice a 4.20 K. Nell'intervallo di 0.01 K la resistenza salta da valori piccoli non misurabili (meno di 10<sup>-5</sup> Ω) a 0.1 Ω.

La scoperta della superconduttività può essere stata accidentale, ma nondimeno lo esperimento faceva parte di un accurato programma di ricerche a Leiden. Studiando il comportamento della resistenza elettrica dei metalli (quali l'oro ed il platino) a temperature molto basse é stato interessante sia dal punto di vista pratico che teorico. Pratico, perché il fatto che i resistori metallici erano dipendenti dalla temperatura fece possibile usarli come termometri (secondari) - in tal modo nascendo la possibilità di un benvenuto aggiunta al (primario) termometro a gas che, sebbene accurato, era scomodo da usare e lento nella risposta. Teorico, perché **Paul Drude** aveva giá applicato la teoria cinetica dei gas ad un gas di elettroni in un metallo nel 1900, e su quelle basi ha dedotto la diminuzione lineare della resistenza con la temperatura assoluta mentre William Thomson (Lord Kelvin) aveva predetto un anno più tardi che, ad estremamente basse temperature, gli elettroni di

<sup>&</sup>lt;sup>4)</sup> H. Kamerlingh Onnes: Proceedings 13 II (1911), 1274.

<sup>5)</sup> J.Bardeen, L.N.Cooper and J.R.Schrieffer: Physical Review 108 (1957), 1175-1204.

conduzione sarebbero infatti diventati 'solidi freddi' agli atomi, tale che allo zero assoluto, la resistenza sarebbe diventata infinita.

### Mercurio

Utilizzando idrogeno liquido come raffreddante, Jacob Clay e altri studenti di Kamerlingh Onnes riuscirono a realizzare esperimenti fino a 14 kelvin (−259<sup>0</sup> <sup>C</sup>) (il punto di congelamento dell'idrogeno) presso il laboratorio di Fisica a Leiden, a partire dal 1906. E stato osservato durante questi esperimenti che, sebbene la resistenza di fili d'oro e di fili di platino sia diminuita al diminuire della temperatura, allo stesso tempo ha iniziato a livellare. La liquefazione dell'elio coronata da successo il 10 luglio del 1908, diede una grossa spinta a questa ricerca perché in un colpo solo, temperature più basse di 1 kelvin furono improvvisamente rese realizzabili. Il risultato di queste nuove misure era che, a così basse temperature, le resistenze raggiungevano una sorte di valore residuo, che diventava molto più basso nel caso di platino e oro resi i più puri possibili. La previsione, quindi, era quella che con metalli purissimi, all'avvicinarsi allo zero assoluto, la resistenza sarebbe diventata eguale a zero.

Il passo logico successivo fu la scelta del mercurio poiché, per mezzo della distillazione, il metallo poteva essere reso estremamente puro. Un capillare, capolavoro di Kesselring, un soffiatore di vetro di Leiden, fu installato nel criostato di elio vicino al liquefattore. L'attuale goal dell'esperimento fu il test del sistema di transfer per l'elio liquido. Durante l'esperimento decisivo l'8 Aprile del 1911, Kamerlingh Onnes e Gerrit Jan Flim, capo del laboratorio criogenico erano responsabili per le installazioni criogeniche. La misura della temperatura (utilizzando un termometro a gas) fu il compito di Cornelius Dorsman, mentre la resistenza del filo di mercurio (e dell'oro) fu determinata per mezzo di un circuito elettrico a ponte con un galvanometro a specchio. Il galvanometro fu posto in una stanza ad una distanza di sicurezza da una pompa, su una colonna a prova di vibrazioni, ed era monitorato da Gilles Holst (che comunicava per mezzo di un tubo fonico). I risultati di questi esperimenti furono che la resistenza del mercurio diventasse effettivamente zero. Tuttavia, i risultati furono complicati dal verificarsi di una temperatura di transizione che non poteva essere spiegata dalla teoria, (fig.1.12-1).

### Nuovi superconduttori

Nel Dicembre del 1912 il mercurio come superconduttore é stato raggiunto dallo stagno e dal piombo, metalli con una temperatura di transizione di 3.8 e 7.2 kelvin, rispettivamente. Da allora in poi non vi fu bisogno di sperimentare con i fragili capillari del mercurio. Gli esperimenti potevano, ora, essere portati avanti con bobine di filo fatte a mano. I fili erano tagliati da un rivestimento cilindrico di stagno o piombo, usando uno scalpello, un metodo che chiaramente generava risultati migliori di quelli con i fili trafilati meccanicamente. Utilizzando sezioni di fili saldati insieme per raggiungere una lunghezza totale di 1.75 metri, una bobina consistente di qualche 300 avvolgimenti, ognuno con una sezione trasversale di 1/70  $mm^2$ , e isolato l'uno dall'altro con seta, era avvolta attorno ad un nucleo di vetro. Un grande impedimento era quello che la corrente critica (corrente di soglia)

in un filo di stagno o di piombo, sopra la quale la superconduttività spariva era di gran lunga inferiore in una spira piuttosto che in un filo rettilineo. In un filo di stagno rettilineo la corrente di soglia era 8 Ampere, mentre nel caso di una spira era solo 1 Ampere. Una simile situazione si ottenne per il piombo. Inizialmente, Kamerlingh Onnes attribu´i questo effetto alla scarsa saldatura o ad altri effetti esterni.

#### Il sogno di un magnete superconduttore

Il desiderio era il padre del pensiero. La posta in gioco era alta: niente di meno che un compatto, potente magnete superconduttore. All'inizio del secolo Jean Perrin aveva giá proposto l'idea di un magnete di filo di rame raffreddato con azoto liquido, che avrebbe dovuto generare un campo di induzione magnetica di 100000 Gauss. Ulteriore analisi quantitativa indicava che un magnete gigante di questo tipo avrebbe richiesto 100 chilowatt di potenza. La tempestiva discarica del calore richiederebbe almeno 1500 litri di aria liquida per ora, facendo questo 'magnete di sogno' molto caro quasi quanto una nave da crociera. La situazione con la superconduttività era diversa. Al terzo congresso internazionale sulla refrigerazione a Chicago, nell'autunno del 1913, Kamerlingh Onnes ancora una volta sollevó il problema del supermagnete. 'La soluzione del problema di ottenere un campo di 100000 Gauss pu´o esistere con una bobina di, diciamo, 30 centimetri di diametro, e raffreddata con elio che dovrebbe richiedere un impianto che puó essere realizzato solo a Leiden con un relativamente modesto finanziamento', Egli scrisse nel suo sommario del lavoro criogenico a Leiden. 'Poiché noi possiamo con fiducia aspettarci uno sviluppo accelerato della scienza sperimentale, questo futuro dovrebbe non essere molto lontano'. A Chicago, George Claude, fondatore dell' Air Liquid, prontemente prese l'iniziativa di provvedere al supporto finanziario per Kamerlingh Onnes per il progetto di un magnete superconduttore di 100000 franchi (lo scoppio della prima guerra mondiale bloccó i lavori).

Sfortunatamente il disastroso effetto del campo magnetico sulla superconduttivitá fu rapidamente rivelato. Su una spira di piombo a 4.2 kelvin, la superconduttivitá spariva quando un campo di soli 600 Gauss era applicato. Come conseguenza di questo ritorno, magneticamente indotto, della resistenza, la variante superconduttiva del sogno di Perrin fu totalmente distrutta. Fu solo negli anni '60 del secolo scorso che il potente magnete superconduttore fu finalmente introdotto grazie al filo di titanio niobio. Questo é un materiale superconduttore convenzionale con un alto campo di soglia, una grande densitá di corrente, ed una temperatura di transizione  $(T_c)$  di 9 kelvin. MRI scanners e magneti di deflessione negli acceleratori di particelle fanno ancora uso dei magneti di questo tipo. Tutti noi stiamo aspettando i superconduttori ad alta temperatura critica da cui i fili possono essere disegnati in modo tecnicamente manegevole, in tal modo eliminando il bisogno di raffreddare con l'elio liquido.

## Applicazioni

Infatti tali fili giá esistono, ma essi sono ancora relativamente costosi e quindi sono

solo usati in applicazioni dove migliori benefici prevalgono sui costi. Per esempio, la corrente trasportata dai generatori a temperatura ambiente ai magneti deflettori dell'LHC al CERN avviene all'interni di cavi fatti di  $B_i S_r C_a C_u O$ . Cavi ad alta temperatura critica  $T_c$  per il trasporto di potenza elettrica operanti alla temperatura dell'azoto liquido sono correntemente testati in parecchi progetti piloti. Quando queste prove saranno coronate da successo, questi cavi rimpiazzeranno le linee di potenza di rame ad alta tensione nelle aree urbane e forse, nel prossimo futuro, una rete mondiale di tali linee di potenza ad alta temperatura critica  $T_c$  trasporteranno energia da impianti di potenza ai grandi consumatori.

La situazione presente é che la superconduttivitá é principalmente utilizzata per diagnostica medicale (sistema MRI) e per scopi scientifici (acceleratori di articelle e rivelatori, NMR ad alto campo). Queste applicazioni sono basati su densit'a di corrente molto alte senza perdite di campi magnetici al di sopra di 20 tesla che sono state ottenute in materialo quali  $Nb - Ti$  e  $Nb_5n$ . Questa proprietá fa questi materiali molto adatti alla costruzione di una grande variet'a di magneti superconduttori. Vi é anche un importante mercato per l'elettronica a basse correnti superconduttrici, soprattutto basate sul tunneling di coppie di Cooper (l'effetto Josephson predetto ed inizialmente osservato nel 1962) e la quantizzazione del flusso magnetico combinato nel Superconducting Quantum Interference Devices (SQUIDs).

# 1.14 - Forze nel campo elettromagnetico: Il tensore degli sforzi elettromagnetici o tensore di Maxwell

Si supponga che una certa regione limitata dello spazio contenga una distribuzione di carica e di corrente ma sia priva di ogni materiale neutro dielettrico o magnetico. Il campo ´e prodotto in parte dalle cariche e correnti nell'interno della regione, in parte da sorgenti che si trovano all'esterno.

In ogni punto interno valgono le equazioni di Maxwell  $(1.8.13) \div (1.8.16)$ :

$$
\vec{\nabla} \times \vec{E}(\vec{r}, t) = -\frac{\partial \vec{B}(\vec{r}, t)}{\partial t}
$$
\n(1.14.1)

$$
\vec{\nabla} \times \vec{H}(\vec{r}, t) = \vec{J}(\vec{r}, t) + \frac{\partial \vec{D}(\vec{r}, t)}{\partial t}
$$
\n(1.14.2)

$$
\vec{\nabla} \cdot \vec{D}(\vec{r}, t) = \rho(\vec{r}, t) \tag{1.14.3}
$$

$$
\vec{\nabla} \cdot \vec{B}(\vec{r}, t) = 0 \tag{1.14.4}
$$

Il teorema che ci proponiamo di dimostrare ci permetterà di esprimere le forze esercitate dal campo elettromagnetico su un insieme di cariche e di corrente in funzione soltanto dei campi elettrico e magnetico. Le operazioni che svolgeremo sono finalizzate a far comparire le espressioni delle forze che giá conosciamo e, precisamente, la densitá di forza elettrica  $\vec{f}_e = \rho \vec{E}$  e la densitá di forza magnetica  $\vec{f}_m = \vec{J} \times \vec{B}$ .

Per far comparire, infatti,  $\vec{f}_m = \vec{J} \times \vec{B}$  e poi  $\vec{f}_e = \rho \vec{E}$ , si moltiplichi la prima vetto-

rialmente per  $\epsilon_0\vec{E},$ la seconda per $\vec{B}$ e si sommi membro a membro:

$$
\epsilon_0(\vec{\nabla} \times \vec{E}) \times \vec{E} + \frac{1}{\mu_0} (\vec{\nabla} \times \vec{B}) \times \vec{B} = -\epsilon_0 \left( \frac{\partial \vec{B}}{\partial t} \times \vec{E} \right) + \epsilon_0 \left( \frac{\partial \vec{E}}{\partial t} \times \vec{B} \right) + \vec{J} \times \vec{B} \quad (1.14.5)
$$

Ricordando che:

$$
-\epsilon_0 \left(\frac{\partial \vec{B}}{\partial t} \times \vec{E}\right) + \epsilon_0 \left(\frac{\partial \vec{E}}{\partial t} \times \vec{B}\right) = \epsilon_0 \frac{\partial}{\partial t} (\vec{E} \times \vec{B}) \tag{1.14.6}
$$

si ha:

$$
\epsilon_0(\vec{\nabla} \times \vec{E}) \times \vec{E} + \frac{1}{\mu_0} (\vec{\nabla} \times \vec{B}) \times \vec{B} = \vec{J} \times \vec{B} + \epsilon_0 \frac{\partial}{\partial t} (\vec{E} \times \vec{B}) \tag{1.14.7}
$$

Cerchiamo di modificare ciascun termine del primo membro alfine di far comparire la densitá di forza elettrica. Per questo ci serviamo di alcuni teoremi.

Date due funzioni vettoriali  $\vec{A}(\vec{r})$  e  $\vec{B}(\vec{r})$ , da una relazione di Analisi differenziale si ha:

$$
\vec{\nabla}(\vec{A} \cdot \vec{B}) = \vec{A} \times \vec{\nabla} \times \vec{B} + \vec{B} \times \vec{\nabla} \times \vec{A} + (\vec{B} \cdot \vec{\nabla})\vec{A} + (\vec{A} \cdot \vec{\nabla})\vec{B}
$$
(1.14.8)

Posto  $\vec{B} = \vec{A}$ , la (1.14.8) diventa:

$$
\vec{\nabla}(\vec{A} \cdot \vec{A}) = \vec{A} \times \vec{\nabla} \times \vec{A} + \vec{A} \times \vec{\nabla} \times \vec{A} + (\vec{A} \cdot \vec{\nabla})\vec{A} + (\vec{A} \cdot \vec{\nabla})\vec{A}
$$
(1.14.9)

ossia:

$$
\vec{\nabla}A^2 = 2\vec{A} \times \vec{\nabla} \times \vec{A} + 2(\vec{A} \cdot \vec{\nabla})\vec{A}
$$
\n(1.14.10)

da cui:

$$
\left(\vec{\nabla} \times \vec{A}\right) \times \vec{A} = (\vec{A} \cdot \vec{\nabla})\vec{A} - \frac{1}{2}\vec{\nabla}A^2
$$
\n(1.14.11)

Ma:

$$
(\vec{A} \cdot \vec{\nabla})\vec{A} = A_x \frac{\partial \vec{A}}{\partial x} + A_y \frac{\partial \vec{A}}{\partial y} + A_z \frac{\partial \vec{A}}{\partial z} = \vec{A} \cdot \vec{\nabla} \vec{A}
$$
(1.14.12)

Ne segue:

$$
\left(\vec{\nabla} \times \vec{A}\right) \times \vec{A} = \vec{A} \cdot \vec{\nabla} \vec{A} - \frac{1}{2} \vec{\nabla} A^2 \tag{1.14.13}
$$

Ma:

$$
\vec{A} \cdot \vec{\nabla} \vec{A} = A_x \frac{\partial \vec{A}}{\partial x} + A_y \frac{\partial \vec{A}}{\partial y} + A_z \frac{\partial \vec{A}}{\partial z} = \hat{x} A_x \frac{\partial A_x}{\partial x} + \hat{y} A_x \frac{\partial A_y}{\partial x} + \hat{z} A_x \frac{\partial A_z}{\partial x} +\n+ \hat{x} A_y \frac{\partial A_x}{\partial y} + \hat{y} A_y \frac{\partial A_y}{\partial y} + \hat{z} A_y \frac{\partial A_z}{\partial y} + \hat{x} A_z \frac{\partial A_x}{\partial z} + \hat{y} A_z \frac{\partial A_y}{\partial z} + \hat{z} A_z \frac{\partial A_z}{\partial z} =\n= \hat{x} \left[ A_x \frac{\partial A_x}{\partial x} + A_y \frac{\partial A_x}{\partial y} + A_z \frac{\partial A_x}{\partial z} \right] + \hat{y} \left[ A_x \frac{\partial A_y}{\partial x} + A_y \frac{\partial A_y}{\partial y} + A_z \frac{\partial A_y}{\partial z} \right] +\n+ \hat{z} \left[ A_x \frac{\partial A_z}{\partial x} + A_y \frac{\partial A_z}{\partial y} + A_z \frac{\partial A_z}{\partial z} \right] = \hat{x} \vec{A} \cdot \vec{\nabla} A_x + \hat{y} \vec{A} \cdot \vec{\nabla} A_y + \hat{z} \vec{A} \cdot \vec{\nabla} A_z
$$
\n(1.14.14)

Da una relazione di Analisi vettoriale si ha:

$$
\vec{\nabla} \cdot (\Phi \vec{A}) = \Phi \vec{\nabla} \cdot \vec{A} + \vec{\nabla} \Phi \cdot \vec{A}
$$

essendo Φ una funzione scalare. Da essa segue che:

$$
\vec{A} \cdot \vec{\nabla} \Phi = \vec{\nabla} \cdot (\Phi \vec{A}) - \Phi \vec{\nabla} \cdot \vec{A}
$$
 (1.14.15)

Facendo corrispondere a  $\Phi$ ,  $A_x$ ,  $A_y$  e  $A_z$  e sostituendo nella (1.14.14) si ottiene:

$$
\vec{A} \cdot \vec{\nabla} \vec{A} = \hat{x} \vec{\nabla} \cdot (A_x \vec{A}) - \hat{x} A_x \vec{\nabla} \cdot \vec{A} + \hat{y} \vec{\nabla} \cdot (A_y \vec{A}) - \hat{y} A_y \vec{\nabla} \cdot \vec{A} + \hat{z} \vec{\nabla} \cdot (A_z \vec{A}) - \hat{z} A_z \vec{\nabla} \cdot \vec{A} =
$$
  
\n
$$
= \hat{x} \vec{\nabla} \cdot (A_x \vec{A}) + \hat{y} \vec{\nabla} \cdot (A_y \vec{A}) + \hat{z} \vec{\nabla} \cdot (A_z \vec{A}) - \vec{A} \vec{\nabla} \cdot \vec{A}
$$
\n(1.14.16)

La (1.14.13) in definitiva si scrive:

$$
\left(\vec{\nabla} \times \vec{A}\right) \times \vec{A} = \hat{x}\vec{\nabla} \cdot \left(A_x \vec{A}\right) + \hat{y}\vec{\nabla} \cdot \left(A_y \vec{A}\right) + \hat{z}\vec{\nabla} \cdot \left(A_z \vec{A}\right) - \vec{A}\vec{\nabla} \cdot \vec{A} - \frac{1}{2}\vec{\nabla}A^2 \tag{1.14.17}
$$

Poiché:

$$
\vec{\nabla}A^2 = \hat{x}\frac{\partial A^2}{\partial x} + \hat{y}\frac{\partial A^2}{\partial y} + \hat{z}\frac{\partial A^2}{\partial z}
$$
 (1.14.18)

la (1.14.17) diventa:

$$
\left(\vec{\nabla} \times \vec{A}\right) \times \vec{A} = \hat{x}\vec{\nabla}\cdot(A_x\vec{A}) + \hat{y}\vec{\nabla}\cdot(A_y\vec{A}) + \hat{z}\vec{\nabla}\cdot(A_z\vec{A}) - \vec{A}\vec{\nabla}\cdot\vec{A} - \frac{1}{2}\hat{x}\frac{\partial A^2}{\partial x} - \frac{1}{2}\hat{y}\frac{\partial A^2}{\partial y} - \frac{1}{2}\hat{z}\frac{\partial A^2}{\partial z} \tag{1.14.19}
$$

che, in componenti cartesiane si scrive:

$$
\left[ \left( \vec{\nabla} \times \vec{A} \right) \times \vec{A} \right] \cdot \hat{x} = \vec{\nabla} \cdot (A_x \vec{A}) - \frac{1}{2} \frac{\partial A^2}{\partial x} - A_x \vec{\nabla} \cdot \vec{A} \tag{1.14.20}
$$

$$
\left[ \left( \vec{\nabla} \times \vec{A} \right) \times \vec{A} \right] \cdot \hat{y} = \vec{\nabla} \cdot (A_y \vec{A}) - \frac{1}{2} \frac{\partial A^2}{\partial y} - A_y \vec{\nabla} \cdot \vec{A} \tag{1.14.21}
$$

$$
\left[ \left( \vec{\nabla} \times \vec{A} \right) \times \vec{A} \right] \cdot \hat{z} = \vec{\nabla} \cdot (A_z \vec{A}) - \frac{1}{2} \frac{\partial A^2}{\partial z} - A_z \vec{\nabla} \cdot \vec{A} \tag{1.14.22}
$$

laddove:

$$
\vec{\nabla} \cdot (A_x \vec{A}) = \frac{\partial A_x^2}{\partial x} + \frac{\partial A_x A_y}{\partial y} + \frac{\partial A_x A_z}{\partial z}
$$
(1.14.23)

$$
\vec{\nabla} \cdot (A_y \vec{A}) = \frac{\partial A_y A_x}{\partial x} + \frac{\partial A_y^2}{\partial y} + \frac{\partial A_y A_z}{\partial z}
$$
(1.14.24)

$$
\vec{\nabla} \cdot (A_z \vec{A}) = \frac{\partial A_z A_x}{\partial x} + \frac{\partial A_z A_y}{\partial y} + \frac{\partial A_z^2}{\partial z}
$$
(1.14.25)

Pertanto il primo termine della (1.14.7) in componenti si scrive:

$$
\epsilon_0[(\vec{\nabla}\times\vec{E})\times\vec{E}]\cdot\hat{x} = \frac{\partial}{\partial x}\epsilon_0\left(E_x^2 - \frac{1}{2}E^2\right) + \frac{\partial}{\partial y}\epsilon_0(E_xE_y) + \frac{\partial}{\partial z}\epsilon_0(E_xE_z) - \epsilon_0E_x\vec{\nabla}\cdot\vec{E} \tag{1.14.26}
$$

$$
\epsilon_0[(\vec{\nabla}\times\vec{E})\times\vec{E}]\cdot\hat{y} = \frac{\partial}{\partial x}\epsilon_0(E_yE_x) + \frac{\partial}{\partial y}\epsilon_0(E_y^2 - \frac{1}{2}E^2) + \frac{\partial}{\partial z}\epsilon_0(E_yE_z) - \epsilon_0E_y\vec{\nabla}\cdot\vec{E} \tag{1.14.27}
$$

$$
\epsilon_0[(\vec{\nabla}\times\vec{E})\times\vec{E}]\cdot\hat{z} = \frac{\partial}{\partial x}\epsilon_0(E_zE_x) + \frac{\partial}{\partial y}\epsilon_0(E_zE_y) + \frac{\partial}{\partial z}\epsilon_0(E_z^2 - \frac{1}{2}E^2) - \epsilon_0E_z\vec{\nabla}\cdot\vec{E} \tag{1.14.28}
$$

Si vede immediatamente che i primi tre termini a secondo membro delle ultime tre espressioni sopra riportate costituiscono le componenti secondo gli assi  $x,y,z$  della divergenza di un tensore  $\bar{\bar{S}}^{(e)}$  (e é l'iniziale di elettrico) le cui componenti  $S_{jk}^{(e)}$  sono:

$$
\bar{\bar{S}}^{(e)} = \begin{pmatrix}\n\epsilon_0 E_x^2 - \frac{\epsilon_0}{2} E^2 & \epsilon_0 E_x E_y & \epsilon_0 E_x E_z \\
\epsilon_0 E_y E_x & \epsilon_0 E_y^2 - \frac{\epsilon_0}{2} E^2 & \epsilon_0 E_y E_z \\
\epsilon_0 E_z E_x & \epsilon_0 E_z E_y & \epsilon_0 E_z^2 - \frac{\epsilon_0}{2} E^2\n\end{pmatrix}
$$
\n(1.14.29)

In forma compatta possiamo scrivere:

$$
\epsilon_0(\vec{\nabla} \times \vec{E}) \times \vec{E} = \vec{\nabla} \cdot \bar{\vec{S}}^{(e)} - \epsilon_0 \vec{E} \vec{\nabla} \cdot \vec{E}
$$
\n(1.14.30)

Analogamente

$$
\frac{1}{\mu_0} (\vec{\nabla} \times \vec{B}) \times \vec{B} = \vec{\nabla} \cdot \bar{\vec{S}}^{(m)} - \frac{1}{\mu_0} \vec{B} \vec{\nabla} \cdot \vec{B}
$$
\n(1.14.31)

dove le componenti di  $\bar{\bar{S}}^{(m)}$  (*m* é l'iniziale di magnetico) sono:

$$
\bar{S}^{(m)} = \begin{pmatrix}\n\frac{1}{\mu_0} B_x^2 - \frac{1}{2\mu_0} B^2 & \frac{1}{\mu_0} B_x B_y & \frac{1}{\mu_0} B_x B_z \\
\frac{1}{\mu_0} B_y B_x & \frac{1}{\mu_0} B_y^2 - \frac{1}{2\mu_0} B^2 & \frac{1}{\mu_0} B_y B_z \\
\frac{1}{\mu_0} B_z B_x & \frac{1}{\mu_0} B_z B_y & \frac{1}{\mu_0} B_z^2 - \frac{1}{2\mu_0} B^2\n\end{pmatrix}
$$
\n(1.14.32)

Poiché per la (1.14.3) e la (1.14.4)  $\vec{\nabla} \cdot \vec{E} = \frac{\rho}{\epsilon_0}$  $\frac{\rho}{\epsilon_0}$  e  $\vec{\nabla} \cdot \vec{B} = 0$ , la (1.14.30) e la (1.14.31) diventano:

$$
\epsilon_0(\vec{\nabla} \times \vec{E}) \times \vec{E} = \vec{\nabla} \cdot \bar{\vec{S}}^{(e)} - \rho \vec{E}
$$
 (1.14.33)

$$
\frac{1}{\mu_0} (\vec{\nabla} \times \vec{B}) \times \vec{B} = \vec{\nabla} \cdot \bar{\vec{S}}^{(m)} \tag{1.14.34}
$$

Come si puó notare, nella equazione  $(1.14.33)$  é comparsa la densitá di forza elettrica.

Sostituendo la  $(1.14.33)$  e la  $(1.14.34)$  nella  $(1.14.7)$  si ottiene la seguente identitá:

$$
\vec{\nabla} \cdot \bar{\vec{S}} = \vec{E}\rho + \vec{J} \times \vec{B} + \epsilon_0 \frac{\partial}{\partial t} (\vec{E} \times \vec{B}) \tag{1.14.35}
$$

Il tensore  $\bar{\bar{S}}$  le cui componenti sono:

$$
S_{jk} = S_{jk}^{(e)} + S_{jk}^{(m)}
$$
 (1.14.36)

e la cui divergenza é:

$$
\vec{\nabla} \cdot \vec{S} = \sum_{j=1}^{3} \sum_{k=1}^{3} \hat{a}_{j} \frac{\partial S_{jk}}{\partial x_{k}} \quad (\hat{a}_{1} = \hat{x}; \ \hat{a}_{2} = \hat{y}; \ \hat{a}_{3} = \hat{z}; \ x_{1} = x; \ x_{2} = y; \ x_{3} = z) \quad (1.14.37)
$$

prende il nome di tensore degli sforzi elettromagnetici nel vuoto.

L'equazione  $(1.14.35)$  é una relazione mediante la quale si possono esprimere le forze esercitate su elementi di carica e di corrente in un punto qualsiasi dello spazio vuoto in funzione dei vettori  $\vec{E}$  e  $\vec{B}$  soltanto.

Si integri questa identitá su un volume  $V$ . L'integrale della divergenza di un tensore in un volume  $V$  é uguale all'integrale di un vettore esteso alla superficie che circonda  $V$ .

$$
\int_{V} \vec{\nabla} \cdot \bar{\vec{S}} dv = \oint_{S} \vec{t} da
$$
\n(1.14.38)

Applicando il teorema della divergenza di un tensore alla (1.14.35) si ha:

$$
\oint_{S} \vec{t} da = \vec{F}_e + \vec{F}_m + \epsilon_0 \frac{\partial}{\partial t} \int_{V} \vec{E} \times \vec{B} dv \qquad (1.14.39)
$$

con  $\vec{F}_e$  ed  $\vec{F}_m$  che rappresentano le forze risultanti agenti rispettivamente sulla carica e sulla corrente contenute entro  $V$ .

Il vettore  $\vec{t}$  quindi é definito come  $\vec{t} = \bar{\bar{S}} \cdot \widehat{n}$  ed ha le dimensioni di densitá

superficiale di forza cioé di una pressione. Le componenti di  $\vec{t}$  sono:  $t_j = \sum^3$  $k=1$  $S_{jk}n_k$ 

 $(j = 1, 2, 3)$  dove  $t_1 = t_x$ ,  $t_2 = t_y$ ,  $t_3 = t_z$ ;  $n_1 = n_x$ ,  $n_2 = n_y$ ,  $n_3 = n_z$ 

L'equazione (1.14.39) stabilisce che la forza esercitata su cariche e correnti stazionarie pu´o essere espressa come integrale di un vettore su una qualunque superficie regolare che racchiude tali cariche e correnti.

In un campo indipendente dal tempo la forza trasmessa attraverso una superficie chiusa che limita una regione non contenente né cariche né correnti é nulla. Se, invece, il campo é variabile nel tempo, risulta chiaro dall'equazione  $(1.14.39)$  che la situazione é diversa. Come si deve interpretare l'azione apparente di una forza su elementi di volume dello spazio vuoto?

Risulta evidente che la grandezza

$$
\vec{g} = \epsilon_0 \vec{E} \times \vec{B} = \frac{1}{c^2} \vec{E} \times \vec{H}
$$
\n(1.14.40)

 $\acute{e}$  dimensionalmente una quantità di moto per unità di volume.

L'identitá

$$
\oint_{S} \vec{t} da = \frac{\partial}{\partial t} \int_{V} \vec{g} dv
$$
\n(1.14.41)

si puó interpretare supponendo che a un campo elettromagnetico vada associata una quantitá di moto distribuita con densitá  $\vec{q}$ . Allora la quantitá di moto totale del campo contenuta entro  $V$  é:

$$
\vec{G} = \int_{V} \vec{g} dv \tag{1.14.42}
$$

e la  $(1.14.41)$  stabilisce ora che la forza trasmessa attraverso S  $\acute{e}$  controbilanciata dallo aumento di quantitá di moto del campo entro S.

Il vettore:

$$
\vec{t} = \bar{\vec{S}} \cdot \hat{n} \tag{1.14.43}
$$

misura la quantità di moto che nell'unità di tempo entra per unità di area attraverso S, mentre la quantitá  $S_{jk}$  puó essere interpretata come la quantitá di moto che nell'unitá di tempo attraversa nella direzione  $j$  un elemento unitario di superficie la cui normale é orientata lungo l'asse k.

Una conseguenza diretta di questa interpretazione é la conclusione che la terza legge di Newton e il principio di conservazione della quantità di moto sono strettamente validi soltanto quando si tiene conto della quantità di moto di un campo elettromagnetico insieme a quella della materia che lo produce.

Si supponga che entro la superficie chiusa S vi siano delle cariche distribuite con una densitá  $\rho$ , e che il moto di queste cariche possa essere indicato da una densitá di corrente  $J.$  La forza esercitata sulla materia carica entro S  $\acute{e}$  allora:

$$
\vec{F}_e + \vec{F}_m = \int_V (\rho \vec{E} + \vec{J} \times \vec{B}) dv = \frac{d}{dt} \vec{G}_{mecc}
$$
\n(1.14.44)

dove  $\vec{G}_{mecc}$  é la quantitá di moto totale delle cariche in moto. Il teorema della conservazione della quantità di moto per un sistema composto di cariche e di un campo entro una regione limitata  $\acute{e}$ , pertanto, espresso, secondo l'equazione (1.14.43), dalla:

$$
\frac{d}{dt}(\vec{G}_{mecc} + \vec{G}_{elettromagn.}) = \oint_{S} \bar{\vec{S}} \cdot \hat{n} da \qquad (1.14.45)
$$

Se la superficie  $S$  si estende in modo da racchiudere l'intero campo, il secondo membro della (1.14.45) si annulla, e in questo caso:

$$
\vec{G}_{mecc} + \vec{G}_{elettromagn.} = costante \tag{1.14.46}
$$

Appare da qui che a un campo elettromagnetico occorre associare una proprietá analoga a quella della materia ponderabile.

Anche se non scaturisce direttamente dalle equazioni di Maxwell, puó essere derivato un analogo teorema per la conservazione del momento angolare. Definiamo densitá di momento angolare meccanico la quantitá  $\vec{l}_m = \vec{r} \times \vec{g}_{mecc}$ . Per un teorema di meccanica si ha:

$$
\frac{\partial \vec{l}_m}{\partial t} = \vec{r} \times (\rho \vec{E} + \vec{J} \times \vec{B}) \tag{1.14.47}
$$

Analogamente si definisce densitá di momento angolare del campo elettromagnetico la quantitá  $\vec{l} = \vec{r} \times \epsilon_0(\vec{E} \times \vec{B})$ ; quindi:

$$
\frac{\partial}{\partial t} \int_{V} (\vec{l}_m + \vec{l}) dv + \oint_{S} \bar{\vec{M}} \cdot \hat{n} da = 0 \qquad (1.14.48)
$$

dove  $\bar{\bar{M}}$  é definito come:

.

$$
\bar{\bar{M}} = \bar{\bar{S}} \times \vec{r} \tag{1.14.49}
$$

Per meglio capire il concetto del tensore di Maxwell ed apprezzarne la capacitá di risolvere alcuni problemi discutiamo due classici esempi.

# Densitá di forza sulle armature di un condensatore piano<sup>1)</sup>

Consideriamo un condensatore vuoto con le armature piane e parallele. Al suo interno vi é un campo elettrico pressocché uniforme e costante nel tempo. Vogliamo calcolare la densitá superficiale di forza che agisce su ciascuna armatura. Riferiamoci alla figura 1.14-1.

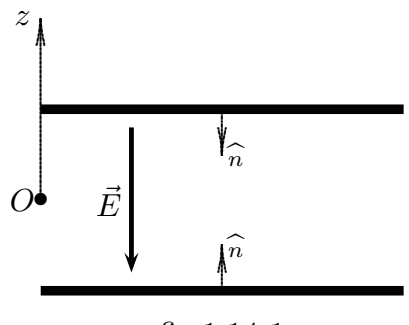

fig.1.14-1

<sup>1)</sup> S.Barbarino: Esercizi di Campi elettromagnetici 09-12 - n.4 del 8/5/2009.

Il tensore di Maxwell competente al campo elettrico é:

$$
\overline{\overline{S}}^{(e)} = \begin{pmatrix}\n\epsilon_0 E_x^2 - \frac{\epsilon_0}{2} E^2 & \epsilon_0 E_x E_y & \epsilon_0 E_x E_z \\
\epsilon_0 E_y E_x & \epsilon_0 E_y^2 - \frac{\epsilon_0}{2} E^2 & \epsilon_0 E_y E_z \\
\epsilon_0 E_z E_x & \epsilon_0 E_z E_y & \epsilon_0 E_z^2 - \frac{\epsilon_0}{2} E^2\n\end{pmatrix}
$$
\n(1.14.50)

Nel caso in cui il campo elettrico é diretto come in figura 1.14-1, ossia  $\vec{E} = E_z \hat{z}$ , il tensore si scrive:  $\ddot{\phantom{0}}$ 

$$
\bar{\vec{S}}^{(e)} = \begin{pmatrix}\n-\frac{\epsilon_0}{2} E_z^2 & 0 & 0 \\
0 & -\frac{\epsilon_0}{2} E_z^2 & 0 \\
0 & 0 & +\frac{\epsilon_0}{2} E_z^2\n\end{pmatrix}
$$
\n(1.14.51)

La densitá di forza sulle armature é:

$$
\vec{t} = \bar{\vec{S}}^{(e)} \cdot \hat{n} \tag{1.14.52}
$$

Sull'armatura superiore si ha:

$$
\vec{t} = \begin{pmatrix} -\frac{\epsilon_0}{2} E_z^2 & 0 & 0\\ 0 & -\frac{\epsilon_0}{2} E_z^2 & 0\\ 0 & 0 & +\frac{\epsilon_0}{2} E_z^2 \end{pmatrix} \cdot \begin{pmatrix} 0\\ 0\\ -1 \end{pmatrix} = -\frac{\epsilon_0}{2} E_z^2 \hat{z}
$$
(1.14.53)

Sull'armatura inferiore si ha:

$$
\vec{t} = \begin{pmatrix} -\frac{\epsilon_0}{2} E_z^2 & 0 & 0 \\ 0 & -\frac{\epsilon_0}{2} E_z^2 & 0 \\ 0 & 0 & +\frac{\epsilon_0}{2} E_z^2 \end{pmatrix} \cdot \begin{pmatrix} 0 \\ 0 \\ +1 \end{pmatrix} = +\frac{\epsilon_0}{2} E_z^2 \hat{z}
$$
(1.14.54)

Su ciascuna armatura, quindi, agisce una densitá superficiale di forza che tende ad avvicinarle. Per un campo elettrico di ampiezza, per esempio,  $E_z = 10^5$   $V/m$ , il modulo della densitá di forza é:

$$
|\vec{t}| = \frac{\epsilon_0}{2} E_z^2 = \frac{8.854 \cdot 10^{-12}}{2} 10^{10} = \underbrace{0.044 \ N/m^2}_{\text{max}} \tag{1.14.55}
$$

## Densitá di forza sulle pareti di un solenoide infinitamente lungo<sup>2)</sup>

Consideriamo un lungo solenoide vuoto costituito da N spire per cm, su ciascuna delle quali scorre una corrente di intensitá I. Vogliamo calcolare la densitá superficiale di forza

<sup>2)</sup> S.Barbarino: Esercizi di Campi elettromagnetici 06-6 - n.2 del 27/2/2006.

che agisce sulla parte interna del solenoide nella sezione centrale. Riferiamoci alla figura  $1.14 - 2.$ 

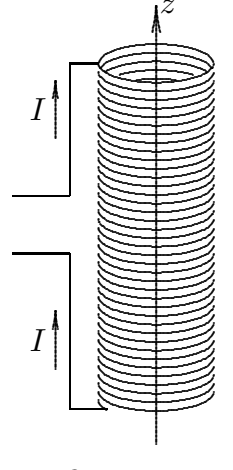

fig.1.14-2

Il campo di induzione magnetica generato da un solenoide infinitamente lungo é:

$$
\vec{B} = \mu_0 N I \hat{z} \tag{1.14.56}
$$

Il tensore degli sforzi é soltanto di natura magnetica. Nel nostro caso, tenendo conto che il campo ha soltanto la componente lungo l'asse z, é:

$$
\bar{S}^{(m)} = \begin{pmatrix}\n-\frac{1}{2\mu_0} B_z^2 & 0 & 0 \\
0 & -\frac{1}{2\mu_0} B_z^2 & 0 \\
0 & 0 & +\frac{1}{2\mu_0} B_z^2\n\end{pmatrix}
$$
\n(1.14.57)

Consideriamo una sezione del solenoide. In ciascun punto di essa la normale é diretta verso il centro del solenide (parte esterna).

Consideriamo la sezione del solenoide:

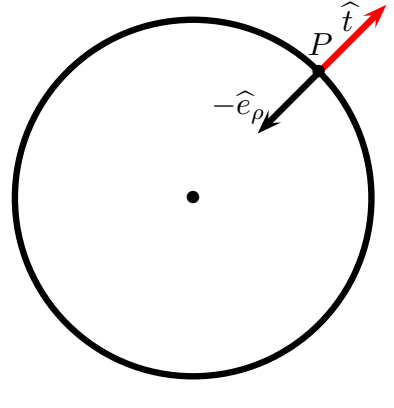

fig.1.14-3

 $1 - 59$ 

Consideriamo un punto P su ciascun punto della spira. Si ha:

$$
\hat{e}_{\rho} = \hat{x}\cos\phi + \hat{y}\sin\phi\tag{1.14.58}
$$

La densitá superficiale di forza che agisce sul punto  $P$  é allora:

$$
\vec{t} = \bar{S}^{(m)} \cdot \hat{n} = \bar{S}^{(m)} \cdot (-\hat{e}_{\rho}) = \begin{pmatrix} -\frac{1}{2\mu_0} B_z^2 & 0 & 0 \\ 0 & -\frac{1}{2\mu_0} B_z^2 & 0 \\ 0 & 0 & +\frac{1}{2\mu_0} B_z^2 \end{pmatrix} \cdot \begin{pmatrix} -\cos\phi \\ -\sin\phi \\ -\sin\phi \\ 0 \end{pmatrix} =
$$

$$
= \frac{1}{2\mu_0} B_z^2 \cos\phi \hat{x} + \frac{1}{2\mu_0} B_z^2 \sin\phi \hat{y} = \frac{1}{2\mu_0} B_z^2 \hat{e}_{\rho}
$$
(1.14.59)

il cui modulo é:

$$
|\vec{t}| = \frac{1}{2\mu_0} B_z^2 = \frac{\mu_0}{2} N^2 I^2
$$
\n(1.14.60)

La densitá di forza é di tensione, ossia tende ad allargare le spire, come in figura 11.4-3.

# 1.15 - Energia elettrica e magnetica immagazzinata nel campo elettromagnetico

L'energia elettrica associata ad un campo elettrico e quella magnetica associata ad un campo di induzione magnetica, in generale, si valuta per un campo elettrostatico e per un campo magnetostatico per poi estendere il concetto a campi dipendenti dal tempo.

Cominciamo con il ricordare che per un campo elettrostatico risulta:

$$
\vec{\nabla} \times \vec{E} = 0 \tag{1.15.1}
$$

ossia, detta  $\Phi(\vec{r})$  una funzione del vettore posizione, sempre continua, si puó scrivere:

$$
\vec{E} = -\vec{\nabla}\Phi(\vec{r})\tag{1.15.2}
$$

La funzione  $\Phi(\vec{r})$  prende il nome di **potenziale elettrostatico**.

Un campo elettrostatico é generato da una certa distribuzione di cariche elettriche e la sua espressione, ossia la sua dipendenza dal vettore posizione  $\vec{r}$ , dipende dalla topologia della distribuzione stessa. Data una certa distribuzione di cariche elettriche nello spazio si deve ipotizzare che ab origine le singole cariche fossero tutte lontane l'una dall'altra ossia all'infinito. Allora, presa in considerazione una di queste cariche che, per semplicità supponiamo puntiformi, avviciniamo ad essa un'altra carica dall'infinito. Scriviamo, quindi il lavoro fatto per posizionare questa carica dall'infinito ad una distanza, diciamo  $r_{12}$  dalla carica iniziale. Si ha, cioé:

$$
L = \int_{\infty}^{r_{12}} q_i \vec{E} \cdot d\vec{r} = \int_{\infty}^{r_{12}} q_i [-\vec{\nabla}\Phi(\vec{r})] \cdot d\vec{r} = \int_{\infty}^{r_{12}} q_i d\Phi(\vec{r}) = q_i [\Phi(r_{12}) - \Phi_{\infty}] \quad (1.15.3)
$$

Come abbiamo giá visto, il prodotto del potenziale elettrostatico per la carica di un oggetto puntiforme puó essere interpretato come una energia potenziale. Piú esattamente se una carica puntiforme  $q_i$  é trasportata dall'infinito in un punto  $\vec{r}_i$  di una regione sede di campo elettrico descritto da un potenziale Φ che si annulla all'infinito, il lavoro eseguito sulla carica (e quindi la sua energia potenziale) é dato da:

$$
W_i = q_i \Phi(\vec{r_i}) \tag{1.15.4}
$$

Se esiste un campo prodotto da un insieme di  $n-1$  cariche  $q_j$  nelle posizioni  $\vec{r}_j$  $(j = 1, 2, \ldots, n - 1)$ , si ha:

$$
\Phi(\vec{r}_i) = \sum_{j=1}^{n-1} k \frac{q_j}{|\vec{r}_i - \vec{r}_j|} \tag{1.15.5}
$$

L'energia della carica  $q_i$  é:

$$
W_i = q_i \sum_{j=1}^{n-1} k \frac{q_j}{|\vec{r_i} - \vec{r}_j|}
$$
\n(1.15.6)

Estendiamo, ora, il concetto di energia potenziale a tutto un insieme di cariche localizzate definendo 'energia potenziale di un sistema di cariche localizzate' come il 'lavoro fatto per formare il sistema stesso ossia il lavoro fatto per portare ciascuna carica dall'infinito alla posizione assegnata'. Quindi l'energia potenziale elettrica di un sistema discreto di  $n$  cariche elettriche si scriverá:

$$
W_E = \sum_{i=1}^{n} \sum_{j < i} k \frac{q_i q_j}{|\vec{r}_i - \vec{r}_j|} \tag{1.15.7}
$$

Per esempio per  $n = 4$  si ha:

$$
W_E = k \frac{q_2 q_1}{|\vec{r}_2 - \vec{r}_1|} + k \frac{q_3 q_1}{|\vec{r}_3 - \vec{r}_1|} + k \frac{q_4 q_1}{|\vec{r}_4 - \vec{r}_1|} + k \frac{q_3 q_2}{|\vec{r}_3 - \vec{r}_2|} + k \frac{q_4 q_2}{|\vec{r}_4 - \vec{r}_2|} + k \frac{q_4 q_3}{|\vec{r}_4 - \vec{r}_3|} (1.15.8)
$$

 $\acute{E}$  ovvio che l'espressione  $(1.15.4)$  é equivalente a:

$$
W_E = \frac{1}{2} \sum_j \sum_i k \frac{q_i q_j}{|\vec{r}_i - \vec{r}_j|} \qquad (i \neq j)
$$
 (1.15.9)

con l'intesa, cioé, di scartare i termini  $i = j$ .

Per una distribuzione continua di carica l'energia potenziale assume la forma:

$$
W_E = \frac{1}{2} \int \int k \frac{\rho(\vec{r}^{\prime}) \rho(\vec{r}^{\prime \prime})}{|\vec{r}^{\prime} - \vec{r}^{\prime \prime}|} d^3 r^{\prime} d^3 r^{\prime \prime}
$$
 (1.15.10)

Il termine  $k$  $\rho(\vec{r}^{\,\,\prime\prime})$  $\frac{p(t)}{|\vec{r}' - \vec{r}''|} d^3 r''$  rappresenta il potenziale nel punto  $\vec{r}'$  generato dalla carica infinitesima  $\rho(\vec{r}^{\prime\prime})d^3r^{\prime\prime}$  situata nel punto  $\vec{r}^{\prime\prime}$ . La (1.15.10) si puó scrivere:

$$
W_E = \frac{1}{2} \int_V d^3 r \, ' \int_V \rho(\vec{r} \, ') k \frac{\rho(\vec{r} \, '')}{|\vec{r} \, ' - \vec{r} \, ''|} d^3 r \, '' = \frac{1}{2} \int_V d^3 r \, ' \rho(\vec{r} \, ') \int_V k \frac{\rho(\vec{r} \, '')}{|\vec{r} \, ' - \vec{r} \, ''|} d^3 r \, '' \tag{1.15.11}
$$

dove  $V$  é il volume occupato dalle cariche ed eventualmente un volume più grande.

La  $(1.15.11)$  si puó scrivere:

$$
W_E = \frac{1}{2} \int_V d^3r \, ' \rho(\vec{r} \, ') \Phi(\vec{r} \, ') \tag{1.15.12}
$$

essendo  $\Phi(\vec{r}')$  il potenziale generato dalla distribuzione nel punto generico  $\vec{r}'$  della distribuzione stessa.

Vediamo adesso di presentare un punto di vista alternativo e molto fruttuoso che sottolinea il concetto di campo considerando l'energia elettrostatica come immagazzinata nel campo elettrico che circonda le cariche.

Consideriamo la terza equazione di Maxwell:

$$
\vec{\nabla} \cdot \vec{D} = \rho \tag{1.15.13}
$$

Sostituendo nella (1.15.12) la densitá di carica  $\rho$  valutata dalla (1.15.13), l'energia elettrostatica diventa:

$$
W_E = \frac{1}{2} \int_V d^3 r \, ' \Phi(\vec{r} \, ') \vec{\nabla} \, ' \cdot \vec{D}(\vec{r} \, ') \tag{1.15.14}
$$

Consideriamo la seguente formula di analisi vettoriale (F.2):

$$
\vec{\nabla} \cdot (\Psi \vec{F}) = \Psi \vec{\nabla} \cdot \vec{F} + \vec{\nabla} \Psi \cdot \vec{F}
$$
\n(1.15.15)

da cui:

$$
\Psi \vec{\nabla} \cdot \vec{F} = \vec{\nabla} \cdot (\Psi \vec{F}) - \vec{\nabla} \Psi \cdot \vec{F}
$$
 (1.15.16)

La (1.15.14) diventa:

$$
W_E = \frac{1}{2} \int_V d^3 r \, ' \vec{\nabla} ' \cdot (\Phi(\vec{r} ') \vec{D}(\vec{r}')) - \frac{1}{2} \int_V d^3 r \, ' \vec{\nabla} ' \Phi(\vec{r} ') \cdot \vec{D}(\vec{r} ') \tag{1.15.17}
$$

Applicando il teorema della divergenza al primo integrale, la (1.15.17) si scrive:

$$
W_E = \frac{1}{2} \oint\limits_S \Phi(\vec{r}') \vec{D}(\vec{r}') \cdot \hat{n} d^2 r' - \frac{1}{2} \int_V d^3 r' \vec{\nabla}' \Phi(\vec{r}') \cdot \vec{D}(\vec{r}') \tag{1.15.18}
$$

Come abbiamo sottolineato inizialmente, il contributo di  $W =$ 1 2 V  $d^3r\rho(\vec{r})\Phi(\vec{r})$  non varia se aumentiamo il volume V in quanto fuori dall'effettiva distribuzione di carica, risulta  $\rho(\vec{r}) = 0$ . Possiamo, quindi, per quanto detto prima, assumere per V una superficie sferica che circonda completamente le cariche. Lasciamo, altresi, espandere la superficie S fino a diventare una sfera di raggio infinito.

E ovvio che, in queste condizioni,  $(r \to \infty)$ , per una distribuzione localizzata di cariche, si ha:

$$
\lim_{r \to \infty} \oint_{S} \Phi(\vec{r}') \vec{D}(\vec{r}') \cdot \hat{n} d^2 r' = 0 \qquad (1.15.19)
$$

in quanto, come abbiamo giá osservato, per una distribuzione localizzata di cariche Φ tende all'infinito come  $\frac{1}{1}$ r e  $\vec{D}$  come  $\frac{1}{2}$  $\frac{1}{r^2}$ .

Quindi:

$$
W_E = \frac{1}{2} \int_{tutto\;lo\; spazio} \vec{E}(\vec{r}') \cdot \vec{D}(\vec{r}') d^3 r' \qquad (1.15.20)
$$

Da questa espressione si giustifica il concetto fisico che:

L'energia potenziale elettrostatica di una localizzata distribuzione di cariche elettriche, ossia l'energia spesa per la sua costituzione, si trova immagazzinata nel campo elettrico da essa stessa generato.

L'equazione  $(1.15.20)$  é piú che una identitá matematica: l'energia é effettivamente localizzata nello spazio dove agisce il campo elettrico ossia le proprietá dello spazio sono modificate per il fatto che esso é la sede di un campo elettrico. Una carica elettrica posta in un punto di tale spazio é sottoposta ad una forza; bisogna ammettere che questa forza sia dovuta all'azione stessa del campo elettrico, sia in un mezzo dielettrico sia nel vuoto. Ossia lo spazio dove agisce il campo elettrico é modificato, esso possiede una certa energia finita.

#### Energia magnetica

Discutiamo, ora, analogamente all'energia elettrostatica di una distribuzione di cariche elettriche, l'energia magnetostatica associata ad una distribuzione di correnti nello spazio.

Data una generica distribuzione di correnti  $\vec{J}(\vec{r})$ , quanta energia é richiesta per costituirla?

Supponiamo di avere una distribuzione rigida di corrente che vogliamo spostare dallo infinito ad una posizione prossima ad una altra distribuzione di corrente. Noi inizialmente supponiamo che tale distribuzione mantenga la sua forma ma supponiamo anche che la corrente che essa trasporta rimanga costante. Questo significa che lavoro deve essere fatto da una batteria o generatore per tenere la corrente costante. Noi calcoleremo solo il lavoro fatto dalle forze esterne sulla corrente costante della distribuzione.

Invece di trattare con una arbitraria distribuzione di corrente  $\vec{J}(\vec{r})$  sará piú facile cominciare con una spira percorsa da corrente; la formula per la distribuzione generale pu´o allora essere sintetizzata dal principio di sovrapposizione. La figura mostra tale spira trasportante una corrente I in un campo applicato  $\vec{B}_a$ . Supponiamo che essa sia traslata completamente da qualche posizione 1 a qualche posizione finale 2 e che la traslazione sia descritta dal vettore  $\delta \vec{r}$ . Il lavoro  $\delta W_a$  fatto sull'elemento di corrente  $d\vec{l}$  percorso da una corrente di intensitá I, per traslarlo, cioé il lavoro fatto dalla forza  $Id\vec{l} \times \vec{B}_a$  é:

$$
dW_a = I(d\vec{l} \times \vec{B}_a) \cdot \delta \vec{r}
$$
\n(1.15.21)

Consideriamo la seguente identitá vettoriale:

$$
(\vec{B} \times \vec{C}) \cdot \vec{A} = (\vec{A} \times \vec{B}) \cdot \vec{C}
$$
\n(1.15.22)

Posto  $\vec{A} = \delta \vec{r}$ ,  $\vec{B} = d\vec{l}$  e  $\vec{C} = \vec{B}_a$ , la (1.15.18) si puó scrivere come:

$$
dW_a = I(d\vec{l} \times \vec{B}_a) \cdot \delta \vec{r} = -I(d\vec{l} \times \delta \vec{r}) \cdot \vec{B}_a \tag{1.15.23}
$$

 $\acute{E}$  utile ricordare, a questo punto, che, considerati, per esempio, due fili rettilinei percorsi da corrente nello stesso verso, essi tendono ad attrarsi, se nel verso opposto tendono a respingersi. Si comprende così il significato di lavoro fatto contro le forze del campo anche in questo caso.

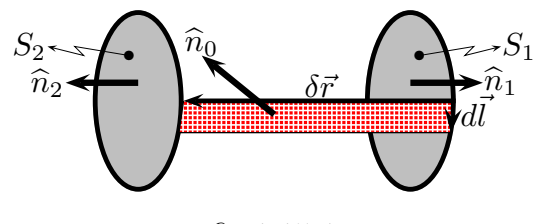

fig.1.15-1

Consideriamo, ora, il vettore  $d\vec{l} \times \delta \vec{r}$  che compare nell'equazione (1.15.23). Come abbiamo dimostrato nel paragrafo 1.6, figura (1.6-2) e formula (1.6.16), il vettore  $d\vec{l} \times d\vec{r}$ é un vettore il cui modulo é il doppio dell'area del triangolo i cui lati sono  $d\vec{l}$  e  $\delta\vec{r}$  e la cui direzione é ad essi ortogonale. Ossia come si nota dalla figura  $(1.15-1)$  é l'area colorata in rosso dove  $\vec{n}$  é il versore normale a tale area. Possiamo quindi scrivere:

$$
(d\vec{l} \times \delta\vec{r}) \cdot \vec{B}_a = \vec{B}_a \cdot \hat{n}_0 d^2 r \qquad (1.15.24)
$$

che rappresenta il flusso interno di  $\vec{B}_{a}$  attraverso quella superficie. Allora il lavoro  $\Delta W_{a}$ fatto sulla spira come un intero é:

$$
\Delta W_a = -I \int_{S_o} \vec{B}_a \cdot \hat{n}_0 d^2 r \tag{1.15.25}
$$

essendo  $S_0$  l'area della superficie del mantello.

Indicando con S la superficie totale ossia la somma della superficie  $S_1$ ,  $S_2$  e  $S_0$ , per l'equazione di Maxwell in forma integrale si ha:

$$
\int_{S_0 + S_1 + S_2} \vec{B}_a \cdot \hat{n} d^2 r = 0 \tag{1.15.26}
$$

Ne segue che:

$$
\int_{S_0} \vec{B}_a \cdot \hat{n}_0 d^2 r = -\int_{S_1} \vec{B}_a \cdot \hat{n}_1 d^2 r - \int_{S_2} \vec{B}_a \cdot \hat{n}_2 d^2 r \tag{1.15.27}
$$

Posto  $\hat{n}_2 = \hat{n}$  e, quindi,  $\hat{n}_1 = -\hat{n}$ , risulta:

$$
\Delta Wa = I \int_{S_2} \vec{B}_a \cdot \hat{n} d^2r - I \int_{S_1} \vec{B}_a \cdot \hat{n} d^2r \qquad (1.15.28)
$$

Ponendo:

$$
\Phi_{1,2} = \int_{S_{1,2}} \vec{B}_a \cdot \hat{n} d^2 r \tag{1.15.29}
$$

e con  $\Delta \Phi = \Phi_2 - \Phi_1$ , abbiamo:

$$
\Delta W_a = I \Delta \Phi \tag{1.15.30}
$$

L'equazione (1.15.30) rappresenta l'energia richiesta per trasportare una distribuzione rigida di corrente dalla posizione 1 alla posizione 2. Se la posizione 1 é all'infinito dove si puó ipotizzare che  $B_a = 0$ , l'energia per spostare una spira dall'infinito ad una generica posizione dello spazio dove esiste un campo di induzione magnetica  $\vec{B}_a$  é:

$$
W_a = I\Phi_2 = I \int_S \vec{B}_a \cdot \hat{n} d^2 r \qquad (1.15.31)
$$

Supponendo che la nostra distribuzione sia fatta da un gran numero di sorgenti elementari (spire) e ragionando come nel caso elettrostatico, l'energia di tutta la distribuzione si ottiene dividendo per due.

$$
W = \frac{1}{2}I \int_{S} \vec{B}_a \cdot \hat{n} d^2r \qquad (1.15.32)
$$

Ora, sostituendo al posto di  $B_{a}$  il termine  $\vec{\nabla}\times\vec{A},$ essendo  $\vec{A}$  il potenziale vettore del campo di induzione magnetica  $\vec{B}_{a}$ , e applicando il terorema di Stokes alla (1.15.31) si ottiene:

$$
\Phi = \int_{S} \vec{B} \cdot \hat{n} d^2 r = \int_{S} \vec{\nabla} \times \vec{A} \cdot \hat{n} d^2 r = \oint_{C} \vec{A} \cdot d\vec{l}
$$
 (1.15.33)

Si ha:

$$
I \oint_C \vec{A} \cdot d\vec{l} = \oint_C \vec{A} \cdot I d\vec{l}
$$
 (1.15.34)

Ora:

$$
Id\vec{l} = \vec{J}d^2rdl = \vec{J}d^3r\tag{1.15.35}
$$

Sostituendo nella (1.15.32) si ha:

$$
W = \frac{1}{2} \int \vec{A} \cdot \vec{J} d^3 r \qquad (1.15.36)
$$

Ora, per la seconda equazione di Maxwell in forma statica si ha  $\vec{J} = \vec{\nabla} \times \vec{H}$ , quindi si ha:

$$
W = \frac{1}{2} \int \vec{A} \cdot \vec{\nabla} \times \vec{H} d^3 r \qquad (1.15.37)
$$

Consideriamo la seguente formula di analisi vettoriale:

$$
\vec{\nabla} \cdot (\vec{C} \times \vec{D}) = \vec{D} \cdot \vec{\nabla} \times \vec{C} - \vec{C} \cdot \vec{\nabla} \times \vec{D}
$$
\n(1.15.38)

da cui:

$$
\vec{C} \cdot \vec{\nabla} \times \vec{D} = \vec{D} \cdot \vec{\nabla} \times \vec{C} - \vec{\nabla} \cdot (\vec{C} \times \vec{D}) \tag{1.15.39}
$$

Quindi:

$$
W = \frac{1}{2} \int_V \vec{H} \cdot \vec{\nabla} \times \vec{A} d^3 r - \frac{1}{2} \int_V \vec{\nabla} \cdot (\vec{A} \times \vec{H}) d^3 r \tag{1.15.40}
$$

Applicando il teorema della divergenza al secondo integrale e sostituendo  $\vec{B}=\vec{\nabla}\times\vec{A}$ nel primo integrale, si ha:

$$
W = \frac{1}{2} \int_V \vec{H} \cdot \vec{B} d^3r - \frac{1}{2} \oint_S (\vec{A} \times \vec{H}) \cdot \hat{n} d^2r
$$
 (1.15.41)

Anche qui, come nel caso elettrostatico, per una distribuzione di corrente localizzata nello spazio, possiamo assumere per V una superficie sferica che circonda completamente le cariche. Lasciamo, altres´i, espandere la superficie S fino a diventare una sfera di raggio infinito.

E ovvio che, in queste condizioni,  $(r \to \infty)$ , per una distribuzione localizzata di correnti, si ha:

$$
\lim_{r \to \infty} \oint_{S} (\vec{A} \times \vec{H}) \cdot \hat{n} d^2 r' = 0
$$
\n(1.15.42)

Quindi:

$$
W_M = \frac{1}{2} \int_{tutto\;lo\; spazio} \vec{H} \cdot \vec{B} d^3r \qquad (1.15.43)
$$

Da questa espressione si giustifica il concetto fisico che:

L'energia potenziale magnetostatica di una localizzata distribuzione di correnti elettriche, ossia l'energia spesa per la sua costituzione, si trova immagazzinata nel campo magnetico da essa stessa generato.

Si pone ora il problema se queste espressioni siano valide anche in situazioni non statiche. Nel paragrafo seguente troveremo un principio di conservazione che giustificherá tali affermazioni.

# 1.16 - Il flusso di energia: Teorema di Poynting<sup>1)</sup>

Nel paragrafo precedente abbiamo ricavato le espressioni della densitá di energia immagazzinata in un campo elettrico  $w_E$  e della densitá di energia immagazzinata nel campo magnetico  $w_M$ .

Esse sono:

$$
w_E = \frac{1}{2}\vec{E}(t) \cdot \vec{D}(t), \qquad w_M = \frac{1}{2}\vec{B}(t) \cdot \vec{H}(t)
$$
\n(1.16.1)

Siamo interessati alla valutazione della variazione di tali energie nel tempo.

$$
\frac{\partial w_E}{\partial t} = \frac{\partial}{\partial t} \left[ \frac{1}{2} \vec{E}(t) \cdot \vec{D}(t) \right] = \frac{1}{2} \left[ \frac{\partial \vec{E}(t)}{\partial t} \cdot \vec{D}(t) + \vec{E}(t) \cdot \frac{\partial \vec{D}(t)}{\partial t} \right]
$$
(1.16.2)

Nell'ipotesi che il mezzo sia lineare, isotropo e omogeneo, l'equazione (1.16.2) si scrive:

$$
\frac{\partial w_E}{\partial t} = \frac{\partial}{\partial t} \left[ \frac{1}{2} \vec{E}(t) \cdot \vec{D}(t) \right] = \frac{1}{2} \left[ \epsilon \frac{\partial \vec{E}(t)}{\partial t} \cdot \vec{E}(t) + \epsilon \vec{E}(t) \cdot \frac{\partial \vec{E}(t)}{\partial t} \right] = \vec{E}(t) \cdot \frac{\partial \vec{D}(t)}{\partial t} \tag{1.16.3}
$$

Allo stesso modo si ha:

$$
\frac{\partial w_B}{\partial t} = \frac{\partial}{\partial t} \left[ \frac{1}{2} \vec{B}(t) \cdot \vec{H}(t) \right] = \frac{1}{2} \left[ \frac{1}{\mu} \frac{\partial \vec{B}(t)}{\partial t} \cdot \vec{B}(t) + \frac{1}{\mu} \vec{B}(t) \cdot \frac{\partial \vec{B}(t)}{\partial t} \right] = \vec{H}(t) \cdot \frac{\partial \vec{B}(t)}{\partial t}
$$
\n(1.16.4)

Ci proponiamo di trovare un teorema di conservazione per l'energia elettromagnetica. Scriviamo le equazioni di Maxwell:

$$
\vec{\nabla} \times \vec{E}(\vec{r}, t) = -\frac{\partial \vec{B}(\vec{r}, t)}{\partial t}
$$
\n(1.16.5)

$$
\vec{\nabla} \times \vec{H}(\vec{r}, t) = \vec{J}(\vec{r}, t) + \frac{\partial \vec{D}(\vec{r}, t)}{\partial t}
$$
\n(1.16.6)

$$
\vec{\nabla} \cdot \vec{D}(\vec{r}, t) = \rho(\vec{r}, t) \tag{1.16.7}
$$

$$
\vec{\nabla} \cdot \vec{B}(\vec{r}, t) = 0 \tag{1.16.8}
$$

 $\acute{\text{E}}$  evidente che per fare comparire le espressioni della variazione delle densitá di energia elettrica e magnetica, moltiplichiamo la prima equazione scalarmente per  $\vec{H}$  e la seconda scalarmente per  $\vec{E}$  e sottraiamo la seconda dalla prima:

$$
\vec{H} \cdot \vec{\nabla} \times \vec{E} - \vec{E} \cdot \vec{\nabla} \times \vec{H} = -\vec{E} \cdot \frac{\partial \vec{D}}{\partial t} - \vec{H} \cdot \frac{\partial \vec{B}}{\partial t} - \vec{E} \cdot \vec{J}
$$
(1.16.9)

<sup>1)</sup> Poynting John Henry: Moutron (UK), 1852 - Birmingham, 1914.

L'espressione:

$$
\frac{\partial w}{\partial t} = \frac{\partial w_E}{\partial t} + \frac{\partial w_B}{\partial t} = \vec{E} \cdot \frac{\partial \vec{D}}{\partial t} + \vec{H} \cdot \frac{\partial \vec{B}}{\partial t}
$$
(1.16.10)

rappresenta la variazione temporale della densità di energia elettromagnetica nel tempo. Applicando l'identitá vettoriale:

$$
\vec{\nabla} \cdot (\vec{E} \times \vec{H}) = \vec{H} \cdot \vec{\nabla} \times \vec{E} - \vec{E} \cdot \vec{\nabla} \times \vec{H}
$$
 (1.16.11)

la (1.16.9) diventa:

$$
\vec{\nabla} \cdot (\vec{E} \times \vec{H}) = -\vec{E} \cdot \frac{\partial \vec{D}}{\partial t} - \vec{H} \cdot \frac{\partial \vec{B}}{\partial t} - \vec{E} \cdot \vec{J}
$$
\n(1.16.12)

Osserviamo che ciascuno dei termini di questa eguaglianza ha le dimensioni di una potenza per unitá di volume (watt per metro cubo).

Integriamo la  $(1.16.12)$  su un volume V limitato da una superficie S ed applichiamo al primo membro il teorema della divergenza:

$$
\oint_{S} (\vec{E} \times \vec{H}) \cdot \hat{n} da = -\int_{V} \left( \vec{E} \cdot \frac{\partial \vec{D}}{\partial t} + \vec{H} \cdot \frac{\partial \vec{B}}{\partial t} \right) dv - \int_{V} \vec{E} \cdot \vec{J} dv \qquad (1.16.13)
$$

Questo risultato fu ricavato per la prima volta da Poynting nel 1884 e di nuovo nello stesso anno da Heaviside.

Per interpretare la (1.16.13) scriviamola nella seguente maniera:

$$
\oint_{S} (\vec{E} \times \vec{H}) \cdot \hat{n} da + \int_{V} \vec{E} \cdot \vec{J} dv = -\int_{V} \left( \vec{E} \cdot \frac{\partial \vec{D}}{\partial t} + \vec{H} \cdot \frac{\partial \vec{B}}{\partial t} \right) dv \tag{1.16.14}
$$

Il secondo membro della (1.16.14) rappresenta la variazione dell'energia elettrica e magnetica dentro il volume  $V$ . La perdita di energia immagazzinata deve essere giustificata dai termini a primo membro della (1.16.14). Sia  $\sigma$  la conduttività del mezzo ed E' l'intensitá del campo elettrico impresso quale esiste in una regione di attivitá chimica, ad  $\bar{J}$ 

esempio, nell'interno di una pila. Allora  $\vec{J} = \sigma(\vec{E} + \vec{E'})$  da cui  $\vec{E} =$  $\frac{\partial}{\partial \sigma} - \vec{E}'$  e quindi:

$$
\int_{V} \vec{E} \cdot \vec{J} dv = \int_{V} \frac{1}{\sigma} J^2 dv - \int_{V} \vec{E}' \cdot \vec{J} dv \qquad (1.16.15)
$$

Il primo termine a secondo membro della (1.16.15) rappresenta la potenza dissipata in calore di Joule, una trasformazione irreversibile. Il secondo termine rappresenta la potenza spesa dal flusso di carica contro le forze elettromotrici impresse; il segno meno sta ad indicare che queste forze impresse stanno facendo un lavoro sul sistema, che in parte compensa la perdita di Joule e tende ad aumentare l'energia immagazzinata nel campo. Se infine, tutti i corpi materiali nel campo sono assolutamente rigidi, e pertanto si esclude ogni possibile trasformazione di energia elettromagnetica in energia elastica di

un mezzo in tensione, il bilancio energetico pu´o essere mantenuto soltanto da un flusso di energia elettromagnetica che attraversa la superficie limitante  $V$ . Questo é il significato dell'integrale superficiale nella (1.16.14). La diminuzione dell'energia elettromagnetica contenuta in  $V$ , in parte va in calore di Joule, in parte viene compensata da energia introdotta mediante le forze impresse, quella che resta fluisce verso l'esterno attraverso la superficie  $S$ , ed é rappresentata dall'integrale

$$
\oint_{S} (\vec{E} \times \vec{H}) \cdot \hat{n} da = \oint_{S} \vec{S} \cdot \hat{n} da \qquad (1.16.16)
$$

Il vettore  $\vec{S}$  prende il nome di vettore di Poynting e si misura in  $W/m^2$  e puó essere interpretato come l'energia che in ogni secondo attraversa l'unitá di area la cui normale é orientata nella direzione del vettore  $S$ .

## 1.17 - Condizioni ai limiti. Discontinuitá nei vettori del campo

La validità delle equazioni del campo é stata postulata soltanto nei punti ordinari dello spazio; cioé per punti nel cui intorno le proprietà fisiche del mezzo variano in modo continuo. Invece, attraverso una qualsiasi superficie che separa due corpi o mezzi fra loro, avvengono bruschi cambiamenti nei parametri  $\epsilon$ ,  $\mu$  e σ. Su scala macroscopica questi cambiamenti si possono, di solito, considerare discontinui, e quindi ci si deve aspettare che gli stessi vettori del campo presentano delle corrispondenti discontinuità.

Ci proponiamo di valutare tali discontinuità sulla superficie di separazione di due mezzi diversi. Si immagini dapprima che la superficie  $S$  che separa il mezzo  $(1)$  dal mezzo (2) venga sostituita da una parete di transizione estremamente sottile, entro la quale i parametri  $\epsilon$ ,  $\mu$ ,  $\sigma$  variano rapidamente ma con continuitá dai valori che possiedono vicino a S nel mezzo (1) ai valori che possiedono vicino a S nel mezzo (2). Entro questa parete, come entro i mezzi (1) e (2), i vettori del campo e le loro derivate prime sono funzioni continue e limitate del posto e del tempo. Attraverso la parete si conduca un piccolo cilindretto retto, come indicato nella figura (1.17-1). Gli elementi del cilindro sono normali a S e le basi giacciono sulle superfici delle pareti, cosicché distano fra di loro proprio dello spessore  $\Delta l$  della parete.

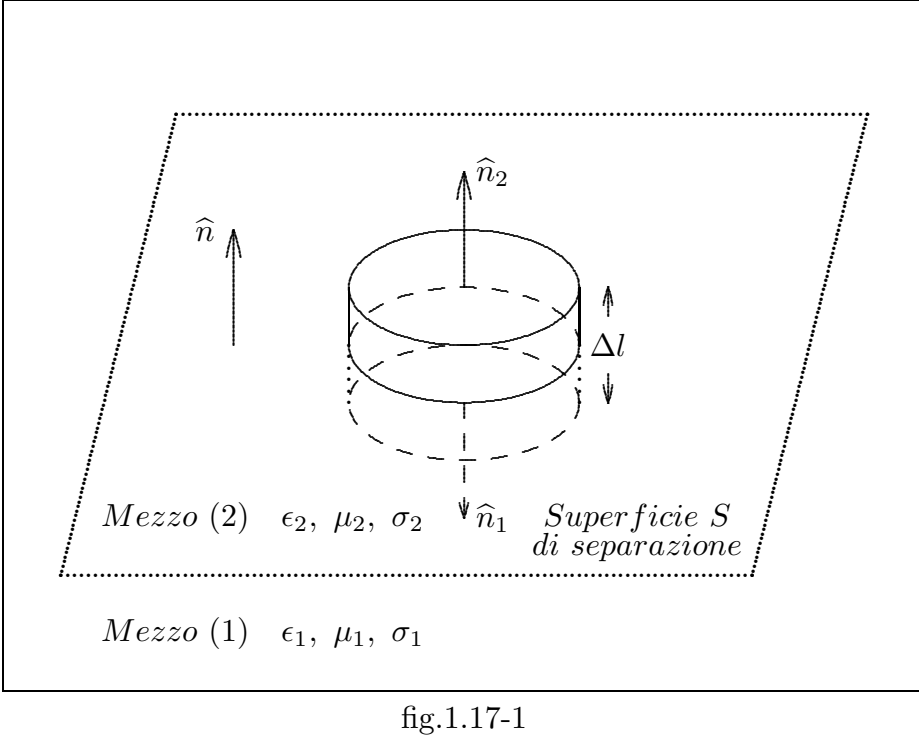

Fissando l'attenzione sul vettore  $\vec{B}$  si ha:

$$
\oint_{S_t} \vec{B} \cdot \hat{n} da = 0 \tag{1.17.1}
$$

dove  $S_t$  é la superficie totale del cilindretto. Se la base, la cui area é  $\Delta a$ , si prende sufficientemente piccola, si puó supporre che  $\vec{B}$  abbia un valore costante su ciascuna base.

Trascurando infinitesimi di ordine superiore, si puó approssimare la  $(1.17.1)$  con la:

$$
(\vec{B} \cdot \hat{n}_1 + \vec{B} \cdot \hat{n}_2)\Delta a + \text{contribution}
$$

Il contributo del mantello all'integrale di superficie é direttamente proporzionale a  $\Delta l$ . Si riduca ora la parete di transizione alla superficie S. Al limite, mentre  $\Delta l \to 0$ , le basi del cilindretto vengono a coincidere con le due facce di S, e il contributo dovuto al mantello diviene trascurabile. Il valore di  $\vec{B}$  in un punto su S nel mezzo (1) sará indicato con  $\vec{B}_1$ , mentre il corrispondente valore di  $\vec{B}$  sopra la superficie S nel mezzo (2) sará indicato con  $\vec{B}_2$ . Si indicherá anche la normale positiva a S con un vettore unitario  $\hat{n}$  orientato da (1) a (2). Secondo questa convenzione, il mezzo (1) giace sulla parte negativa di S, e il mezzo (2) sulla parte positiva, e  $\hat{n}_1 = -\hat{n}$ . Allora per  $\Delta l \to 0$ , si ha:

$$
(\vec{B}_2 - \vec{B}_1) \cdot \hat{n} = 0 \tag{1.17.3}
$$

che si enuncia: la transizione della componente normale del vettore  $\vec{B}$ , attraverso una qualsiasi superficie di discontinuitá, é continua.

Il vettore D si puó trattare allo stesso modo applicando l'equazione (1.8.15); in questo caso l'integrale di superficie della componente normale sulla superficie chiusa ´e uguale alla carica totale contenuta in essa

$$
\oint_{S_t} \vec{D} \cdot \hat{n} da = \int_V \rho dv \tag{1.17.4}
$$

Se la funzione densitá di carica  $\rho$  é una funzione continua dentro il volume V, al limite quando  $\Delta l \to 0$ , cioé riducendo la parete di transizione alla superficie S, l'integrale al secondo membro della (1.17.4) si annulla e si ottiene:

$$
(\vec{D}_2 - \vec{D}_1) \cdot \hat{n} = 0 \tag{1.17.5}
$$

Se, viceversa, come nel caso dei conduttori perfetti, la carica é distribuita soltanto sulla superficie di separazione, ossia la funzione  $\rho$  é del tipo  $\sigma(x, y)\delta(z)$ , essendo x, y le coordinate di un generico punto sulla superficie di separazione supposta piana, la (1.17.4) diventa:

$$
\oint_{S_t} \vec{D} \cdot \hat{n} da = \int_V \sigma(x, y) \delta(z) dx dy dz \qquad (1.17.6)
$$

e, al limite quando  $\Delta l \rightarrow 0$ , si ha:

$$
\left(\vec{D}_2 - \vec{D}_1\right) \cdot \hat{n} = \sigma \tag{1.17.7}
$$

La presenza sulla superficie  $S$  di uno strato di carica causa una brusca variazione nella componente normale di  $\vec{D}$ , e la grandezza della discontinuitá  $\acute{e}$  uguale alla densitá di carica superficiale.

Per studiare il comportamento delle componenti tangenziali, si sostituisca il cilindro della figura (1.17-1) con il cammino della figura (1.17-2).

I lati del rettangolo di lunghezza ∆s giacciono sulle due facce della parete di transizione, e i lati che penetrano nella parete sono eguali in lunghezza allo spessore ∆l della parete stessa.

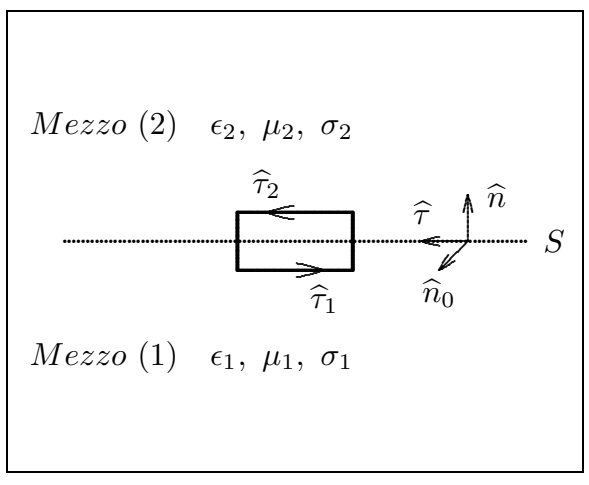

fig.1.17-2

Questo rettangolo costituisce un contorno  $C_0$ , intorno a cui, applicando l'equazione in forma integrale (1.9.1) si ha:

$$
\oint_{C_0} \vec{E} \cdot d\vec{s} + \int_{S_0} \frac{\partial \vec{B}}{\partial t} \cdot \hat{n}_0 da = 0
$$
\n(1.17.8)

dove  $S_0$  é la superficie del rettangolo e  $\hat{n}_0$  é la normale positiva alla stessa. Il verso di questa normale positiva é determinato, come nella figura  $(1.17-2)$ , dal verso di circuitazione intorno a  $C_0$ . Siano  $\hat{\tau}_1$  e  $\hat{\tau}_2$  due versori diretti secondo il verso di circuitazione e disposti rispettivamente sui lati inferiore e superiore del rettangolo, come mostrato in figura. A meno di infinitesimi di ordine superiore, si puó approssimare la  $(1.17.8)$  con la

$$
(\vec{E} \cdot \hat{\tau}_1 + \vec{E} \cdot \hat{\tau}_2) \Delta s + \text{contributional}
$$
degli estremi = 
$$
-\frac{\partial \vec{B}}{\partial t} \cdot \hat{n}_0 \Delta s \Delta l \qquad (1.17.9)
$$

Se la parete si riduce alla superficie S, il contributo dei segmenti agli estremi, proporzionali a  $\Delta l$ , diventa trascurabile. Se  $\hat{n}$  é di nuovo la normale positiva condotta su S da (1) a (2), si puó definire il vettore unitario tangenziale  $\hat{\tau}$  con la relazione:

$$
\hat{\tau} = \hat{n}_0 \times \hat{n} \tag{1.17.10}
$$

Al limite per  $\Delta l \to 0$ :

$$
\vec{E}_2 \cdot \hat{\tau} - \vec{E}_1 \cdot \hat{\tau} + \lim_{\Delta l \to 0} \left( \frac{\partial \vec{B}}{\partial t} \cdot \hat{n}_0 \Delta l \right) = 0
$$
ma

$$
\vec{E}_2 \cdot \hat{\tau} = \vec{E}_2 \cdot \hat{n}_0 \times \hat{n} = \hat{n}_0 \times \hat{n} \cdot \vec{E}_2 = \hat{n}_0 \cdot \hat{n} \times \vec{E}_2
$$

Ne segue:

$$
\widehat{n}_0 \cdot \left[ \widehat{n} \times (\vec{E}_2 - \vec{E}_1) + \lim_{\Delta l \to 0} \left( \frac{\partial \vec{B}}{\partial t} \Delta l \right) \right] = 0 \tag{1.17.11}
$$

L'orientazione del rettangolo, e quindi anche di  $\hat{n}_0$ , é interamente arbitraria; ne consegue che nella  $(1.17.11)$  l'espressione in parentesi deve essere nulla, cioé:

$$
\widehat{n} \times (\vec{E}_2 - \vec{E}_1) = -\lim_{\Delta l \to 0} \frac{\partial \vec{B}}{\partial t} \Delta l \tag{1.17.12}
$$

Poiché  $\frac{\partial \vec{B}}{\partial t}$  $\frac{\partial z}{\partial t}$  é per ipotesi finita, il secondo membro della (1.17.12) si annulla con ∆l. Ne segue:

$$
\hat{n} \times (\vec{E}_2 - \vec{E}_1) = 0 \tag{1.17.13}
$$

Le componenti tangenziali del vettore  $\vec{E}$  sono continue attraverso una superficie di discontinuitá.

Il comportamento ai limiti di  $\vec{H}$  si puó dedurre immediatamente dalla equazione integrale (1.9.4), infatti:

$$
\oint_{C_0} \vec{H} \cdot d\vec{s} - \int_{S_0} \frac{\partial \vec{D}}{\partial t} \cdot \hat{n}_0 da = \int_{S_0} \vec{J} \cdot \hat{n}_0 da \tag{1.17.14}
$$

A meno di infinitesimi di ordini superiori, si ha:

$$
\widehat{n} \times (\vec{H}_2 - \vec{H}_1) = \lim_{\Delta l \to 0} \left( \frac{\partial \vec{D}}{\partial t} + \vec{J} \right) \Delta l \tag{1.17.15}
$$

Il primo termine nel secondo membro della (1.17.15) tende a zero poiché  $\frac{\partial \vec{D}}{\partial x}$  $\frac{\partial}{\partial t}$  é per ipotesi finita.

Se la funzione densitá di corrente é continua su  $S_0$ , anche il secondo termine del secondo membro tende a zero e si ha:

Si ha pertanto

$$
\hat{n} \times (\vec{H}_2 - \vec{H}_1) = 0 \tag{1.17.16}
$$

Viceversa, se la corrente scorre soltanto sulla superficie di separazione (cioé nel caso in cui uno dei due mezzi sia un conduttore perfetto), essa é rappresentata da  $\vec{J}_{S}(x,y)\delta(l),$ dove  $\vec{J}_{S}$  rappresenta la densitá di corrente che scorre sulla superficie ed é una densitá lineare  $(A/m)$ ; in questo caso si ha:

$$
\hat{n} \times (\vec{H}_2 - \vec{H}_1) = \vec{J}_S \tag{1.17.17}
$$

Riepilogando, si é ora in grado di aggiungere alle equazioni del campo altre quattro relazioni, che determinano le condizioni di transizione di un campo elettromagnetico da un mezzo a un altro separato dal primo da una superficie di discontinuitá.

$$
\hat{n} \cdot (\vec{B}_2 - \vec{B}_1) = 0 \qquad \qquad \hat{n} \times (\vec{H}_2 - \vec{H}_1) = \vec{J}_S
$$
\n
$$
\hat{n} \times (\vec{E}_2 - \vec{E}_1) = 0 \qquad \qquad \hat{n} \cdot (\vec{D}_2 - \vec{D}_1) = \sigma
$$
\n(1.17.18)

Dalle (1.17.18) segue un importante corollario:

Sulla superficie di un conduttore perfetto la componente tangenziale del vettore campo elettrico si annulla. Ossia, necessariamente, il campo elettrico deve essere ortogonale, in ciascun punto, alla superficie di un conduttore perfetto.

Infatti, se il mezzo  $2 \notin \text{un conductore perfect}$ , come si  $\acute{e}$  visto nel paragrafo 1.12, il campo elettrico all'interno di esso, cioé  $\vec{E}_2$ , deve essere nullo in ciascun punto ossia, per continuitá anche sulla parte interna della frontiera. Allora, dalla equazione di continuitá della componente tangenziale del vettore campo elettrico evidenziata dalle (1.17.18) si deduce che:

$$
\widehat{n} \times \vec{E}_1 = 0 \tag{1.17.19}
$$

come dovevamo dimostrare.

Un altro importante corollario si ottiene dall'equazione:

$$
\hat{n} \cdot (\vec{D}_2 - \vec{D}_1) = \sigma \tag{1.17.20}
$$

Supponiamo, infatti, che il mezzo 1 sia un dielettrico perfetto ed il mezzo 2 sia un conduttore perfetto sulla superficie del quale vi sia una densitá di carica  $\sigma$ .

Poich´e per le relazioni costitutive competenti a mezzi isotropi e omogenei si ha:

$$
\vec{D}_1 = \epsilon_1 \vec{E}_1, \quad e \quad \vec{D}_2 = \epsilon_2 \vec{E}_2 \tag{1.17.21}
$$

la (1.17.20) diventa:

$$
\widehat{n} \cdot (\epsilon_2 \vec{E}_2 - \epsilon_1 \vec{E}_1) = \sigma \tag{1.17.22}
$$

Poiché  $\vec{E}_2$  deve necessariamente essere nullo, l'equazione (1.17.22) diventa:

$$
\epsilon_1 \hat{n} \cdot \vec{E}_1 = \sigma \tag{1.17.23}
$$

ossia:

$$
\hat{n} \cdot \vec{E}_1 = \frac{\sigma}{\epsilon_1} \tag{1.17.24}
$$

La componente ortogonale, in ciascun punto della superficie di un conduttore perfetto, é sempre eguale al rapporto fra la densitá superficiale di carica in quel punto e la costante dielettrica del mezzo esterno al conduttore.

1.18 - Teorema di unicitá

Il teorema di Poynting permette di dimostrare il seguente teorema di unicità per le equazioni di Maxwell. Questo teorema é utilissimo in quanto ci assicura l'unicità del campo elettromagnetico soluzione, assegnate le condizioni iniziali e al contorno.

Si consideri un volume  $V$  dello spazio limitato dalla superficie  $S$ , e in ogni punto di  $V,$  e per ogni istante  $t>0,$  sia assegnato il campo impresso  $\vec{E_i}.$  Allora in ogni istante  $t > 0$  esiste un solo campo  $\vec{E}$ ,  $\vec{H}$ , soluzione delle equazioni di Maxwell che per  $t = 0$ , assuma in ogni punto di *V* valori assegnati (condizioni iniziali) e che per ogni  $t\,>\,0$  abbia in ogni punto di  $S$  valori assegnati  $\vec{E_t}$ della componente tangenziale del campo elettrico, o valori assegnati  $\vec{H}_t$  della componente tangenziale del campo magnetico (condizioni al contorno). In altre parole esiste in V un solo campo elettromagnetico, compatibile col valore di  $\vec{E}_i$  e con le condizioni iniziali e al contorno. (Il teorema é valido anche assegnando, invece di  $\vec{E}_i$ , la corrente impressa  $\vec{J}_i$ .)

Dimostriamo il teorema per assurdo. Supponiamo che oltre  $\vec{E}$ ,  $\vec{H}$ , esista un altro campo  $\vec{E}$  ' e  $\vec{H}$  ' soluzione delle equazioni di Maxwell compatibile con le assegnate condizioni iniziali e al contorno. Si ha allora, poiché ambedue i campi soddisfano alla seconda equazione di Maxwell:

$$
\vec{\nabla} \times \vec{H} = \epsilon \frac{\partial \vec{E}}{\partial t} + \sigma \left( \vec{E} + \vec{E}_i \right)
$$
  

$$
\vec{\nabla} \times \vec{H}' = \epsilon \frac{\partial \vec{E}'}{\partial t} + \sigma \left( \vec{E}' + \vec{E}_i \right)
$$
(1.18.1)

Posto:

$$
\vec{e} = \vec{E}' - \vec{E}, \qquad \vec{h} = \vec{H}' - \vec{H} \tag{1.18.2}
$$

sottraendo membro a membro la prima dalla seconda delle (1.18.1), si ha:

$$
\vec{\nabla} \times \vec{h} = \epsilon \frac{\partial \vec{e}}{\partial t} + \sigma \vec{e}
$$
 (1.18.3)

In modo analogo, poiché  $\vec{E}$  e  $\vec{H},$   $\vec{E}$   $^\prime$  e  $\vec{H}$   $^\prime$  soddisfano alla prima equazione di Maxwell, si ha:

$$
\vec{\nabla} \times \vec{e} = -\mu \frac{\partial \vec{h}}{\partial t}
$$
 (1.18.4)

cioé il campo differenza soddisfa ancora alle equazioni di Maxwell.

Dette, ora,  $\vec{E_t}$  ed  $\vec{H_t}$ ,  $\vec{E_n}$  ed  $\vec{H_n}$  le componenti del campo elettrico  $\vec{E}$  e magnetico  $\vec{H}$ rispettivamente tangenti e normali a S, si ha:

$$
\vec{E} = \vec{E}_t + \vec{E}_n \qquad \vec{H} = \vec{H}_t + \vec{H}_n \tag{1.18.5}
$$

quindi:

$$
\left(\vec{E} \times \vec{H}\right) \cdot \hat{n} = \left(\vec{E}_t + \vec{E}_n\right) \times \left(\vec{H}_t + \vec{H}_n\right) \cdot \hat{n} =
$$
\n
$$
= \vec{E}_t \times \vec{H}_t \cdot \hat{n} + \vec{E}_n \times \vec{H}_t \cdot \hat{n} + \vec{E}_t \times \vec{H}_n \cdot \hat{n} + \vec{E}_n \times \vec{H}_n \cdot \hat{n}
$$
\n(1.18.6)

essendo  $\vec{E}_n$  ed  $\vec{H}_n$  paralleli ad  $\hat{n}$ , i tre ultimi termini a secondo membro sono nulli, ne segue che:

$$
\oint_{S} \left( \vec{E} \times \vec{H} \right) \cdot \hat{n} da = \oint_{S} \vec{E}_t \times \vec{H}_t \cdot \hat{n} da \tag{1.18.7}
$$

cio´e nell'espressione del flusso del vettore di Poynting attraverso una superficie, intervengono solo le componenti tangenziali del campo elettrico e del campo magnetico sulla superficie stessa.

Applichiamo, ora, questo risultato al teorema di unicitá cioé ai campi  $\vec{e}$  e  $\vec{h}$  che soddisfano alle equazioni di Maxwell, in assenza del campo elettrico impresso.

Si ha:

$$
\oint_{S} \vec{e}_t \times \vec{h}_t \cdot \hat{n} da = -\int_{V} \left( \vec{e} \cdot \frac{\partial \vec{d}}{\partial t} + \vec{h} \cdot \frac{\partial \vec{b}}{\partial t} \right) dv - \int_{V} \vec{e} \cdot \vec{J} dv \qquad (1.18.8)
$$

Ma su  $S \vec{e_t}$  (o  $\vec{h_t}$ ) é nulla in quanto per ipotesi  $\vec{E_t}$  e  $\vec{E'}_t$  (oppure  $\vec{H_t}$  e  $\vec{H'}_t$ ) coincidono. Il campo  $\vec{e}$ ,  $\vec{h}$  essendo  $\oint \vec{e_t} \times \vec{h_t} \cdot \hat{n} da = 0$  non riceve energia né dall'interno, né dallo

esterno, pertanto la sua energia elettromagnetica non puó che diminuire, dissipandosi in calore di Joule, o rimanere costante.

Per ipotesi, all'istante  $t = 0 \vec{E} e \vec{E}'$ ,  $\vec{H} e \vec{H}'$  coincidono; quindi si ha:  $\vec{e}(0) =$  $\vec{h}(0) = 0$  ossia l'energia elettromagnetica W all'istante iniziale é nulla; pertanto negli istanti successivi detta energia dovrebbe diventare negativa o restare nulla. Il primo caso  $\acute{\text{e}}$  da escludersi perché W  $\acute{\text{e}}$  l'integrale di quantità positive o nulle, quindi W dovrá essere sempre nulla. Ma affinché ció avvenga deve essere in ogni punto di  $V$  e in ogni istante,  $\vec{e} = \vec{h} = 0$ ; dunque  $\vec{E}$  e  $\vec{H}$  coincidono con  $\vec{E}$ ' e  $\vec{H}$ ' conforme al teorema enunciato.

Osserviamo che il teorema di unicità é stato ottenuto dal teorema di Poynting, che é una conseguenza delle prime due equazioni di Maxwell soltanto; ció dá una nuova conferma che solo queste equazioni bastano per determinare il campo elettromagnetico.

#### 1.19 - Introduzione alla teoria della relativitá ristretta

Lo studio comparativo dei fenomeni fisici, come appaiono a due osservatori S e S' in moto rettilineo ed uniforme uno rispetto all'altro, era fondato, fino all'inizio del XX secolo, sulle trasformazioni di Galilei. Queste si ricavano per via puramente geometrica ammettendo, senza nemmeno enunciarli, alcuni postulati che, enunciati e sottoposti ad un attento esame, non appaiono affatto evidenti.

Uno di questi é che per i due osservatori  $S$  e  $S'$  il tempo  $t$  misurato da  $S$  é uguale al tempo  $t'$  misurato da  $S'$ ; l'altro é che se i due osservatori fanno simultaneamente misura di lunghezza sopra lo stesso oggetto, essi debbono trovare lo stesso risultato.

Se per comoditá disponiamo i due sistemi di riferimento solidali agli osservatori  $S$  e  $S'$  con gli assi  $x \in x'$  coincidenti,  $y \in y'$  paralleli e con l'origine  $O'$  coincidente con  $O$  per  $t'=0$  le trasformazioni di Galilei sono:

$$
x = x' + vt, \quad y = y', \quad z = z', \quad t = t'
$$
\n(1.19.1)

dove  $v$  é la velocitá di  $S'$  rispetto a  $S$  lungo la direzione dell'asse  $x$  positivo.

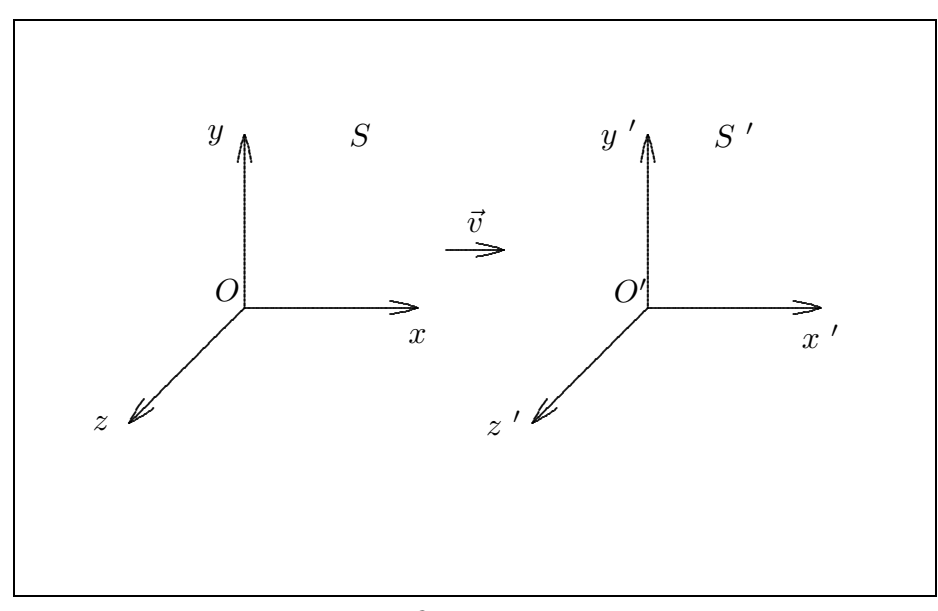

fig.1.19-1

Una conseguenza immediata di queste trasformazioni é la legge di **composizione** delle velocitá

$$
\vec{V} = \vec{V}' + \vec{v} \tag{1.19.2}
$$

la quale comporta l'invarianza in forma della legge fondamentale della meccanica classica  $\vec{F} = m\vec{a}$  per i due osservatori S e S'.

Il significato fisico di questa covarianza é che tutti i fenomeni meccanici si svolgono con le stesse leggi sia per l'osservatore  $S$  che per  $S'$ . É questo il cosiddetto **principio di** relativitá galileiana.

Tenendo presenti questi due punti, (composizione delle velocità e relatività galileiana), affrontiamo lo studio comparativo dei fenomeni elettromagnetici, come appaiano ai due osservatori  $S$  e  $S'$ .

Tutte le leggi dell'elettromagnetismo sono contenute nelle equazioni di Maxwell che in assenza di cariche elettriche ferme ed in movimento e nello spazio vuoto, sono:

$$
\vec{\nabla} \times \vec{E}(\vec{r}, t) = -\frac{\partial \vec{B}(\vec{r}, t)}{\partial t}
$$
\n(1.19.3)

$$
\vec{\nabla} \times \vec{B}(\vec{r}, t) = \frac{1}{c^2} \frac{\partial \vec{E}(\vec{r}, t)}{\partial t}
$$
\n(1.19.4)

$$
\vec{\nabla} \cdot \vec{E}(\vec{r}, t) = 0 \tag{1.19.5}
$$

$$
\vec{\nabla} \cdot \vec{B}(\vec{r}, t) = 0 \tag{1.19.6}
$$

Queste equazioni differenziali alle derivate parziali di primo ordine accoppiate si possono disaccoppiare in un'unica equazione differenziale di secondo ordine per il campo elettrico o per il campo di induzione magnetica. Infatti, applicando vettorialmente l'operatore  $\vec{\nabla}$  alla prima equazione di Maxwell, omettendo la dipendenza funzionale dei campi da  $\vec{r}$  e t, si ha:

$$
\vec{\nabla} \times (\vec{\nabla} \times \vec{E}) = -\vec{\nabla} \times \frac{\partial \vec{B}}{\partial t}
$$
 (1.19.7)

ossia:

$$
\vec{\nabla}\vec{\nabla}\cdot\vec{E} - \nabla^2\vec{E} = -\frac{\partial}{\partial t}(\vec{\nabla}\times\vec{B})
$$
\n(1.19.8)

Posto  $\vec{\nabla} \cdot \vec{E} = 0$  per la terza equazione di Maxwell e sostituendo al posto di  $\vec{\nabla} \times \vec{B}$  il secondo membro della seconda equazione di Maxwell, si ha:

$$
\nabla^2 \vec{E} = \frac{1}{c^2} \frac{\partial^2 \vec{E}}{\partial t^2}
$$
 (1.19.9)

che si puó scrivere:

$$
\left(\frac{\partial^2}{\partial x^2} + \frac{\partial^2}{\partial y^2} + \frac{\partial^2}{\partial z^2} - \frac{1}{c^2} \frac{\partial^2}{\partial t^2}\right) \vec{E} = 0
$$
\n(1.19.10)

Analogamente, applicando vettorialmente l'operatore  $\vec{\nabla}$  alla seconda equazione di Maxwell, omettendo la dipendenza funzionale dei campi da  $\vec{r}$  e t, si ha:

$$
\vec{\nabla} \times (\vec{\nabla} \times \vec{B}) = \frac{1}{c^2} \vec{\nabla} \times \frac{\partial \vec{E}}{\partial t}
$$
 (1.19.11)

ossia:

$$
\vec{\nabla}\vec{\nabla}\cdot\vec{B} - \nabla^2\vec{B} = \frac{1}{c^2}\frac{\partial}{\partial t}(\vec{\nabla}\times\vec{E})
$$
\n(1.19.12)

Posto  $\vec{\nabla} \cdot \vec{B} = 0$  per la quarta equazione di Maxwell e sostituendo al posto di  $\vec{\nabla} \times \vec{E}$  il secondo membro della prima equazione di Maxwell, si ha:

$$
\nabla^2 \vec{B} = \frac{1}{c^2} \frac{\partial^2 \vec{B}}{\partial t^2}
$$
 (1.19.13)

che si puó scrivere:

$$
\left(\frac{\partial^2}{\partial x^2} + \frac{\partial^2}{\partial y^2} + \frac{\partial^2}{\partial z^2} - \frac{1}{c^2} \frac{\partial^2}{\partial t^2}\right) \vec{B} = 0
$$
\n(1.19.14)

Queste equazioni (1.19.14) e (1.19.10), come vedremo nel capitolo 2, sono le equazioni di propagazione del campo elettrico e magnetico con velocitá  $c$ .

D'altra parte la velocità della luce risulta sperimentalmente essere proprio eguale a c. Questo suggerisce l'identificazione della luce come radiazione elettromagnetica e tale identificazione ha pieno riscontro coi dati sperimentali dei fenomeni ottici.

Il punto di vista della luce come 'ente viaggiante', ci conduce ad una situazione di scelta fra i due soli generi di 'enti' che viaggiano: un disturbo in un mezzo ed un soggetto balistico quale un proiettile.

Poiché dalle equazioni d'onda scritte sopra non si nota alcun riferimento alla velocitá della sorgente della luce, é facile immaginare che essa debba essere indipendente dalla velocitá della sorgente. Questo é analogo al caso del suono, essendo la velocitá delle onde sonore egualmente indipendente dal moto della sorgente.

Pertanto, poiché la velocitá del suono é riferita ad un mezzo elastico, nasceva il problema di stabilire rispetto a quale mezzo necessitava riferire la velocità della luce.

Il problema fu risolto introducendo un mezzo ipotetico chiamato 'etere', il quale rendeva possibile l'esistenza di vibrazioni trasversali, i cui spostamenti dovevano corrispondere alle onde luminose e rispetto al quale la luce ha una velocità costante indipendentemente dalla direzione di propagazione.

Applichiamo la legge classica di composizione delle velocità ad un segnale luminoso che si propaghi nel vuoto nella direzione dell'asse x e supponiamo che per un osservatore S, esso si muove con velocitá c: per un osservatore S' esso si muove con velocitá  $c - v$  se la propagazione avviene nel verso positivo dell'asse x, con velocità  $c+v$  se la propagazione avviene nel verso opposto. Quindi, se per l'osservatore S la luce si propaga con la stessa velocitá nei due versi, non é cosí per l'osservatore  $S'$ . Viceversa se per S la propagazione avviene con una velocitá  $c_1$ , nel verso positivo ad una velocitá diversa  $c_2$  nel verso negativo, basterá che S' abbia la velocitá  $v = \frac{1}{2}$  $\frac{1}{2}(c_1 - c_2)$  (in valore e segno) perché rispetto a S' la luce si propaghi con eguale velocitá nei due versi.

Estendendo il ragionamento agli altri due assi, si conclude che, secondo la cinematica classica, deve esistere un sistema di riferimento, ed uno solo, rispetto al quale la luce di una data sorgente si propaga nel vuoto con eguale velocità in tutte le direzioni. Ad un tale sistema di riferimento daremo il nome di 'sistema otticamente isotropo' fisicamente privilegiato rispetto a tutti gli altri sistemi di riferimento e per questo viene anche detto assoluto.

Sorge allora la questione di sapere se e come la Terra si muova rispetto al sistema di riferimento assoluto, questione a cui deve essere possibile rispondere con esperienze ottiche eseguite sulla Terra e dirette a ricercare se la velocit´a della luce rispetto alla Terra,  $\acute{e}$  o no la stessa in tutte le direzioni. La più celebre di queste esperienze é quella di

Michelson la quale dimostró che la Terra é immobile rispetto all'etere ossia la Terra é un riferimento assoluto per la luce. Questo risultato conferiva alla Terra una posizione di privilegio fisico nell'universo piuttosto sorprendente dal punto di vista copernicano. Inoltre diveniva inspiegabile il fenomeno della aberrazione astronomica che trova una spiegazione nell'ipotesi che il sistema di riferimento otticamente isotropo sia legato al sole, e quindi la Terra si muove rispetto ad esso con la velocità del suo moto di rivoluzione.

In conclusione, l'unicità del sistema otticamente isotropo, richiesta dalla cinematica classica, porta a conseguenze incompatibili coi fatti sperimentali. Ricordando quanto vi sia di arbitrario nei postulati che stanno a base di quella cinematica appare giustificato abbandonare quei postulati e fondare la cinematica su basi diverse.

Ritornando al principio di relatività galileiano esso si applica ai fenomeni meccanici ma non a quelli elettromagnetici;

Dimostriamo che le equazioni di Maxwell o equivalentemente le equazioni (1.19.10) e (1.19.14) non sono invarianti in forma per mezzo di trasformazioni di Galilei per i due osservatori  $S$  e  $S'$ . Per questo trasformiamo gli operatori differenziali che compaiono in dette equazioni per mezzo delle trasformazioni di Galilei (1.19.1). Applichiamo le note formule di derivazione di funzioni composte.

Sia  $f(x, y, z, t)$  una funzione le cui variabili dipendono a loro volta dalle coordinate apicate secondo le leggi:

$$
x = \phi_1(x', y', z', t'); y = \phi_2(x', y', z', t'); z = \phi_3(x', y', z', t'); t = \phi_4(x', y', z', t')
$$
\n(1.19.15)

Posto:

$$
u = f\left[\phi_1(x', y', z', t'), \phi_2(x', y', z', t'), \phi_3(x', y', z', t'), \phi_4(x', y', z', t')\right]
$$
\n(1.19.16)

per le note formule sulle derivate delle funzioni composte, si ha:

$$
\frac{\partial u}{\partial x'} = \frac{\partial f}{\partial x} \frac{\partial \phi_1}{\partial x'} + \frac{\partial f}{\partial y} \frac{\partial \phi_2}{\partial x'} + \frac{\partial f}{\partial z} \frac{\partial \phi_3}{\partial x'} + \frac{\partial f}{\partial t} \frac{\partial \phi_4}{\partial x'}
$$
\n
$$
\frac{\partial u}{\partial y'} = \frac{\partial f}{\partial x} \frac{\partial \phi_1}{\partial y'} + \frac{\partial f}{\partial y} \frac{\partial \phi_2}{\partial y'} + \frac{\partial f}{\partial z} \frac{\partial \phi_3}{\partial y'} + \frac{\partial f}{\partial t} \frac{\partial \phi_4}{\partial y'}
$$
\n
$$
\frac{\partial u}{\partial z'} = \frac{\partial f}{\partial x} \frac{\partial \phi_1}{\partial z'} + \frac{\partial f}{\partial y} \frac{\partial \phi_2}{\partial z'} + \frac{\partial f}{\partial z} \frac{\partial \phi_3}{\partial z'} + \frac{\partial f}{\partial t} \frac{\partial \phi_4}{\partial z'}
$$
\n
$$
\frac{\partial u}{\partial t'} = \frac{\partial f}{\partial x} \frac{\partial \phi_1}{\partial t'} + \frac{\partial f}{\partial y} \frac{\partial \phi_2}{\partial t'} + \frac{\partial f}{\partial z} \frac{\partial \phi_3}{\partial t'} + \frac{\partial f}{\partial t} \frac{\partial \phi_4}{\partial t'}
$$
\n(1.19.17)

E importante, ora, trasformare le equazioni di Maxwell per mezzo delle trasformazioni di Galilei e dimostrare che esse non sono invarianti in forma. Consideriamo al solito i sistemi di riferimento della figura 1.19-1 e scriviamo le trasformazioni di Galilei:

$$
x = \phi_1(x', y', z', t') = x' + vt'
$$
  
\n
$$
y = \phi_2(x', y', z', t') = y'
$$
  
\n
$$
z = \phi_3(x', y', z', t') = z'
$$
  
\n
$$
t = \phi_4(x', y', z', t') = t'
$$
\n(1.19.18)

$$
1 - 80
$$

Ne segue:

$$
\frac{\partial \phi_1}{\partial x'} = 1; \frac{\partial \phi_2}{\partial x'} = 0; \frac{\partial \phi_3}{\partial x'} = 0; \frac{\partial \phi_4}{\partial x'} = 0
$$
  
\n
$$
\frac{\partial \phi_1}{\partial y'} = 0; \frac{\partial \phi_2}{\partial y'} = 1; \frac{\partial \phi_3}{\partial y'} = 0; \frac{\partial \phi_4}{\partial y'} = 0
$$
  
\n
$$
\frac{\partial \phi_1}{\partial z'} = 0; \frac{\partial \phi_2}{\partial z'} = 0; \frac{\partial \phi_3}{\partial z'} = 1; \frac{\partial \phi_4}{\partial z'} = 0
$$
  
\n
$$
\frac{\partial \phi_1}{\partial t'} = v; \frac{\partial \phi_2}{\partial t'} = 0; \frac{\partial \phi_3}{\partial t'} = 0; \frac{\partial \phi_4}{\partial t'} = 1
$$
\n(1.19.19)

Quindi le trasformazioni per le derivate parziali sono:

$$
\frac{\partial}{\partial x'} \longrightarrow \frac{\partial}{\partial x} \n\frac{\partial}{\partial y'} \longrightarrow \frac{\partial}{\partial y} \n\frac{\partial}{\partial z'} \longrightarrow \frac{\partial}{\partial z} \n\frac{\partial}{\partial t'} \longrightarrow v \frac{\partial}{\partial x} + \frac{\partial}{\partial t}
$$
\n(1.19.20)

le cui inverse sono:

$$
\frac{\partial}{\partial x} \longrightarrow \frac{\partial}{\partial x'},\n\frac{\partial}{\partial y} \longrightarrow \frac{\partial}{\partial y'},\n\frac{\partial}{\partial z} \longrightarrow \frac{\partial}{\partial z'},\n\frac{\partial}{\partial t} \longrightarrow \frac{\partial}{\partial t'} - v \frac{\partial}{\partial x'},
$$
\n(1.19.21)

Si ha, pertanto:

$$
\frac{\partial^2}{\partial x^2} = \frac{\partial^2}{\partial x'^2} \tag{1.19.22}
$$

$$
\frac{\partial^2}{\partial y^2} = \frac{\partial^2}{\partial y'^2} \tag{1.19.23}
$$

$$
\frac{\partial^2}{\partial z^2} = \frac{\partial^2}{\partial z'^2} \tag{1.19.24}
$$

$$
\frac{\partial^2}{\partial t^2} = \frac{\partial}{\partial t} \left[ \frac{\partial}{\partial t} \right] = \left( \frac{\partial}{\partial t'} - v \frac{\partial}{\partial x'} \right) \left[ \frac{\partial}{\partial t'} - v \frac{\partial}{\partial x'} \right] =
$$
  
\n
$$
= \frac{\partial}{\partial t'} \left[ \frac{\partial}{\partial t'} - v \frac{\partial}{\partial x'} \right] - v \frac{\partial}{\partial x'} \left[ \frac{\partial}{\partial t'} - v \frac{\partial}{\partial x'} \right] =
$$
  
\n
$$
= \frac{\partial^2}{\partial t'^2} - v \frac{\partial^2}{\partial t' \partial x'} - v \frac{\partial^2}{\partial x' \partial t'} + v^2 \frac{\partial^2}{\partial x'^2} =
$$
  
\n
$$
= v^2 \frac{\partial^2}{\partial x'^2} - 2v \frac{\partial^2}{\partial x' \partial t'} + \frac{\partial^2}{\partial t'^2}
$$
 (1.19.25)

che in forma simbolica si puó scrivere:

$$
\frac{\partial^2}{\partial t^2} = \left(v\frac{\partial}{\partial x'} - \frac{\partial}{\partial t'}\right)^2\tag{1.19.26}
$$

Allora, l'operatore differenziale che figura nelle equazioni (1.19.10) e (1.19.14) si scrive:

$$
\frac{\partial^2}{\partial x^2} + \frac{\partial^2}{\partial y^2} + \frac{\partial^2}{\partial z^2} - \frac{1}{c^2} \frac{\partial^2}{\partial t^2} = \frac{\partial^2}{\partial x'^2} - \frac{v^2}{c^2} \frac{\partial^2}{\partial x'^2} + 2 \frac{v}{c^2} \frac{\partial^2}{\partial x' \partial t'} + \frac{\partial^2}{\partial y'^2} + \frac{\partial^2}{\partial z'^2} - \frac{1}{c^2} \frac{\partial^2}{\partial t'^2} =
$$

$$
= \left(1 - \frac{v^2}{c^2}\right) \frac{\partial^2}{\partial x'^2} + 2 \frac{v}{c^2} \frac{\partial^2}{\partial x' \partial t'} + \frac{\partial^2}{\partial y'^2} + \frac{\partial^2}{\partial z'^2} - \frac{1}{c^2} \frac{\partial^2}{\partial t'^2}
$$
(1.19.27)

che dimostra che le equazioni di Maxwell o (che é lo stesso) le due equazioni differenziali di secondo ordine non sono invarianti in forma per trasformazioni di Galilei.

Allora in seguito all'esito negativo dell'esperienza di Michelson e dell'accuratezza con cui le equazioni di Maxwell hanno potuto essere verificate ´e divenuto naturale estendere il principio di relatività a tutti i fenomeni, non solo meccanici, ma elettromagnetici e di qualsiasi altra natura vale a dire ammettere il postulato che: tutte le leggi fisiche devono avere la stessa forma sia che si riferiscono al sistema S che al sistema  $S'$  (principio di relativitá einsteiniano).

Questo significa che dobbiamo trovare, se esistono, delle trasformazioni che rendono equivalenti due osservatori, che si muovono di moto rettilineo ed uniforme uno rispetto all'altro, sia per quanto riguarda le leggi della dinamica sia per quanto riguarda le leggi dell'elettromagnetismo.

Nella definizione di equivalenza rispetto alla dinamica non introduciamo le equazioni del moto ma, introduciamo una condizione fondamentale che é quella che si chiama **equi**valenza rispetto al principio d'inerzia. Questa equivalenza comporta che le trasformazioni da noi cercate devono essere lineari. Infatti, se un punto materiale non soggetto a forze si muove di moto rettilineo uniforme per l'osservatore  $S$  e cioé si ha:

$$
x = a_1t + b_1, \quad y = a_2t + b_2, \quad z = a_3t + b_3 \tag{1.19.28}
$$

si deve avere un moto rettilineo uniforme anche per l'osservatore  $S'$  e cioé deve aversi:

$$
x' = \alpha_1 t' + b_1, \quad y' = \alpha_2 t' + b_2, \quad z' = \alpha_3 t' + b_3 \tag{1.19.29}
$$

ció é possibile solo se  $x'$ ,  $y'$ ,  $z'$ ,  $t'$  sono funzioni lineari di  $x, y, z, t$ .

Inoltre tali relazioni devono essere omogenee, in quanto si é convenuto che nell'istante iniziale le due origini O ed O' coincidono e quindi che per  $x = y = z = t = 0$  sia  $x' = y' = z' = t' = 0.$ 

Riassumendo le relazioni cercate devono essere del tipo:

$$
\begin{cases}\nx' = a_{11}x + a_{12}y + a_{13}z + a_{14}t \\
y' = a_{21}x + a_{22}y + a_{23}z + a_{24}t \\
z' = a_{31}x + a_{32}y + a_{33}z + a_{34}t \\
t' = a_{41}x + a_{42}y + a_{43}z + a_{44}t\n\end{cases}
$$
\n(1.19.30)

Si tratta, ora di trovare i coefficienti  $a_{ij}$  delle equazioni (1.19.30). Per snellire la procedura di calcolo, consideriamo il caso particolare in cui i due sistemi di riferimento si muovono di moto traslatorio lungo la direzione di un asse coordinato (per esempio l'asse  $x$ ) e che gli assi  $x$  ed  $x'$  coincidono e gli assi  $y'$  e  $z'$  mantengono la stessa direzione degli assi  $y \text{ e } z$  come in figura (1.19-1).

In questa configurazione, quindi, si dovrá avere che  $y' = 0$  per  $y = 0$  qualunque siano  $x, z$  e  $t$  e  $z' = 0$  per  $z = 0$  qualunque siano  $x, y$  e  $t$ . Questo comporta che nella seconda e nella terza equazione devono essere nulli i coefficienti tranne  $a_{33}$  e  $a_{22}$ .

Quindi le equazioni della (1.19.30) si possono ulteriormente scrivere:

$$
\begin{cases}\nx' = a_{11}x + a_{12}y + a_{13}z + a_{14}t \\
y' = a_{22}y \\
z' = a_{33}z \\
t' = a_{41}x + a_{42}y + a_{43}z + a_{44}t\n\end{cases}
$$
\n(1.19.31)

Ricordiamo, ora, la seguente proprietá di geometria analitica. Si abbiano due piani di equazioni:

$$
ax + by + cz + d = 0 \quad e \quad a_1x + b_1y + c_1z + d_1 = 0 \tag{1.19.32}
$$

Tali piani sono perpendicolari se risulta:

$$
aa_1 + bb_1 + cc_1 = 0 \tag{1.19.33}
$$

Applichiamo la  $(1.19.33)$  al caso della perpendicolaritá fra il piano  $x' = 0$  ed il piano  $y' = 0.$ 

La condizione (1.19.33) si traduce in questo caso:

$$
a_{12}a_{22} = 0 \tag{1.19.34}
$$

Ne segue che deve essere:

$$
a_{12} = 0 \tag{1.19.35}
$$

Analogamente la perpendicolaritá fra il piano  $x' = 0$  ed il piano  $z' = 0$  comporta:

$$
a_{13} = 0 \tag{1.19.36}
$$

Quindi le equazioni della (1.19.31) diventano:

$$
\begin{cases}\nx' = a_{11}x + a_{14}t \\
y' = a_{22}y \\
z' = a_{33}z \\
t' = a_{41}x + a_{42}y + a_{43}z + a_{44}t\n\end{cases}
$$
\n(1.19.37)

 $\acute{E}$  conveniente scrivere la  $(1.19.37)$  in forma matriciale.

Indicando con X il vettore di componenti  $(x, y, z, t)$  e con X' il vettore di componenti  $(x', y', z', t')$ , si ha:

$$
X' = \overline{\overline{T}} \cdot X \tag{1.19.38}
$$

essendo $\overline{\overline{T}}$  la matrice di componenti:

$$
\overline{\overline{T}} = \begin{pmatrix} a_{11} & 0 & 0 & a_{14} \\ 0 & a_{22} & 0 & 0 \\ 0 & 0 & a_{33} & 0 \\ a_{41} & a_{42} & a_{43} & a_{44} \end{pmatrix}
$$
 (1.19.39)

Il determinante  $D$  di tale matrice  $\acute{e}$ :

$$
D = a_{11} \begin{pmatrix} a_{22} & 0 & 0 \ 0 & a_{33} & 0 \ a_{42} & a_{43} & a_{44} \end{pmatrix} - a_{14} \begin{pmatrix} 0 & a_{22} & 0 \ 0 & 0 & a_{33} \ a_{41} & a_{42} & a_{43} \end{pmatrix} = (1.19.40)
$$

$$
=a_{11}a_{22}a_{33}a_{44}-a_{14}a_{22}a_{33}a_{41}=a_{22}a_{33}(a_{11}a_{44}-a_{14}a_{41})
$$

I complementi algebrici della matrice  $\overline{\overline{T}}$  sono:

$$
A_{11} = \begin{pmatrix} a_{22} & 0 & 0 \\ 0 & a_{33} & 0 \\ a_{42} & a_{43} & a_{44} \end{pmatrix} = a_{22}a_{33}a_{44} \quad A_{12} = \begin{pmatrix} 0 & 0 & 0 \\ 0 & a_{33} & 0 \\ a_{41} & a_{43} & a_{44} \end{pmatrix} = 0
$$
  

$$
A_{13} = \begin{pmatrix} 0 & a_{22} & 0 \\ 0 & 0 & 0 \\ a_{41} & a_{42} & a_{44} \end{pmatrix} = 0 \quad A_{14} = -\begin{pmatrix} 0 & a_{22} & 0 \\ 0 & 0 & a_{33} \\ a_{41} & a_{42} & a_{43} \end{pmatrix} = -a_{22}a_{33}a_{41}
$$

$$
(1.19.41)
$$

————————- S.Barbarino - Appunti di Campi elettromagnetici ————————-

$$
A_{21} = -\begin{pmatrix} 0 & 0 & a_{14} \\ 0 & a_{33} & 0 \\ a_{42} & a_{43} & a_{44} \end{pmatrix} = a_{14}a_{33}a_{42} \quad A_{22} = \begin{pmatrix} a_{11} & 0 & a_{14} \\ 0 & a_{33} & 0 \\ a_{41} & a_{43} & a_{44} \end{pmatrix} = a_{33}(a_{11}a_{44} - a_{14}a_{41})
$$

$$
A_{23} = \begin{pmatrix} a_{11} & 0 & a_{14} \\ 0 & 0 & 0 \\ a_{41} & a_{42} & a_{44} \end{pmatrix} = 0 \quad A_{24} = \begin{pmatrix} a_{11} & 0 & 0 \\ 0 & 0 & a_{33} \\ a_{41} & a_{42} & a_{43} \end{pmatrix} = -a_{11}a_{33}a_{42}
$$
(1.19.42)

$$
A_{31} = \begin{pmatrix} 0 & 0 & a_{14} \\ a_{22} & 0 & 0 \\ a_{42} & a_{43} & a_{44} \end{pmatrix} = a_{14}a_{22}a_{43} \quad A_{32} = \begin{pmatrix} a_{11} & 0 & a_{14} \\ 0 & 0 & 0 \\ a_{41} & a_{43} & a_{44} \end{pmatrix} = 0
$$
  

$$
A_{33} = \begin{pmatrix} a_{11} & 0 & a_{14} \\ 0 & a_{22} & 0 \\ a_{41} & a_{42} & a_{44} \end{pmatrix} = a_{22}(a_{11}a_{44} - a_{14}a_{41}) \quad A_{34} = -\begin{pmatrix} a_{11} & 0 & 0 \\ 0 & a_{22} & 0 \\ a_{41} & a_{42} & a_{43} \end{pmatrix} = -a_{11}a_{22}a_{43}
$$
  
(1.19.43)

$$
A_{41} = -\begin{pmatrix} 0 & 0 & a_{14} \\ a_{22} & 0 & 0 \\ 0 & a_{33} & 0 \end{pmatrix} = -a_{14}a_{22}a_{33} \quad A_{42} = \begin{pmatrix} a_{11} & 0 & a_{14} \\ 0 & 0 & 0 \\ 0 & a_{33} & 0 \end{pmatrix} = 0
$$
\n(1.19.44)

$$
A_{43} = \begin{pmatrix} a_{11} & 0 & a_{14} \\ 0 & a_{22} & 0 \\ 0 & 0 & 0 \end{pmatrix} = 0 \quad A_{44} = \begin{pmatrix} a_{11} & 0 & 0 \\ 0 & a_{22} & 0 \\ 0 & 0 & a_{33} \end{pmatrix} = a_{11}a_{22}a_{33}
$$

Quindi la matrice dei complementi algebrici  $\acute{\text{e}}$ :

$$
\overline{TC} = \begin{pmatrix} a_{22}a_{33}a_{44} & 0 & 0 & -a_{22}a_{33}a_{41} \\ a_{14}a_{33}a_{42} & a_{33}(a_{11}a_{44} - a_{14}a_{41}) & 0 & -a_{11}a_{33}a_{42} \\ a_{14}a_{22}a_{43} & 0 & a_{22}(a_{11}a_{44} - a_{14}a_{41}) & -a_{11}a_{22}a_{43} \\ -a_{14}a_{22}a_{33} & 0 & 0 & a_{11}a_{22}a_{33} \end{pmatrix}
$$
\n(1.19.45)

La trasposta di tale matrice  $\acute{\text{e}}$ :

$$
\mathcal{J}\{\overline{TC}\} = \begin{pmatrix} a_{22}a_{33}a_{44} & a_{14}a_{33}a_{42} & a_{14}a_{22}a_{43} & -a_{14}a_{22}a_{33} \\ 0 & a_{33}(a_{11}a_{44} - a_{14}a_{41}) & 0 & 0 \\ 0 & 0 & a_{22}(a_{11}a_{44} - a_{14}a_{41}) & 0 \\ -a_{22}a_{33}a_{41} & -a_{11}a_{33}a_{42} & -a_{11}a_{22}a_{43} & a_{11}a_{22}a_{33} \end{pmatrix}
$$
\n(1.19.46)

Quindi la matrice inversa della matrice  $\overline{r}$  é la matrice:

$$
\overline{\overline{T}}^{-1} = \frac{1}{D} \mathcal{I} \{ \overline{\overline{TC}} \}
$$
 (1.19.47)

ossia:

$$
\begin{pmatrix}\n\frac{a_{44}}{(a_{11}a_{44} - a_{14}a_{41})} & \frac{a_{14}a_{42}}{a_{22}(a_{11}a_{44} - a_{14}a_{41})} & \frac{a_{14}a_{43}}{a_{33}(a_{11}a_{44} - a_{14}a_{41})} & \frac{-a_{14}}{(a_{11}a_{44} - a_{14}a_{41})} \\
0 & \frac{1}{a_{22}} & 0 & 0 \\
0 & 0 & \frac{1}{a_{33}} & 0 \\
\frac{-a_{41}}{(a_{11}a_{44} - a_{14}a_{41})} & \frac{-a_{11}a_{42}}{a_{22}(a_{11}a_{44} - a_{14}a_{41})} & \frac{-a_{11}a_{43}}{a_{33}(a_{11}a_{44} - a_{14}a_{41})} & \frac{a_{11}}{(a_{11}a_{44} - a_{14}a_{41})}\n\end{pmatrix}
$$
\n(1.19.48)

Verifichiamo che il prodotto della matrice  $\overline{\overline{T}}$  per la matrice  $\overline{\overline{T}}$  <sup>-1</sup> é la matrice unitaria:

$$
\overline{\overline{I}} = \begin{pmatrix}\n1 & 0 & 0 & 0 \\
0 & 1 & 0 & 0 \\
0 & 0 & 1 & 0 \\
0 & 0 & 0 & 1\n\end{pmatrix}
$$
\n(1.19.49)\n  
\n1 - 86

Gli elementi del prodotto di queste due matrici  $\overline{\overline{T}}$  e  $\overline{\overline{T}}^{-1}$  sono, a meno del fattore  $\frac{1}{\overline{K}}$  $\boldsymbol{D}$ 

 $\sqrt{ }$   $b_{11} = a_{11}a_{22}a_{33}a_{44} - a_{14}a_{22}a_{33}a_{41} = a_{22}a_{33}(a_{11}a_{44} - a_{14}a_{41})$  $b_{12} = a_{11}a_{14}a_{33}a_{42} - a_{14}a_{11}a_{33}a_{42} = 0$  $b_{13} = a_{11}a_{14}a_{22}a_{43} - a_{14}a_{11}a_{22}a_{44} = 0$  $b_{14} = -a_{11}a_{14}a_{22}a_{33} + a_{14}a_{11}a_{22}a_{33} = 0$  $b_{21} = 0$  $b_{22} = a_{22}a_{33}(a_{11}a_{44} - a_{14}a_{41})$  $b_{23} = 0$  $b_{24} = 0$  $b_{31} = 0$  $b_{32} = 0$  $b_{33} = a_{33}a_{22}(a_{11}a_{44} - a_{14}a_{41})$  $b_{34} = 0$  $b_{41} = a_{41}a_{22}a_{33}a_{44} - a_{22}a_{33}a_{41}a_{44} = 0$  $b_{42} = a_{41}a_{14}a_{33}a_{42} + a_{42}a_{33}(a_{11}a_{44} - a_{14}a_{41}) - a_{44}a_{11}a_{33}a_{42} = 0$  $b_{43} = a_{41}a_{14}a_{22}a_{43} + a_{43}a_{22}(a_{11}a_{44} - a_{14}a_{41}) - a_{44}a_{11}a_{22}a_{43} = 0$  $\big\{ b_{44} = -a_{41}a_{14}a_{22}a_{33} + a_{44}a_{11}a_{22}a_{33} = a_{22}a_{33}(a_{44}a_{11} - a_{41}a_{14}) \big\}$  $(1.19.50)$ 

ossia, dividendo per  $D = a_{22}a_{33}(a_{11}a_{44} - a_{14}a_{41})$ :

$$
\overline{\overline{T}} \cdot \overline{\overline{T}}^{-1} = \begin{pmatrix} 1 & 0 & 0 & 0 \\ 0 & 1 & 0 & 0 \\ 0 & 0 & 1 & 0 \\ 0 & 0 & 0 & 1 \end{pmatrix}
$$
(1.19.51)

:

Quindi le trasformazioni inverse delle (1.19.16) sono:

$$
X = \overline{\overline{T}}^{-1} \cdot X' \tag{1.19.52}
$$

essendo  $\overline{\overline{T}}^{\,-1}$  la matrice inversa della matrice  $\overline{\overline{T}}$ .

Il significato fisico delle trasformazioni inverse (1.19.52) é quello in cui il sistema  $S'$  é in quiete ed il sistema S si muove con velocità  $-v$ . Data l'isotropia dello spazio c'é perfetta equivalenza fra il sistema  $S$  che si muove di −v rispetto a  $S'$  fermo ed il sistema  $S'$  che si muove di  $+v$  rispetto a S fermo. Questa equivalenza comporta che le trasformazioni inverse devono essere dello stesso tipo delle (1.19.37), per questo occorre che  $a_{42} = a_{43} = 0$ e  $a_{22} = a_{33} = 1$ . ossia:

$$
\overline{\overline{T}}^{-1} = \begin{pmatrix} \frac{a_{44}}{D} & 0 & 0 & -\frac{a_{14}}{D} \\ 0 & 1 & 0 & 0 \\ 0 & 0 & 1 & 0 \\ -\frac{a_{41}}{D} & 0 & 0 & \frac{a_{11}}{D} \end{pmatrix}
$$
(1.19.53)  
1 - 87

Ne segue che le trasformazioni, nella configurazione di figura 1.19-1, devono essere:

$$
\begin{cases}\nx' = a_{11}x + a_{14}t \\
y' = y \\
z' = z \\
t' = a_{41}x + a_{44}t\n\end{cases}
$$
\n(1.19.54)

e quelle inverse:

$$
\begin{cases}\nx = \frac{a_{44}}{D}x' - \frac{a_{14}}{D}t' \\
y = y' \\
z = z' \\
t = -\frac{a_{41}}{D}x' + \frac{a_{11}}{D}t'\n\end{cases}
$$
\n(1.19.55)

dove  $D = a_{11}a_{44} - a_{14}a_{41}$  in quanto  $a_{22} = a_{33} = 1$ .

Consideriamo, ora, un punto  $P$  che si trovi nell'origine del sistema di riferimento  $S'$ . Ossia  $P \equiv (0, 0, 0)$  in S'. Dalla (1.19.54) segue:

$$
a_{11}x + a_{14}t = 0 \Longrightarrow x = -\frac{a_{14}}{a_{11}}t \tag{1.19.56}
$$

Ossia:

$$
v = -\frac{a_{14}}{a_{11}}\tag{1.19.57}
$$

é la velocitá del sistema  $S'$  rispetto al sistema  $S$ .

#### 1.20 - Le trasformazioni di Lorentz

Per trovare il resto dei coefficienti delle trasformazioni (1.19.54), imponiamo la condizione dell'invarianza in forma delle equazioni (1.19.10) e (1.19.14), per due osservatori equivalenti  $S$  ed  $S'$  nella configurazione di figura (1.19-1)

$$
\left(\frac{\partial^2}{\partial x^2} + \frac{\partial^2}{\partial y^2} + \frac{\partial^2}{\partial z^2} - \frac{1}{c^2} \frac{\partial^2}{\partial t^2}\right) f(x, y, z, t) = 0
$$
\n(1.20.1)

Si ha:

$$
x = \phi_1(x', y', z', t') = \frac{a_{44}}{D}x' - \frac{a_{14}}{D}t'
$$
  
\n
$$
y = \phi_2(x', y', z', t') = y'
$$
  
\n
$$
z = \phi_3(x', y', z', t') = z'
$$
  
\n
$$
t = \phi_4(x', y', z', t') = -\frac{a_{41}}{D}x' + \frac{a_{11}}{D}t'
$$
\n(1.20.2)

Ossia:

$$
\frac{\partial \phi_1}{\partial x'} = \frac{a_{44}}{D}; \quad \frac{\partial \phi_2}{\partial x'} = 0; \quad \frac{\partial \phi_3}{\partial x'} = 0; \quad \frac{\partial \phi_4}{\partial x'} = -\frac{a_{41}}{D}
$$
  
\n
$$
\frac{\partial \phi_1}{\partial y'} = 0; \quad \frac{\partial \phi_2}{\partial y'} = 1; \quad \frac{\partial \phi_3}{\partial y'} = 0; \quad \frac{\partial \phi_4}{\partial y'} = 0
$$
  
\n
$$
\frac{\partial \phi_1}{\partial z'} = 0; \quad \frac{\partial \phi_2}{\partial z'} = 0; \quad \frac{\partial \phi_3}{\partial z'} = 1; \quad \frac{\partial \phi_4}{\partial z'} = 0
$$
  
\n
$$
\frac{\partial \phi_1}{\partial t'} = -\frac{a_{14}}{D}; \quad \frac{\partial \phi_2}{\partial t'} = 0; \quad \frac{\partial \phi_3}{\partial t'} = 0; \quad \frac{\partial \phi_4}{\partial t'} = \frac{a_{11}}{D}
$$
\n(1.20.3)

Ne segue, pertanto, che le trasformazioni per le derivate parziali sono:

$$
\frac{\partial}{\partial x'} \longrightarrow \frac{a_{44}}{D} \frac{\partial}{\partial x} - \frac{a_{41}}{D} \frac{\partial}{\partial t}
$$
\n
$$
\frac{\partial}{\partial y'} \longrightarrow \frac{\partial}{\partial y}
$$
\n
$$
\frac{\partial}{\partial z'} \longrightarrow \frac{\partial}{\partial z}
$$
\n
$$
\frac{\partial}{\partial t'} \longrightarrow -\frac{a_{14}}{D} \frac{\partial}{\partial x} + \frac{a_{11}}{D} \frac{\partial}{\partial t}
$$
\n(1.20.4)

Le trasformazioni inverse si ottengono risolvendo il sistema:

$$
\frac{\partial}{\partial x} \longrightarrow a_{11} \frac{\partial}{\partial x'} + a_{41} \frac{\partial}{\partial t'}
$$
\n
$$
\frac{\partial}{\partial y} \longrightarrow \frac{\partial}{\partial y'}
$$
\n
$$
\frac{\partial}{\partial z} \longrightarrow \frac{\partial}{\partial z'}
$$
\n
$$
\frac{\partial}{\partial t} \longrightarrow a_{14} \frac{\partial}{\partial x'} + a_{44} \frac{\partial}{\partial t'}
$$
\n(1.20.5)

e, quindi:

$$
\frac{\partial^2}{\partial x^2} = \frac{\partial}{\partial x} \left[ \frac{\partial}{\partial x} \right] = \left( a_{11} \frac{\partial}{\partial x'} + a_{41} \frac{\partial}{\partial t'} \right) \left[ a_{11} \frac{\partial}{\partial x'} + a_{41} \frac{\partial}{\partial t'} \right] =
$$
  
\n
$$
= a_{11} \frac{\partial}{\partial x'} \left[ a_{11} \frac{\partial}{\partial x'} + a_{41} \frac{\partial}{\partial t'} \right] + a_{41} \frac{\partial}{\partial t'} \left[ a_{11} \frac{\partial}{\partial x'} + a_{41} \frac{\partial}{\partial t'} \right] =
$$
  
\n
$$
= a_{11}^2 \frac{\partial^2}{\partial x'^2} + a_{11} a_{41} \frac{\partial^2}{\partial x' \partial t'} + a_{41} a_{11} \frac{\partial^2}{\partial t' \partial x'} + a_{41}^2 \frac{\partial^2}{\partial t'^2} =
$$
  
\n
$$
= a_{11}^2 \frac{\partial^2}{\partial x'^2} + 2a_{11} a_{41} \frac{\partial^2}{\partial x' \partial t'} + a_{41}^2 \frac{\partial^2}{\partial t'^2}
$$
  
\n(1.20.6)

che in forma simbolica si puó scrivere:

$$
\frac{\partial^2}{\partial x^2} = \left( a_{11} \frac{\partial}{\partial x'} + a_{41} \frac{\partial}{\partial t'} \right)^2 \tag{1.20.7}
$$

Analogamente:

$$
\frac{\partial^2}{\partial t^2} = \left( a_{14} \frac{\partial}{\partial x'} + a_{44} \frac{\partial}{\partial t'} \right)^2 \tag{1.20.8}
$$

Inoltre:

$$
\frac{\partial^2}{\partial y^2} = \frac{\partial^2}{\partial y'^2}
$$
 (1.20.9)

$$
\frac{\partial^2}{\partial z^2} = \frac{\partial^2}{\partial z'^2} \tag{1.20.10}
$$

Allora, l'operatore differenziale che figura nelle equazioni (1.19.10) e (1.19.14) si scrive:

$$
\frac{\partial^2}{\partial x^2} + \frac{\partial^2}{\partial y^2} + \frac{\partial^2}{\partial z^2} - \frac{1}{c^2} \frac{\partial^2}{\partial t^2} = \left( a_{11}^2 - \frac{a_{14}^2}{c^2} \right) \frac{\partial^2}{\partial x'^2} + \frac{\partial^2}{\partial y'^2} + \frac{\partial^2}{\partial z'^2} - \frac{1}{c^2} \left( a_{44}^2 - c^2 a_{41}^2 \right) \frac{\partial^2}{\partial t'^2} + 2 \left( a_{11} a_{41} - \frac{a_{14} a_{44}}{c^2} \right) \frac{\partial^2}{\partial x' \partial t'} \tag{1.20.11}
$$

Il principio della relativitá ristretta impone l'invarianza in forma dei due operatori. Ossia deve essere:

$$
\frac{\partial^2}{\partial x^2} + \frac{\partial^2}{\partial y^2} + \frac{\partial^2}{\partial z^2} - \frac{1}{c^2} \frac{\partial^2}{\partial t^2} = \frac{\partial^2}{\partial x'^2} + \frac{\partial^2}{\partial y'^2} + \frac{\partial^2}{\partial z'^2} - \frac{1}{c^2} \frac{\partial^2}{\partial t'^2}
$$
(1.20.12)

Per questo dobbiamo imporre che:

$$
a_{11}^2 - \frac{a_{14}^2}{c^2} = 1\tag{1.20.13}
$$

٦

$$
a_{44}^2 - c^2 a_{41}^2 = 1\tag{1.20.14}
$$

$$
a_{11}a_{41} = \frac{a_{14}a_{44}}{c^2} \tag{1.20.15}
$$

Per la  $(1.19.57)$  risulta  $\frac{a_{14}}{a_{14}}$  $\frac{a_{14}}{a_{11}}$  = -v, che é la velocitá di O' rispetto ad O, ossia  $a_{14}$  =  $-va_{11}$  che sostituita nelle  $(1.\overline{20.13}) \div (1.20.15)$  comporta:

$$
a_{11}^2 - a_{11}^2 \frac{v^2}{c^2} = 1 \tag{1.20.16}
$$

$$
a_{44}^2 - c^2 a_{41}^2 = 1 \tag{1.20.17}
$$

$$
a_{41} = -\frac{v}{c^2}a_{44} \tag{1.20.18}
$$

E, ancora:

$$
a_{11}^2 = \frac{1}{1 - \frac{v^2}{c^2}}
$$
 (1.20.19)

$$
a_{44}^2 = \frac{1}{1 - \frac{v^2}{c^2}}
$$
 (1.20.20)

$$
a_{41} = -\frac{v}{c^2} \frac{1}{\sqrt{1 - \frac{v^2}{c^2}}} \tag{1.20.21}
$$

Posto  $\gamma =$ 1  $\frac{1}{\sqrt{1-\beta^2}}$  con  $\beta =$  $\overline{v}$ c , si ha:

$$
a_{11} = \gamma
$$
,  $a_{14} = -\gamma v$ ,  $a_{41} = -\gamma \frac{v}{c^2}$ ,  $a_{44} = \gamma$  (1.20.22)

Quindi le trasformazioni (1.19.54) cercate sono:

$$
x' = \gamma(x - vt)
$$
  
\n
$$
y' = y
$$
  
\n
$$
z' = z
$$
  
\n
$$
t' = \gamma \left( t - \frac{\beta x}{c} \right)
$$
\n(1.20.23)

### che sono le trasformazioni di Lorentz.

Applicando tali trasformazioni alle equazioni di Maxwell si possono dedurre i campi elettrici e magnetici nei sistemi di riferimento in moto.

## 1.21 - Trasformazioni relativistiche delle equazioni di Maxwell per lo spazio vuoto

Le equazioni di Maxwell relative allo spazio vuoto, ponendo, cioé,  $\rho = 0, \vec{J} = 0$ ,  $\vec{B} = \mu_o \vec{H} \cdot \vec{B} = \epsilon_0 \vec{E}$ , diventano:

$$
\vec{\nabla} \times \vec{E} = -\frac{\partial \vec{B}}{\partial t}
$$
\n
$$
\vec{\nabla} \times \vec{B} = \frac{1}{c^2} \frac{\partial \vec{E}}{\partial t}
$$
\n
$$
\vec{\nabla} \cdot \vec{B} = 0
$$
\n
$$
\vec{\nabla} \cdot \vec{E} = 0
$$
\n
$$
1 - 91
$$
\n(1.21.1)

essendo  $c =$ 1  $\sqrt{\epsilon_0\mu_0}$ 

Consideriamo, ora, un sistema di riferimento cartesiano ortogonale S e proiettiamo ciascuna equazione delle  $(1.21.1)$  sugli assi  $x, y, z$ .

La prima proiettata comporta:

$$
\frac{\partial B_x}{\partial t} = \frac{\partial E_y}{\partial z} - \frac{\partial E_z}{\partial y}
$$
  
\n
$$
\frac{\partial B_y}{\partial t} = \frac{\partial E_z}{\partial x} - \frac{\partial E_x}{\partial z}
$$
  
\n
$$
\frac{\partial B_z}{\partial t} = \frac{\partial E_x}{\partial y} - \frac{\partial E_y}{\partial x}
$$
\n(1.21.2)

La seconda proiettata comporta:

$$
\frac{1}{c^2} \frac{\partial E_x}{\partial t} = \frac{\partial B_z}{\partial y} - \frac{\partial B_y}{\partial z}
$$
\n
$$
\frac{1}{c^2} \frac{\partial E_y}{\partial t} = \frac{\partial B_x}{\partial z} - \frac{\partial B_z}{\partial x}
$$
\n
$$
\frac{1}{c^2} \frac{\partial E_z}{\partial t} = \frac{\partial B_y}{\partial x} - \frac{\partial B_x}{\partial y}
$$
\n(1.21.3)

La terza e la quarta comportano:

$$
\frac{\partial B_x}{\partial x} + \frac{\partial B_y}{\partial y} + \frac{\partial B_z}{\partial z} = 0
$$
\n(1.21.4)

$$
\frac{\partial E_x}{\partial x} + \frac{\partial E_y}{\partial y} + \frac{\partial E_z}{\partial z} = 0
$$
\n(1.21.5)

Vogliamo, ora, effettuare lo studio comparativo delle equazioni di Maxwell rispetto a due osservatori inerziali ossia rispetto a due sistemi di riferimento  $S$  e  $S'$  che si muovono di moto rettilineo uniforme. Per questo, sia  $O'x'y'z'$  un sistema di riferimento  $S'$ orientato in modo tale che gli assi  $x$  e  $x$  ' coincidano e  $y$  ' e  $z$  ' si mantengano paralleli a

 $y e z$ . S' si muova con velocitá costante  $\vec{v}$  in direzione dell'asse x positivo.

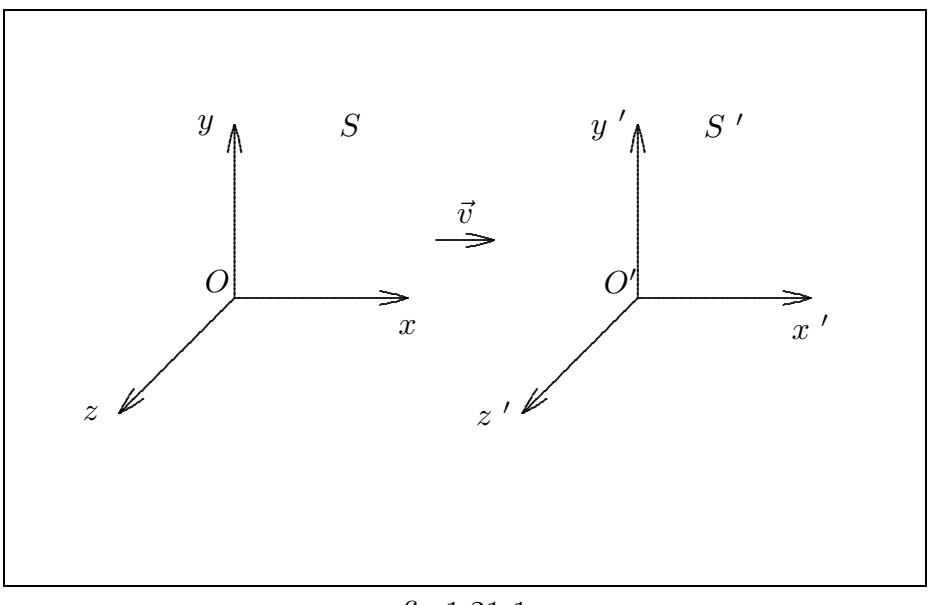

fig.1.21-1

Un evento nello spazio - tempo  $S'$  é descritto dalle coordinate  $x'$ ,  $y'$ ,  $z'$ ,  $t'$  mentre riferito allo spazio - tempo  $S$  dalle coordinate  $x, y, z, t$ .

Queste coordinate sono correlate dalle trasformazioni di Lorentz che, riferite ai sistemi di riferimento da noi ipotizzati, si scrivono:

$$
x' = \gamma (x - vt)
$$
  
\n
$$
y' = y
$$
  
\n
$$
z' = z
$$
  
\n
$$
t' = \gamma (t - \frac{vx}{c^2})
$$
\n(1.21.6)

Le trasformazioni inverse sono:

.

$$
x = \gamma (x' + vt')
$$
  
\n
$$
y = y'
$$
  
\n
$$
z = z'
$$
  
\n
$$
t = \gamma \left( t' + \frac{vx'}{c^2} \right)
$$
\n(1.21.7)

essendo  $\gamma =$ 1  $\sqrt{2}$  $1$  $v^2$  $c^2$ 

Applichiamo alle equazioni di Maxwell le trasformazioni suddette per riferire i fenomeni elettromagnetici al sistema di coordinate in moto con velocità  $\vec{v}$ . Per far questo dobbiamo trasformare le derivate parziali dalle "vecchie" alle "nuove" coordinate attraverso le trasformazioni di Lorentz.

Sia  $f(x, y, z, t)$  una funzione le cui variabili dipendono a loro volta dalle coordinate apicate secondo le leggi:

$$
x = \phi_1(x', y', z', t'); y = \phi_2(x', y', z', t'); z = \phi_3(x', y', z', t'); t = \phi_4(x', y', z', t')
$$
\n(1.21.8)

Posto:

$$
u = f\left[\phi_1(x', y', z', t'), \phi_2(x', y', z', t'), \phi_3(x', y', z', t'), \phi_4(x', y', z', t')\right]
$$
\n(1.21.9)

per le note formule sulle derivate delle funzioni composte, si ha:

$$
\frac{\partial u}{\partial x'} = \frac{\partial f}{\partial x} \frac{\partial \phi_1}{\partial x'} + \frac{\partial f}{\partial y} \frac{\partial \phi_2}{\partial x'} + \frac{\partial f}{\partial z} \frac{\partial \phi_3}{\partial x'} + \frac{\partial f}{\partial t} \frac{\partial \phi_4}{\partial x'}
$$
\n
$$
\frac{\partial u}{\partial y'} = \frac{\partial f}{\partial x} \frac{\partial \phi_1}{\partial y'} + \frac{\partial f}{\partial y} \frac{\partial \phi_2}{\partial y'} + \frac{\partial f}{\partial z} \frac{\partial \phi_3}{\partial y'} + \frac{\partial f}{\partial t} \frac{\partial \phi_4}{\partial y'}
$$
\n
$$
\frac{\partial u}{\partial z'} = \frac{\partial f}{\partial x} \frac{\partial \phi_1}{\partial z'} + \frac{\partial f}{\partial y} \frac{\partial \phi_2}{\partial z'} + \frac{\partial f}{\partial z} \frac{\partial \phi_3}{\partial z'} + \frac{\partial f}{\partial t} \frac{\partial \phi_4}{\partial z'}
$$
\n
$$
\frac{\partial u}{\partial t'} = \frac{\partial f}{\partial x} \frac{\partial \phi_1}{\partial t'} + \frac{\partial f}{\partial y} \frac{\partial \phi_2}{\partial t'} + \frac{\partial f}{\partial z} \frac{\partial \phi_3}{\partial t'} + \frac{\partial f}{\partial t} \frac{\partial \phi_4}{\partial t'}
$$
\n(1.21.10)

Nel caso in cui le (1.21.8) coincidono con le trasformazioni di Lorentz (1.21.7), si ha:

$$
\frac{\partial \phi_1}{\partial x'} = \gamma; \quad \frac{\partial \phi_2}{\partial x'} = 0; \quad \frac{\partial \phi_3}{\partial x'} = 0; \quad \frac{\partial \phi_4}{\partial x'} = \gamma \frac{v}{c^2}
$$
\n
$$
\frac{\partial \phi_1}{\partial y'} = 0; \quad \frac{\partial \phi_2}{\partial y'} = 1; \quad \frac{\partial \phi_3}{\partial y'} = 0; \quad \frac{\partial \phi_4}{\partial y'} = 0
$$
\n
$$
\frac{\partial \phi_1}{\partial z'} = 0; \quad \frac{\partial \phi_2}{\partial z'} = 0; \quad \frac{\partial \phi_3}{\partial z'} = 1; \quad \frac{\partial \phi_4}{\partial z'} = 0
$$
\n
$$
\frac{\partial \phi_1}{\partial t'} = \gamma v; \quad \frac{\partial \phi_2}{\partial t'} = 0; \quad \frac{\partial \phi_3}{\partial t'} = 0; \quad \frac{\partial \phi_4}{\partial t'} = \gamma
$$
\n(1.21.11)

Ne segue, pertanto, che le trasformazioni per le derivate parziali sono:

$$
\frac{\partial}{\partial x'} \longrightarrow \gamma \frac{\partial}{\partial x} + \gamma \frac{v}{c^2} \frac{\partial}{\partial t}
$$
\n
$$
\frac{\partial}{\partial y'} \longrightarrow \frac{\partial}{\partial y}
$$
\n
$$
\frac{\partial}{\partial z'} \longrightarrow \frac{\partial}{\partial z}
$$
\n
$$
\frac{\partial}{\partial t'} \longrightarrow \gamma v \frac{\partial}{\partial x} + \gamma \frac{\partial}{\partial t}
$$
\n(1.21.12)

Le trasformazioni inverse si ottengono o risolvendo il sistema o cambiando v con −v

$$
1-94
$$

e le coordinate apicate con quelle non apicate:

$$
\frac{\partial}{\partial x} \longrightarrow \gamma \frac{\partial}{\partial x'} - \gamma \frac{v}{c^2} \frac{\partial}{\partial t'}
$$
\n
$$
\frac{\partial}{\partial y} \longrightarrow \frac{\partial}{\partial y'}
$$
\n
$$
\frac{\partial}{\partial z} \longrightarrow \frac{\partial}{\partial z'}
$$
\n
$$
\frac{\partial}{\partial t} \longrightarrow -\gamma v \frac{\partial}{\partial x'} + \gamma \frac{\partial}{\partial t'}
$$
\n(1.21.13)

Applicando le suddette trasformazioni alle equazioni di Maxwell proiettate, otteniamo:

$$
\begin{cases}\n\gamma \frac{\partial B_x}{\partial t'} - \gamma v \frac{\partial B_x}{\partial x'} = \frac{\partial E_y}{\partial z'} - \frac{\partial E_z}{\partial y'} \\
\gamma \frac{\partial B_y}{\partial t'} - \gamma v \frac{\partial B_y}{\partial x'} = \gamma \frac{\partial E_z}{\partial x'} - \gamma \frac{v}{c^2} \frac{\partial E_z}{\partial t'} - \frac{\partial E_x}{\partial z'} \\
\gamma \frac{\partial B_z}{\partial t'} - \gamma v \frac{\partial B_z}{\partial x'} = \frac{\partial E_x}{\partial y'} - \gamma \frac{\partial E_y}{\partial x'} + \gamma \frac{v}{c^2} \frac{\partial E_y}{\partial t'}\n\end{cases}
$$
\n(1.21.14)

$$
\begin{cases}\n\frac{1}{c^2} \gamma \frac{\partial E_x}{\partial t'} - \frac{v}{c^2} \gamma \frac{\partial E_x}{\partial x'} = \frac{\partial B_z}{\partial y'} - \frac{\partial B_y}{\partial z'} \\
\frac{1}{c^2} \gamma \frac{\partial E_y}{\partial t'} - \frac{v}{c^2} \gamma \frac{\partial E_y}{\partial x'} = \frac{\partial B_x}{\partial z'} - \gamma \frac{\partial B_z}{\partial x'} + \frac{v}{c^2} \gamma \frac{\partial B_z}{\partial t'} \\
\frac{1}{c^2} \gamma \frac{\partial E_z}{\partial t'} - \frac{v}{c^2} \gamma \frac{\partial E_z}{\partial x'} = \gamma \frac{\partial B_y}{\partial x'} - \frac{v}{c^2} \gamma \frac{\partial B_y}{\partial t'} - \frac{\partial B_x}{\partial y'}\n\end{cases}
$$
\n(1.21.15)

$$
\gamma \frac{\partial B_x}{\partial x'} - \frac{v}{c^2} \gamma \frac{\partial B_x}{\partial t'} + \frac{\partial B_y}{\partial y'} + \frac{\partial B_z}{\partial z'} = 0
$$
\n(1.21.16)

$$
\gamma \frac{\partial E_x}{\partial x'} - \frac{v}{c^2} \gamma \frac{\partial E_x}{\partial t'} + \frac{\partial E_y}{\partial y'} + \frac{\partial E_z}{\partial z'} = 0
$$
\n(1.21.17)

Dalle (1.21.16) e (1.21.17) ricaviamo le quantitá  $\gamma \frac{\partial B_x}{\partial x}$  $\frac{\partial B_x}{\partial x~'}$  e  $\gamma \frac{\partial E_x}{\partial x~'}$  $\frac{\partial \Sigma_x}{\partial x'}$  e le andiamo a sostituire nella prima delle (1.21.14) e nella prima delle (1.21.15) rispettivamente. Sostituendo e ordinando le altre, si ha:

$$
\begin{cases}\n\gamma \frac{\partial B_x}{\partial t} - \frac{v^2}{c^2} \gamma \frac{\partial B_x}{\partial t'} + v \frac{\partial B_y}{\partial y'} + v \frac{\partial B_z}{\partial z'} = \frac{\partial E_y}{\partial z'} - \frac{\partial E_z}{\partial y'} \\
\gamma \frac{\partial}{\partial t'} \left[ B_y + \frac{v}{c^2} E_z \right] = \gamma \frac{\partial}{\partial x'} \left[ E_z + v B_y \right] - \frac{\partial E_x}{\partial z'} \\
\gamma \frac{\partial}{\partial t'} \left[ B_z - \frac{v}{c^2} E_y \right] = \gamma \frac{\partial}{\partial x'} \left[ v B_z - E_y \right] + \frac{\partial E_x}{\partial y'}\n\end{cases}
$$
\n(1.21.18)

————————- S.Barbarino - Appunti di Campi elettromagnetici ————————-

$$
\begin{cases}\n\frac{1}{c^2} \gamma \frac{\partial E_x}{\partial t'} - \frac{v^2}{c^4} \gamma \frac{\partial E_x}{\partial t'} + \frac{v}{c^2} \frac{\partial E_y}{\partial y'} + \frac{v}{c^2} \frac{\partial E_z}{\partial z'} = \frac{\partial B_z}{\partial y'} - \frac{\partial B_y}{\partial z'} \\
\frac{1}{c^2} \gamma \frac{\partial}{\partial t'} \left[ E_y - vB_z \right] = -\gamma \frac{\partial}{\partial x'} \left[ B_z - \frac{v}{c^2} E_y \right] + \frac{\partial B_x}{\partial z'} \\
\frac{1}{c^2} \gamma \frac{\partial}{\partial t'} \left[ E_z + vB_y \right] = \gamma \frac{\partial}{\partial x'} \left[ B_y + \frac{v}{c^2} E_z \right] - \frac{\partial B_x}{\partial y'}\n\end{cases}
$$
\n(1.21.19)

In definitiva le equazioni di Maxwell trasformate rispetto al sistema  $S'$  sono:

$$
\begin{cases}\n\frac{\partial B_x}{\partial t'} = \frac{\partial}{\partial z'}\gamma \left[E_y - vB_z\right] - \frac{\partial}{\partial y'}\gamma \left[E_z + vB_y\right] \\
\frac{\partial}{\partial t'}\gamma \left[B_y + \frac{v}{c^2}E_z\right] = \frac{\partial}{\partial x'}\gamma \left[E_z + vB_y\right] - \frac{\partial E_x}{\partial z'} \\
\frac{\partial}{\partial t'}\gamma \left[B_z - \frac{v}{c^2}E_y\right] = \frac{\partial E_x}{\partial y'} - \frac{\partial}{\partial x'}\gamma \left[E_y - vB_z\right] \\
\frac{1}{c^2} \frac{\partial E_x}{\partial t'} = \frac{\partial}{\partial y'}\gamma \left[B_z - \frac{v}{c^2}E_y\right] - \frac{\partial}{\partial z'}\gamma \left[B_y + \frac{v}{c^2}E_z\right] \\
\frac{1}{c^2} \frac{\partial}{\partial t'}\gamma \left[E_y - vB_z\right] = \frac{\partial B_x}{\partial z'} - \frac{\partial}{\partial x'}\gamma \left[B_z - \frac{v}{c^2}E_y\right] \\
\frac{1}{c^2} \frac{\partial}{\partial t'}\gamma \left[E_z + vB_y\right] = \frac{\partial}{\partial x'}\gamma \left[B_y + \frac{v}{c^2}E_z\right] - \frac{\partial B_x}{\partial y'}\n\end{cases}
$$
\n(1.21.21)

Il principio della relativitá ristretta esige, ora, che le equazioni di Maxwell siano invarianti in forma quando sono riferite a due sistemi di riferimento inerziali; cioé che per i vettori elettrici  $(E'_{x}, E'_{y}, E'_{z})$  e i vettori magnetici  $(B'_{x}, B'_{y}, B'_{z})$ valgano le equazioni:

$$
\begin{cases}\n\frac{\partial B'_{x}}{\partial t'} = \frac{\partial E'_{y}}{\partial z'} - \frac{\partial E'_{z}}{\partial y'} \\
\frac{\partial B'_{y}}{\partial t'} = \frac{\partial E'_{z}}{\partial x'} - \frac{\partial E'_{x}}{\partial z'} \\
\frac{\partial B'_{z}}{\partial t'} = \frac{\partial E'_{x}}{\partial y'} - \frac{\partial E'_{y}}{\partial x'} \\
\frac{1}{c^{2}} \frac{\partial E'_{x}}{\partial t'} = \frac{\partial B'_{z}}{\partial y'} - \frac{\partial B'_{y}}{\partial z'} \\
\frac{1}{c^{2}} \frac{\partial E'_{y}}{\partial t'} = \frac{\partial B'_{z}}{\partial z'} - \frac{\partial B'_{z}}{\partial z'} \\
\frac{1}{c^{2}} \frac{\partial E'_{y}}{\partial t'} = \frac{\partial B'_{x}}{\partial z'} - \frac{\partial B'_{z}}{\partial x'} \\
\frac{1}{c^{2}} \frac{\partial E'_{z}}{\partial t'} = \frac{\partial B'_{y}}{\partial x'} - \frac{\partial B'_{x}}{\partial y'}\n\end{cases}
$$
\n(1.21.23)

Ne segue che le funzioni che nei sistemi di equazioni si presentano in posizioni corrispondenti, devono corrispondersi a meno di un fattore indipendente da  $x'$ ,  $y'$ ,  $z'$  e  $t'$ , eventualmente dipendente dalla velocitá v, diciamo  $\psi(v)$ , comune a tutte le funzioni di uno dei sistemi di equazioni. Valgono così le relazioni:

$$
E'_{x} = \psi(v)E_{x}
$$
  
\n
$$
E'_{y} = \psi(v)\gamma[E_{y} - vB_{z}]
$$
  
\n
$$
B'_{y} = \psi(v)\gamma[B_{y} + \frac{v}{c^{2}}E_{z}]
$$
  
\n
$$
E'_{z} = \psi(v)\gamma[E_{z} + vB_{y}]
$$
  
\n
$$
B'_{z} = \psi(v)\gamma[B_{z} - \frac{v}{c^{2}}E_{y}]
$$
  
\n
$$
(1.21.24)
$$

Per ottenere le soluzioni inverse, basta sostituire v con −v e le grandezze apicate con le stesse non apicate (e viceversa).

Per valutare la funzione  $\psi(v)$  procediamo nella seguente maniera: consideriamo, per esempio, la  $E'_x = \psi(v)E_x$ ; si ha inversamente:  $E_x = \psi(-v)E'_x$ . Moltiplicando membro a membro si ha:

$$
E'_{x}E_{x} = \psi(v)\psi(-v)E_{x}E'_{x}
$$

da cui segue:  $\psi(v)\psi(-v) = 1$ .

Ma per ragioni di simmetria  $\psi(v) = \psi(-v)$  e quindi  $\psi(v) = 1$ 

Pertanto le formule definitive di trasformazione dei campi, nel caso di moto lungo l'asse x positivo, sono:

# Leggi di Trasformazione relativistica dei campi Moto lungo l'asse x

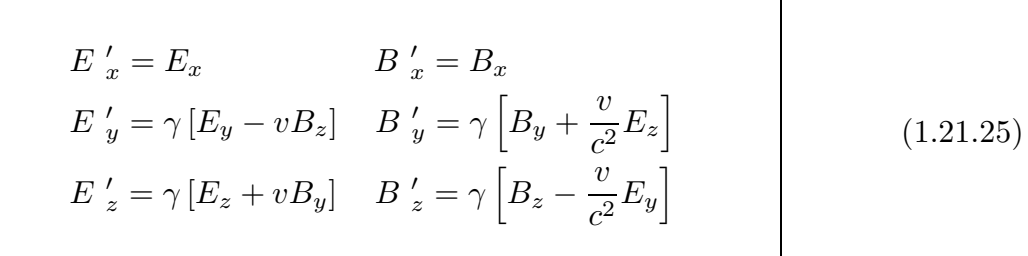

Nel caso in cui i due sistemi di riferimento si muovono lungo l'asse z positivo (´e conveniente considerare ci´o per le successive applicazioni), le trasformazioni di Lorentz diventano:

$$
x' = x \t x = x'
$$
  
\n
$$
y' = y \t y' = y'
$$
  
\n
$$
z' = \gamma (z - vt) \t z = \gamma (z' + vt')
$$
  
\n
$$
t' = \gamma (t - \frac{vz}{c^2}) \t t = \gamma (t' + \frac{vz'}{c^2})
$$
\n(1.21.26)

In questo caso le leggi di trasformazione dei campi sono:

Leggi di Trasformazione relativistica dei campi Moto lungo l'asse z

$$
E'_{x} = \gamma [E_{x} - vB_{y}] \quad B'_{x} = \gamma [B_{x} + \frac{v}{c^{2}} E_{y}]
$$
  
\n
$$
E'_{y} = \gamma [E_{y} + vB_{x}] \quad B'_{y} = \gamma [B_{y} - \frac{v}{c^{2}} E_{x}]
$$
  
\n
$$
E'_{z} = E_{z} \qquad B'_{z} = B_{z}
$$
\n(1.21.27)

Generalizzando le equazioni (1.21.25) e (1.21.27), possiamo scrivere le leggi di trasformazione relativistica dei campi nella seguente forma:

# Leggi di Trasformazione relativistica dei campi Moto lungo la direzione parallela e perpendicolare

$$
\vec{E}^{\prime}_{\parallel} = \vec{E}_{\parallel} \qquad \vec{E}^{\prime}_{\perp} = \gamma \left[ \vec{E}_{\perp} + \vec{v} \times \vec{B} \right]
$$
\n
$$
\vec{B}^{\prime}_{\parallel} = \vec{B}_{\parallel} \qquad \vec{B}^{\prime}_{\perp} = \gamma \left[ \vec{B}_{\perp} - \vec{v} \times \vec{E}/c^2 \right]
$$
\n(1.21.28)

Un importante risultato delle leggi di trasformazione dei campi é la spiegazione della 'nascita' della forza di Lorentz.

Infatti:

Supponiamo che nel sistema di riferimento S un osservatore ad esso solidale osserva un campo di induzione magnetica, per esempio quello generato da un magnete permanente. Nel sistema  $S$  si ha, allora:

$$
E_x = E_y = E_z = 0 \quad e \quad B_x \neq 0, \ B_y \neq 0, B_z \neq 0 \tag{1.21.29}
$$

Supponiamo che un osservatore, solidale ad un sistema di riferimento  $S'$ , si muova lungo l'asse x del sistema di riferimento S. Applicando la legge di trasformazione dei campi relativa al moto lungo l'asse  $x$ , ossia le formule  $(1.21.25)$ , l'osservatore solidale al sistema S ′ osserva i seguenti campi:

$$
E'_{x} = 0
$$
  
\n
$$
E'_{y} = -\gamma v B_{z}
$$
  
\n
$$
E'_{z} = +\gamma v B_{y}
$$
  
\n
$$
B'_{y} = \gamma B_{y}
$$
  
\n
$$
B'_{z} = \gamma B_{z}
$$
  
\n
$$
B'_{z} = \gamma B_{z}
$$
  
\n(1.21.30)

Il fatto straordinario é che l'osservatore in moto in un campo magnetico rivela un campo elettrico ossia se l'osservatore é una carica elettrica, su di essa si manifesterá una forza.

 $\hat{E}$  evidente dalle (1.21.30) che, poiché v rappresenta la componente della velocitá lungo l'asse x, il campo  $\vec{E}$ ' risulta il prodotto vettoriale fra il vettore  $\vec{v}$  ed il vettore induzione magnetica  $\vec{B}$  moltiplicato per il fattore relativistico  $\gamma$ , ossia:

$$
\vec{E}' = \gamma \vec{v} \times \vec{B} = \gamma \begin{vmatrix} \hat{x} & \hat{y} & \hat{z} \\ v & 0 & 0 \\ B_x & B_y & B_z \end{vmatrix} = \hat{y}(-\gamma vB_z) + \hat{z}(\gamma vB_y)
$$
(1.21.31)

Allora la forza che si esercita su una carica  $q$  che si muove con velocitá  $v$  lungo l'asse x risulta essere:

$$
\vec{F} = q\vec{E}' = \gamma q\vec{v} \times \vec{B}
$$
\nForza di Lorentz (1.21.32)

\nRelativistica

La (1.21.32) é la forza di Lorentz relativistica. Per  $\gamma \simeq 1$  essa é la 'classica' forza di Lorentz:

$$
\vec{F} = q\vec{v} \times \vec{B} \tag{1.21.33}
$$

Questo spiega il fenomeno dell'induzione elettromagnetica di Faraday per circuiti mobili.

# 1.22 - Trasformazioni "galileiane" delle equazioni di Maxwell per lo spazio vuoto

 $\hat{E}$  importante, ora, trasformare le equazioni di Maxwell per mezzo delle trasformazioni di Galilei e dimostrare che esse non sono invarianti in forma. Consideriamo al solito i sistemi di riferimento della figura 1.21-1 e scriviamo le trasformazioni di Galilei:

$$
x = x' + vt'
$$
  
\n
$$
y = y'
$$
  
\n
$$
z = z'
$$
  
\n
$$
t = t'
$$
  
\n(1.22.1)

In questo caso le formule (1.21.11) diventano:

$$
\frac{\partial \phi_1}{\partial x'} = 1; \frac{\partial \phi_2}{\partial x'} = 0; \frac{\partial \phi_3}{\partial x'} = 0; \frac{\partial \phi_4}{\partial x'} = 0
$$
  
\n
$$
\frac{\partial \phi_1}{\partial y'} = 0; \frac{\partial \phi_2}{\partial y'} = 1; \frac{\partial \phi_3}{\partial y'} = 0; \frac{\partial \phi_4}{\partial y'} = 0
$$
  
\n
$$
\frac{\partial \phi_1}{\partial z'} = 0; \frac{\partial \phi_2}{\partial z'} = 0; \frac{\partial \phi_3}{\partial z'} = 1; \frac{\partial \phi_4}{\partial z'} = 0
$$
  
\n
$$
\frac{\partial \phi_1}{\partial t'} = v; \frac{\partial \phi_2}{\partial t'} = 0; \frac{\partial \phi_3}{\partial t'} = 0; \frac{\partial \phi_4}{\partial t'} = 1
$$
\n(1.22.2)

Ne segue, pertanto, che le trasformazioni per le derivate parziali sono:

$$
\frac{\partial}{\partial x'} \longrightarrow \frac{\partial}{\partial x} \n\frac{\partial}{\partial y'} \longrightarrow \frac{\partial}{\partial y} \n\frac{\partial}{\partial z'} \longrightarrow \frac{\partial}{\partial z} \n\frac{\partial}{\partial t'} \longrightarrow v \frac{\partial}{\partial x} + \frac{\partial}{\partial t}
$$
\n(1.22.3)

le cui inverse sono:

$$
\frac{\partial}{\partial x} \longrightarrow \frac{\partial}{\partial x'},\n\frac{\partial}{\partial y} \longrightarrow \frac{\partial}{\partial y'},\n\frac{\partial}{\partial z} \longrightarrow \frac{\partial}{\partial z'},\n\frac{\partial}{\partial t} \longrightarrow \frac{\partial}{\partial t'} - v \frac{\partial}{\partial x'},
$$
\n(1.22.4)

Riscriviamo la prima equazione di Maxwell proiettata e la terza:

$$
\begin{cases}\n\frac{\partial B_x}{\partial t} = \frac{\partial E_y}{\partial z} - \frac{\partial E_z}{\partial y} \\
\frac{\partial B_y}{\partial t} = \frac{\partial E_z}{\partial x} - \frac{\partial E_x}{\partial z} \\
\frac{\partial B_z}{\partial t} = \frac{\partial E_x}{\partial y} - \frac{\partial E_y}{\partial x}\n\end{cases}
$$
\n(1.22.5)

$$
\frac{\partial B_x}{\partial x} + \frac{\partial B_y}{\partial y} + \frac{\partial B_z}{\partial z} = 0
$$
\n(1.22.6)

ed applichiamo ad esse le trasformazioni (1.22.4); si ha:

$$
\begin{cases}\n\frac{\partial B_x}{\partial t'} - v \frac{\partial B_x}{\partial x'} = \frac{\partial E_y}{\partial z'} - \frac{\partial E_z}{\partial y'} \\
\frac{\partial B_y}{\partial t'} - v \frac{\partial B_y}{\partial x'} = \frac{\partial E_z}{\partial x'} - \frac{\partial E_x}{\partial z'} \\
\frac{\partial B_z}{\partial t'} - v \frac{\partial B_z}{\partial x'} = \frac{\partial E_x}{\partial y'} - \frac{\partial E_y}{\partial x'}\n\end{cases}
$$
\n(1.22.7)

$$
\frac{\partial B_x}{\partial x'} = -\frac{\partial B_y}{\partial y'} - \frac{\partial B_z}{\partial z'}\tag{1.22.8}
$$

Sostituendo la (1.22.8) nella prima delle (1.22.7) e ordinando, si ottiene in definitiva:

$$
\begin{cases}\n\frac{\partial B_x}{\partial t'} = \frac{\partial}{\partial z'} [E_y - vB_z] - \frac{\partial}{\partial y'} [E_z + vB_y] \\
\frac{\partial B_y}{\partial t'} = \frac{\partial}{\partial x'} [E_z + vB_y] - \frac{\partial E_x}{\partial z'} \\
\frac{\partial B_z}{\partial t'} = \frac{\partial E_x}{\partial y'} - \frac{\partial}{\partial x'} [E_y - vB_z]\n\end{cases}
$$
\n(1.22.9)

Nel sistema di riferimento S ′ , la prima equazione di Maxwell comporta, quindi:

$$
B'_{x} = B_{x} \t E'_{x} = E_{x}
$$
  
\n
$$
B'_{y} = B_{y} \t E'_{y} = E_{y} - vB_{z}
$$
  
\n
$$
B'_{z} = B_{z} \t E'_{z} = E_{z} + vB_{y}
$$
\n(1.22.10)

Analogamente, trasformando la seconda equazione di Maxwell, si ottiene:

$$
E'_{x} = E_{x} \t B'_{x} = B_{x}
$$
  
\n
$$
E'_{y} = E_{y} \t B'_{y} = B_{y} + \frac{v}{c^{2}} E_{z}
$$
  
\n
$$
E'_{z} = E_{z} \t B'_{z} = B_{z} - \frac{v}{c^{2}} E_{y}
$$
  
\n(1.22.11)

E equazioni (1.22.10) e (1.22.11) forniscono il sorprendente risultato che i campi elettromagnetici non sono invarianti in forma per mezzo delle trasformazioni di Galilei, infatti la prima equazione di Maxwell comporta campi trasformati diversi da quelli che si ottengono trasformando la seconda.

### 1.23 - Trasformazioni delle equazioni di Maxwell con considerazione delle correnti di convezione

Supponiamo che nello spazio vuoto vi siano delle cariche in movimento e sia  $\rho$  la loro densitá di carica e  $\vec{J}$  la densitá di corrente. Poiché  $\vec{J} = Nq\vec{u}$  dove N é il numero di particelle per unitá di volume e quindi  $Nq$  é la densitá di carica, si puó scrivere  $\vec{J} = \rho \vec{u}$ .

Le equazioni di Maxwell sono, in questo caso:

$$
\vec{\nabla} \times \vec{E} = -\frac{\partial \vec{B}}{\partial t}
$$
\n
$$
\vec{\nabla} \times \vec{B} = \mu_0 \vec{J} + \frac{1}{c^2} \frac{\partial \vec{E}}{\partial t}
$$
\n
$$
\vec{\nabla} \cdot \vec{B} = 0
$$
\n
$$
\vec{\nabla} \cdot \vec{E} = \frac{\rho}{\epsilon_0}
$$
\n(1.23.1)

Consideriamo, al solito, un sistema di riferimento cartesiano ortogonale S e proiettiamo ciascuna equazione delle  $(1.23.1)$  sugli assi  $x, y, z$ .

La prima proiettata comporta:

$$
\frac{\partial B_x}{\partial t} = \frac{\partial E_y}{\partial z} - \frac{\partial E_z}{\partial y}
$$
  
\n
$$
\frac{\partial B_y}{\partial t} = \frac{\partial E_z}{\partial x} - \frac{\partial E_x}{\partial z}
$$
  
\n
$$
\frac{\partial B_z}{\partial t} = \frac{\partial E_x}{\partial y} - \frac{\partial E_y}{\partial x}
$$
\n(1.23.2)

La seconda proiettata comporta:

$$
\frac{1}{c^2} \frac{\partial E_x}{\partial t} = \frac{\partial B_z}{\partial y} - \frac{\partial B_y}{\partial z} - \mu_0 \rho u_x
$$
\n
$$
\frac{1}{c^2} \frac{\partial E_y}{\partial t} = \frac{\partial B_x}{\partial z} - \frac{\partial B_z}{\partial x} - \mu_0 \rho u_y
$$
\n
$$
\frac{1}{c^2} \frac{\partial E_z}{\partial t} = \frac{\partial B_y}{\partial x} - \frac{\partial B_x}{\partial y} - \mu_0 \rho u_z
$$
\n(1.23.3)

La terza e la quarta comportano:

$$
\frac{\partial B_x}{\partial x} + \frac{\partial B_y}{\partial y} + \frac{\partial B_z}{\partial z} = 0
$$
\n(1.23.4)

$$
\frac{\partial E_x}{\partial x} + \frac{\partial E_y}{\partial y} + \frac{\partial E_z}{\partial z} = \frac{\rho}{\epsilon_0}
$$
\n(1.23.5)

Applicando le derivate parziali trasformate, si ha:

$$
\begin{cases}\n\gamma \frac{\partial B_x}{\partial t'} - \gamma v \frac{\partial B_x}{\partial x'} = \frac{\partial E_y}{\partial z'} - \frac{\partial E_z}{\partial y'} \\
\gamma \frac{\partial B_y}{\partial t'} - \gamma v \frac{\partial B_y}{\partial x'} = \gamma \frac{\partial E_z}{\partial x'} - \gamma \frac{v}{c^2} \frac{\partial E_z}{\partial t'} - \frac{\partial E_x}{\partial z'} \\
\gamma \frac{\partial B_z}{\partial t'} - \gamma v \frac{\partial B_z}{\partial x'} = \frac{\partial E_x}{\partial y'} - \gamma \frac{\partial E_y}{\partial x'} + \gamma \frac{v}{c^2} \frac{\partial E_y}{\partial t'}\n\end{cases} (1.23.6)
$$

$$
\begin{cases}\n\frac{1}{c^2} \gamma \frac{\partial E_x}{\partial t'} - \frac{v}{c^2} \gamma \frac{\partial E_x}{\partial x'} = \frac{\partial B_z}{\partial y'} - \frac{\partial B_y}{\partial z'} - \mu_0 \rho u_x \\
\frac{1}{c^2} \gamma \frac{\partial E_y}{\partial t'} - \frac{v}{c^2} \gamma \frac{\partial E_y}{\partial x'} = \frac{\partial B_x}{\partial z'} - \gamma \frac{\partial B_z}{\partial x'} + \frac{v}{c^2} \gamma \frac{\partial B_z}{\partial t'} - \mu_0 \rho u_y \\
\frac{1}{c^2} \gamma \frac{\partial E_z}{\partial t'} - \frac{v}{c^2} \gamma \frac{\partial E_z}{\partial x'} = \gamma \frac{\partial B_y}{\partial x'} - \frac{v}{c^2} \gamma \frac{\partial B_y}{\partial t'} - \frac{\partial B_x}{\partial y'} - \mu_0 \rho u_z\n\end{cases} (1.23.7)
$$

$$
\gamma \frac{\partial B_x}{\partial x'} - \frac{v}{c^2} \gamma \frac{\partial B_x}{\partial t'} + \frac{\partial B_y}{\partial y'} + \frac{\partial B_z}{\partial z'} = 0
$$
\n(1.23.8)

$$
\gamma \frac{\partial E_x}{\partial x'} - \frac{v}{c^2} \gamma \frac{\partial E_x}{\partial t'} + \frac{\partial E_y}{\partial y'} + \frac{\partial E_z}{\partial z'} = \frac{\rho}{\epsilon_0}
$$
(1.23.9)

 $\sim S. Barbarino - Appunti$  di Campi elettromagnetici ——

Dalle (1.23.8) e (1.23.9) ricaviamo le quantitá  $\gamma \frac{\partial B_x}{\partial \phi}$  $\frac{\partial B_x}{\partial x_{\cdot}^{\;\prime}}$  e  $\gamma \frac{\partial E_x}{\partial x_{\cdot}^{\;\prime}}$  $\frac{\partial \Sigma_x}{\partial x'}$  e le andiamo a sostituire nella prima delle (1.23.6) e nella prima delle (1.23.7) rispettivamente. Sostituendo e ordinando le altre, si ha:

$$
\begin{cases}\n\frac{\partial B_x}{\partial t'} = \frac{\partial}{\partial z'}\gamma \left[E_y - vB_z\right] - \frac{\partial}{\partial y'}\gamma \left[E_z + vB_y\right] \\
\frac{\partial}{\partial t'}\gamma \left[B_y + \frac{v}{c^2}E_z\right] = \frac{\partial}{\partial x'}\gamma \left[E_z + vB_y\right] - \frac{\partial E_x}{\partial z'} \\
\frac{\partial}{\partial t'}\gamma \left[B_z - \frac{v}{c^2}E_y\right] = \frac{\partial E_x}{\partial y'} - \frac{\partial}{\partial x'}\gamma \left[E_y - vB_z\right] \\
\frac{\partial}{\partial t}\left[B_z - \frac{v}{c^2}E_y\right] = \frac{\partial}{\partial y'}\left[B_z - \frac{v}{c^2}E_z\right] + \gamma \left[B_z - \frac{v}{c^2}E_z\right]\n\end{cases} (1.23.10)
$$

$$
\begin{cases}\n\frac{1}{c^2} \frac{\partial E_x}{\partial t'} = \frac{\partial}{\partial y'} \gamma \left[ B_z - \frac{v}{c^2} E_y \right] - \frac{\partial}{\partial z'} \gamma \left[ B_y + \frac{v}{c^2} E_z \right] + \gamma \frac{v}{c^2} \frac{\rho}{\epsilon_0} - \gamma \mu_0 \rho u_x \\
\frac{1}{c^2} \frac{\partial}{\partial t'} \gamma \left[ E_y - v B_z \right] = \frac{\partial B_x}{\partial z'} - \frac{\partial}{\partial x'} \gamma \left[ B_z - \frac{v}{c^2} E_y \right] - \mu_0 \rho u_y \\
\frac{1}{c^2} \frac{\partial}{\partial t'} \gamma \left[ E_z + v B_y \right] = \frac{\partial}{\partial x'} \gamma \left[ B_y + \frac{v}{c^2} E_z \right] - \frac{\partial B_x}{\partial y'} - \mu_0 \rho u_z\n\end{cases} (1.23.11)
$$

Il principio della relativitá ristretta impone l'invarianza in forma delle equazioni di Maxwell e, quindi, rispetto al sistema di riferimento S ′ le equazioni di Maxwell (1.23.2), (1.23.3), (1.23.4) e (1.23.5) si scrivono:

$$
\frac{\partial B'_{x}}{\partial t'} = \frac{\partial E'_{y}}{\partial z'} - \frac{\partial E'_{z}}{\partial y'}
$$
\n
$$
\frac{\partial B'_{y}}{\partial t'} = \frac{\partial E'_{z}}{\partial x'} - \frac{\partial E'_{x}}{\partial z'}
$$
\n
$$
\frac{\partial B'_{z}}{\partial t'} = \frac{\partial E'_{x}}{\partial y'} - \frac{\partial E'_{y}}{\partial x'}
$$
\n(1.23.12)

$$
\frac{1}{c^2} \frac{\partial E'_x}{\partial t'} = \frac{\partial B'_z}{\partial y'} - \frac{\partial B'_y}{\partial z'} - \mu_0 \rho' u'_x
$$
  

$$
\frac{1}{c^2} \frac{\partial E'_y}{\partial t'} = \frac{\partial B'_x}{\partial z'} - \frac{\partial B'_z}{\partial x'} - \mu_0 \rho' u'_y
$$
  

$$
\frac{1}{c^2} \frac{\partial E'_z}{\partial t'} = \frac{\partial B'_y}{\partial x'} - \frac{\partial B'_x}{\partial y'} - \mu_0 \rho' u'_z
$$
  
(1.23.13)

$$
\frac{\partial B'_{x}}{\partial x'} = \frac{\partial B'_{y}}{\partial y'} - \mu_0 \rho' u_z
$$
  

$$
\frac{\partial B'_{x}}{\partial x'} + \frac{\partial B'_{y}}{\partial y'} + \frac{\partial B'_{z}}{\partial z'} = 0
$$
 (1.23.14)

$$
\frac{\partial E'}{\partial x'} + \frac{\partial E'}{\partial y'} + \frac{\partial E'}{\partial z'} = \frac{\rho'}{\epsilon_0}
$$
 (1.23.15)

Confrontando le (1.23.12) e (1.23.13) con le equazioni trasformate (1.23.10) e (1.23.11) si ha, oltre alle note trasformazioni dei campi:

 $c^2$ 

$$
\gamma \frac{v}{c^2} \frac{\rho}{\epsilon_0} - \gamma \mu_0 \rho u_x = -\mu_0 \rho' u'_x \qquad (1.23.16)
$$

————————- S.Barbarino - Appunti di Campi elettromagnetici ————————-

$$
-\mu_0 \rho u_y = -\mu_0 \rho' u'_y \qquad (1.23.17)
$$

$$
-\mu_0 \rho u_z = -\mu_0 \rho' u'_z \tag{1.23.18}
$$

Ci interessa calcolare la trasformazione della grandezza  $\rho'$ ; dalle equazioni (1.23.16), (1.23.17) e (1.23.18) si ha rispettivamente:

$$
\rho' = \rho \frac{\gamma \frac{v}{c^2 \epsilon_0} - \gamma \mu_0 u_x}{-\mu_0 u'_{x}} = \rho \frac{\gamma v \mu_0 - \gamma \mu_0 u_x}{-\mu_0 u'_{x}} = \gamma \rho \frac{u_x - v}{u'_{x}}
$$
(1.23.19)

$$
\rho' = \rho \frac{u_y}{u'_y} \tag{1.23.20}
$$

$$
\rho' = \rho \frac{u_z}{u'_z} \tag{1.23.21}
$$

Siano  $\vec{u}$  e  $\vec{u}'$  le velocitá di un punto materiale relative al sistema  $S$  ed  $S'$  rispettivamente.

$$
\vec{u} \equiv (u_x, u_y, u_z)
$$
  
\n
$$
\vec{u}' \equiv (u'_x, u'_y, u'_z)
$$
\n(1.23.22)

Ci si propone di correlare le due velocità. Per definizione, si ha:

$$
u'_{x} = \frac{dx'}{dt'}
$$
  
\n
$$
u'_{y} = \frac{dy'}{dt'}
$$
  
\n
$$
u'_{z} = \frac{dz'}{dt'}
$$
  
\n
$$
u'_{z} = \frac{dz'}{dt'}
$$
  
\n
$$
u_{z} = \frac{dz}{dt}
$$
  
\n
$$
u_{z} = \frac{dz}{dt}
$$
  
\n(1.23.23)

Applicando le trasformazioni di Lorentz, si ha:

$$
u'_{x} = \frac{dx'}{dt'} = \frac{d}{dt'}[\gamma(x - vt)] = \gamma \left(\frac{dx}{dt'} - v\frac{dt}{dt'}\right) = \gamma \left(\frac{dx}{dt}\frac{dt}{dt'} - v\frac{dt}{dt'}\right) =
$$
  
=  $\gamma(u_{x} - v)\frac{dt}{dt'} = \gamma^{2}(u_{x} - v)\left(1 + u'\frac{v}{c^{2}}\right) = \gamma^{2}(u_{x} - v) + \gamma^{2}(u_{x} - v)u'\frac{v}{c^{2}}$  (1.23.24)

Portando al primo membro tutti i termini in  $u'_x$ :

$$
u'_{x} - \gamma^{2} u'_{x} u_{x} \frac{v}{c^{2}} + \gamma^{2} u'_{x} \frac{v^{2}}{c^{2}} = \gamma^{2} (u_{x} - v)
$$
 (1.23.25)

Mettendo in evidenza  $u'_x$ , segue:

$$
u'_{x}\left(1-\gamma^{2}u_{x}\frac{v}{c^{2}}+\gamma^{2}\frac{v^{2}}{c^{2}}\right)=\gamma^{2}(u_{x}-v)
$$
\n(1.23.25)

da cui:

$$
u'_{x} = \frac{u_{x} - v}{\frac{1}{\gamma^{2}} - u_{x}\frac{v}{c^{2}} + \frac{v^{2}}{c^{2}}} = \frac{u_{x} - v}{\left(1 - \frac{v^{2}}{c^{2}}\right) - u_{x}\frac{v}{c^{2}} + \frac{v^{2}}{c^{2}}}
$$
(1.23.26)

In definitiva si ottiene:

$$
u'_{x} = \frac{u_{x} - v}{1 - u_{x}\frac{v}{c^{2}}}
$$
\n(1.23.27)

Per ottenere la trasformazione inversa della (1.23.27) basta scambiare la posizione delle grandezze  $u'_{x}$  e  $u_{x}$  e  $v$  con  $-v$ ; per verificare quanto detto, risolviamo la (1.23.27) in  $u_x$ :

$$
u_x = \frac{u'_x + v}{1 + u'_x \frac{v}{c^2}}
$$
 (1.23.28)

Analogamente per le altre componenti:

$$
u'_{y} = \frac{dy'}{dt'} = \frac{dy}{dt'} = \frac{dy}{dt}\frac{dt}{dt'} = u_{y}\gamma\left(1 + u'_{x}\frac{v}{c^{2}}\right)
$$
(1.23.29)

Sostituendo al posto di  $u'_x$  la formula (1.23.27), si ha:

$$
u'_{y} = \gamma u_{y} \left( 1 + \frac{v}{c^{2}} \frac{u_{x} - v}{1 - u_{x}} \right) = \gamma u_{y} \frac{c^{2} - u_{x}v + u_{x}v - v^{2}}{c^{2} - u_{x}v} = \gamma u_{y} \frac{1 - \frac{v^{2}}{c^{2}}}{1 - u_{x} \frac{v}{c^{2}}} \qquad (1.23.30)
$$

che si puó scrivere:

$$
u'_{y} = \frac{\frac{u_y}{\gamma}}{1 - u_x \frac{v}{c^2}}
$$
 (1.23.31)

La trasformazione inversa  $\acute{\text{e}}$ :

$$
u_y = \frac{\frac{u'_y}{\gamma}}{1 + u'_x \frac{v}{c^2}}
$$
 (1.23.32)

Per la componente  $u \nmid z$  si ha:

$$
u'_{z} = \frac{dz'}{dt'} = \frac{dz}{dt'} = \frac{dz}{dt}\frac{dt}{dt'} = u_{z}\gamma\left(1 + u'_{x}\frac{v}{c^{2}}\right)
$$
(1.23.33)

Effettuando le stesse trasformazioni per  $u'_y$ , si ottiene:

$$
u'_{z} = \frac{u_{z}}{1 - u_{x} \frac{v}{c^{2}}}
$$
 (1.23.34)

La trasformazione inversa é:

$$
u_z = \frac{u'_z}{1 + u'_x \frac{v}{c^2}}
$$
 (1.23.35)

Sostituendo le (1.23.27), (1.23.31) e (1.23.34) nelle (1.23.19), (1.23.20) e (1.23.21) si ha, in definitiva:

$$
\rho' = \gamma \left( 1 - \frac{u_x v}{c^2} \right) \rho \tag{1.23.36}
$$

La (1.23.36) esprime l'importante legge di trasformazione della densitá di carica  $\rho$  e della conseguente densitá di corrente di convezione J.

## 1.24 - Deduzione del campo elettrico e del campo magnetico generato da una carica puntiforme in moto rettilineo uniforme dalle leggi di trasformazione dei campi

Una importante applicazione delle leggi di trasformazione dei campi é il calcolo del campo elettrico e magnetico generato da una carica in moto rettilineo uniforme.

Consideriamo una carica elettrica puntiforme che, rispetto ad un sistema di riferimento  $S$ , si muove lungo l'asse  $x$  positivo con velocitá costante  $v$ . Sia  $S'$  un sistema di riferimento che si muove con la stessa velocitá v rispetto a  $S$  e con gli assi paralleli a quelli di  $S$  $(fig.1.21-1).$ 

Le trasformazioni sono:

$$
x' = \gamma (x - vt)
$$
  
\n
$$
y' = y
$$
  
\n
$$
z' = z
$$
  
\n
$$
t' = \gamma (t - \frac{vx}{c^2})
$$
  
\n
$$
t' = \gamma (t - \frac{vx}{c^2})
$$
  
\n
$$
t' = \gamma (t - \frac{vx}{c^2})
$$
  
\n
$$
t' = \gamma (t - \frac{vx}{c^2})
$$
  
\n
$$
t' = \gamma (t - \frac{vx}{c^2})
$$
  
\n
$$
t' = \gamma (t - \frac{vx}{c^2})
$$
  
\n
$$
t' = \gamma (t' + \frac{vx'}{c^2})
$$
  
\n
$$
t' = \gamma (t' + \frac{vx'}{c^2})
$$
  
\n
$$
t' = \gamma (t' + \frac{vx'}{c^2})
$$
  
\n
$$
t' = \gamma [t' + \frac{vx'}{c^2}]
$$
  
\n
$$
t' = \gamma [t' + \frac{vx'}{c^2}]
$$
  
\n
$$
t' = \gamma [t' + \frac{vx'}{c^2}]
$$
  
\n
$$
t' = \gamma [t' + \frac{vx'}{c^2}]
$$
  
\n
$$
t' = \gamma [t' + \frac{vx'}{c^2}]
$$
  
\n
$$
t' = \gamma [t' + \frac{vx'}{c^2}]
$$
  
\n
$$
t' = \gamma [t' + \frac{vx'}{c^2}]
$$
  
\n
$$
t' = \gamma [t' + \frac{vx'}{c^2}]
$$
  
\n
$$
t' = \gamma [t' + \frac{vx'}{c^2}]
$$
  
\n
$$
t' = \gamma [t' + \frac{vx'}{c^2}]
$$
  
\n
$$
t' = \gamma [t' + \frac{vx'}{c^2}]
$$
  
\n
$$
t' = \gamma [t' + \frac{vx'}{c^2}]
$$
  
\n
$$
t' = \gamma (t' + \frac{vx'}{c^2})
$$
  
\n
$$
t' = \gamma (t' + \frac{vx'}{c^2})
$$
  
\n
$$
t' = \gamma
$$

Rispetto al sistema  $S'$  la particella carica é in quiete; quindi il campo elettrico da essa generato rispetto a tale sistema di riferimento é dato dalla legge di Coulomb, mentre il campo magnetico da essa generato, sempre rispetto ad  $S'$  é nullo. Si ha, cioé:

$$
\vec{B}' = 0 \quad e \quad \vec{E}' = k \frac{q}{r'^2} \hat{r}' \tag{1.24.4}
$$

In componenti cartesiane il campo elettrico si scrive:

$$
E'_{x} = E' \frac{x'}{r'}, \ E'_{y} = E' \frac{y'}{r'}, \ E'_{z} = E' \frac{z'}{r'}
$$
 (1.24.5)

Il campo elettrico rispetto al sistema S si ottiene applicando le leggi di trasformazione dei campi (1.24.2):

$$
E_x = E'_x = k \frac{qx'}{r'^3}; \quad E_y = \gamma E'_y = \gamma k \frac{qy'}{r'^3}; \quad E_z = \gamma E'_z = \gamma k \frac{qz'}{r'^3}
$$
(1.24.6)

Per completare la valutazione del campo elettrico rispetto al sistema S, dobbiamo applicare le trasformazioni di Lorentz date dalle (1.24.1). Per questo, supponiamo di valutare il campo all'istante  $t = 0$  riferito al sistema S e che la particella carica in tale istante si trovi nell'origine O di S e che  $O \equiv O'$  per  $t = 0$ . Ne segue:

$$
x' = \gamma x; \quad y' = y; \quad z' = z \quad \text{equindi} \quad r'^2 = x'^2 + y'^2 + z'^2 = \gamma^2 x^2 + y^2 + z^2 \quad (1.24.7)
$$

Pertanto:

$$
E_x = k \frac{q\gamma x}{\left(\gamma^2 x^2 + y^2 + z^2\right)^{3/2}}; \quad E_y = k \frac{q\gamma y}{\left(\gamma^2 x^2 + y^2 + z^2\right)^{3/2}}; \quad E_z = k \frac{q\gamma z}{\left(\gamma^2 x^2 + y^2 + z^2\right)^{3/2}}\tag{1.24.8}
$$

 $\acute{E}$  conveniente a questo punto utilizzare coordinate sferiche:

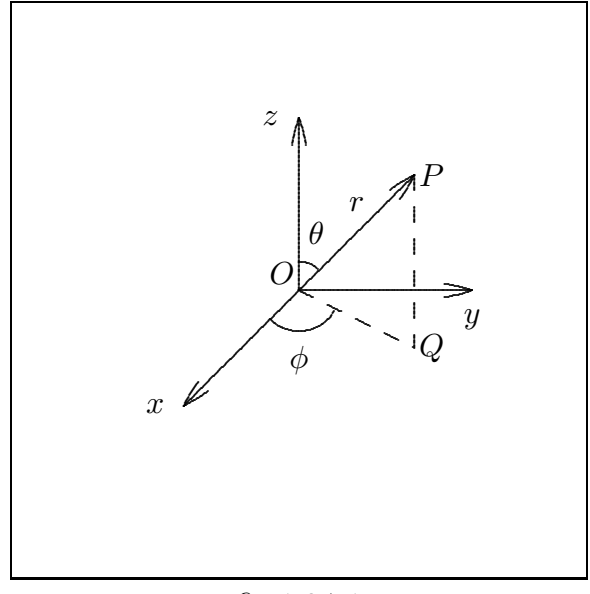

$$
fig.1.24-1
$$

$$
x = r\sin\theta\cos\phi; \quad y = r\sin\theta\sin\phi; \quad z = r\cos\theta \tag{1.24.9}
$$

Utilizzando tali trasformazioni, il denominatore delle  $(1.24.8)$  si puó scrivere:

$$
(\gamma^2 x^2 + y^2 + z^2)^{3/2} = r^3 (\gamma^2 \sin^2 \theta \cos^2 \phi + \sin^2 \theta \sin^2 \phi + \cos^2 \theta)^{3/2} =
$$
  
=  $r^3 (\gamma^2 \sin^2 \theta \cos^2 \phi + \sin^2 \theta - \sin^2 \theta \cos^2 \phi + \cos^2 \theta)^{3/2} =$   
=  $r^3 [(\gamma^2 - 1) \sin^2 \theta \cos^2 \phi + 1]^{3/2}$  (1.24.10)

Posto  $\beta =$  $\overline{v}$ c , si ha:

$$
\gamma^2 - 1 = \frac{1}{(1 - \beta^2)} - 1 = \frac{\beta^2}{1 - \beta^2} \tag{1.24.11}
$$

Quindi:

$$
(\gamma^2 x^2 + y^2 + z^2)^{3/2} = \frac{r^3}{(1 - \beta^2)^{3/2}} \left[\beta^2 \sin^2 \theta \cos^2 \phi + 1 - \beta^2\right]^{3/2} =
$$
  
= 
$$
\frac{r^3}{(1 - \beta^2)^{3/2}} \left[1 - \beta^2 \left(1 - \sin^2 \theta \cos^2 \phi\right)\right]^{3/2}
$$
 (1.24.12)

In definitiva, il campo elettrico generato da una carica in moto rettilineo uniforme é dato da:

$$
\vec{E} = kq \frac{\vec{r}}{r^3} \frac{\gamma \left(1 - \beta^2\right)^{3/2}}{\left[1 - \beta^2 \left(1 - \sin^2 \theta \cos^2 \phi\right)\right]^{3/2}} = kq \frac{\vec{r}}{r^3} \frac{\left(1 - \beta^2\right)}{\left[1 - \beta^2 \left(1 - \sin^2 \theta \cos^2 \phi\right)\right]^{3/2}} \tag{1.24.13}
$$

Dall'equazione (1.24.13) si deduce immediatamente che il campo elettrico generato da una carica puntiforme in moto rettilineo uniforme non é piú a simmetria sferica. Se  $\beta$  é nullo, ossia la carica é in quiete rispetto al sistema S l'espressione (1.24.13) risulta identica a quella dedotta dalla legge di Coulomb.

La formula  $(1.24.13)$  puó essere meglio visualizzata tracciando il diagramma polare nel piano xz; ció si ottiene ponendo  $\phi = 0^0$  nella (1.24.13). Si ha, allora:

$$
\vec{E} = kq \frac{\vec{r}}{r^3} \frac{\left(1 - \beta^2\right)}{\left[1 - \beta^2 \left(1 - \sin^2 \theta\right)\right]^{3/2}} \quad \text{nel piano } xz \tag{1.24.14}
$$

É conveniente scrivere la (1.24.14) in funzione dell'angolo  $\psi = 90^0 - \theta$  che la direzione dell'osservatore forma con la direzione della velocità della particella (l'asse x). Si ha, quindi:

$$
\vec{E} = kq \frac{\vec{r}}{r^3} \frac{\left(1 - \beta^2\right)}{\left(1 - \beta^2 \sin^2 \psi\right)^{3/2}} \quad \text{nel piano } xz \tag{1.24.15}
$$

La figura (1.24-2) mostra il diagramma polare dell'intensità del campo elettrico in funzione dell'angolo che la direzione dell'osservatore forma con la direzione  $(0^0)$  della velocitá
della particella.

## Campo elettrico generato da carica puntiforme in moto rettilineo uniforme

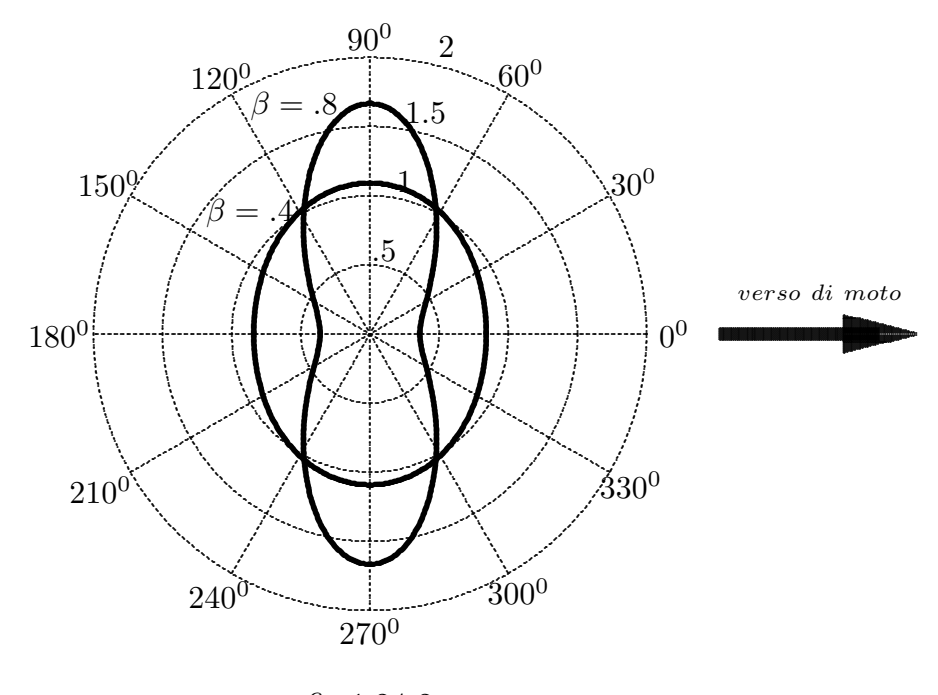

fig.1.24-2

É importante osservare che per particelle fortemente relativistiche, il campo é molto piú intenso nelle direzioni ortogonali alla direzione di moto rispetto all'intensità lungo la direzione di moto.

Per calcolare il campo di induzione magnetica generato dalla carica puntiforme in moto rettilineo uniforme lungo l'asse  $x$  procediamo come nel caso del campo elettrico, osservando che rispetto al sistema  $S'$  risulta:

$$
B'_x = B'_y = B'_z = 0 \tag{1.24.16}
$$

Il campo di induzione magnetica rispetto al sistema  $S$  si ottiene applicando le leggi di trasformazione dei campi (1.24.3):

$$
B_x = 0; \quad B_y = -\gamma \frac{v}{c^2} E'_z; \quad B_z = \gamma \frac{v}{c^2} E'_y \tag{1.24.17}
$$

D'altra parte, dalle formule  $(1.24.6)$  si deduce che:

$$
E'_{x} = E_{x};
$$
  $E'_{y} = E_{y}/\gamma;$   $E'_{z} = E_{z}/\gamma$  (1.24.18)

Pertanto:

$$
B_x = 0; \quad B_y = -\frac{v}{c^2} E_z; \quad B_z = \frac{v}{c^2} E_y \tag{1.24.19}
$$

 $1 - 109$ 

La  $(1.24.19)$  in modo evidente si puó scrivere in forma vettoriale e, quindi, si ha:

$$
\vec{B} = \frac{1}{c^2} \vec{v} \times \vec{E}
$$
\n(1.24.20)

La formula  $(1.24.20)$  dimostra come il campo di induzione magnetica non é altro che un effetto relativistico di secondo ordine; esso risulta ortogonale al campo elettrico.

Fine del Cap.1